"A FEA e a USP respeitam os direitos autorais deste trabalho. Nós acreditamos que a melhor proteção contra o uso ilegítimo deste texto é a publicação Online. Além de preservar o conteúdo motiva-nos oferecer à sociedade o conhecimento produzido no âmbito da universidade pública e dar publicidade ao esforço do pesquisador. Entretanto, caso não seja do interesse do autor manter o documento Online, pedimos compreensão em relação à iniciativa e o contato pelo e-mail [bibfea@usp.br](mailto:bibfea@usp.br) para que possamos tomar as providências cabíveis (remoção da tese ou dissertação da BDTD)."

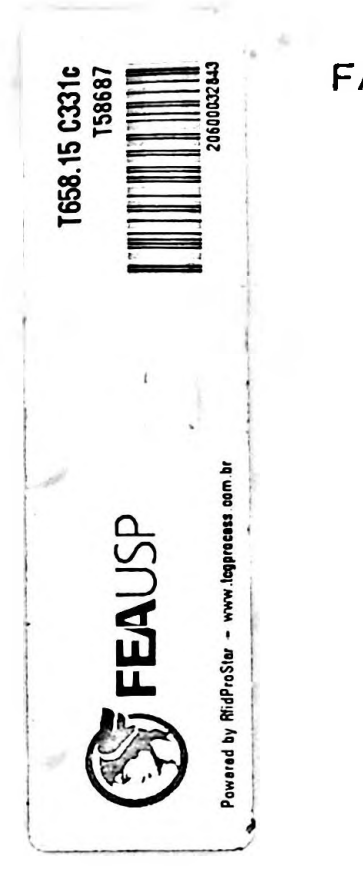

UNIVERSIDADE DE SÃO PAULO FACULDADE DE ECONOMIA E ADMINISTRAÇÃO Departamento de Contabilidade e Atuária

PRODUÇÃO DOCENTE

**DEDALUS - Acervo - FEA**

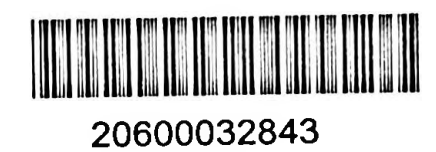

# UMA CONTRIBUICÃO À AVALIACÃO DO "SPREAD" E A SUA

INTEGRAÇÃO AO PROCESSO DE PLANEJAMENTO ECONÓMICO-FINANCEIRO

### DAS SOCIEDADES DE CREDITO, FINANCIAMENTO E INVESTIMENTO

Dissertação apresentada à Faculdade de Economia e Administração da Universidade de São Paulo para a obtenção do título de MESTRE em Contabilidade

Orientador: Doutor Eliseu Martins Silvio Aparecido de Carvalho

**DEDALUS - Acervo - FEA**

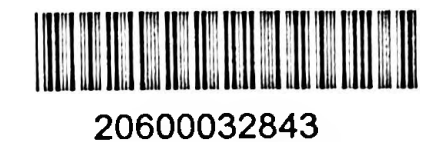

UMA CONTRIBUIÇÃO Ã AVALIAÇÃO DO "SPREAD" E A SUA

INTEGRAÇÃO AO PROCESSO DE PLANEJAMENTO ECONÔMICO-FINANCEIRO

DAS SOCIEDADES DE CREDITO, FINANCIAMENTO E INVESTIMENTO

Dissertação apresentada à Faculdade de Economia e Administração da Universidade de São Paulo para a obtenção do título de MESTRE em Contabilidade

Orientador: Doutor Eliseu Martins Silvio Aparecido de Carvalho

SÃO PAULO 1982

#### AGRADECIMENTOS

Qualquer trabalho desta natureza envolve a participação de muitas pessoas para sua concretização. Neste sentido queremos registrar nossos agradecimentos:

- , ao Professor Doutor Eliseu Martins, amigo e orientador, que sem pre nos cedeu a sua firme e permanente orientação.
- . Aos Professores Doutores Sérgio de Tudícibus, Diretor da Faculdade de Economia e Administração, Antônio Peres Rodrigues Filho,Che fe do Departamento de Contabilidade e Atuaria e Antônio Pereira do Amaral, pela cooperação e pelo incentivo com que sempre nos distinguiram.
- . Somos especialmente gratos à nossa esposa e em particular a nossos pais e irmão, pelo seu apoio e a quem dedicamos este trabalho.
- . A todos os colegas e amigos, pela colaboração prestada.
- . Enfim, damos graças a Deus, que nos deu todas as condições para que este trabalho chegasse a seu final.

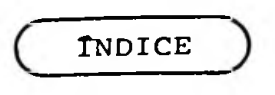

# gNTRQDUÇÃQ

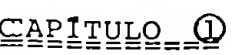

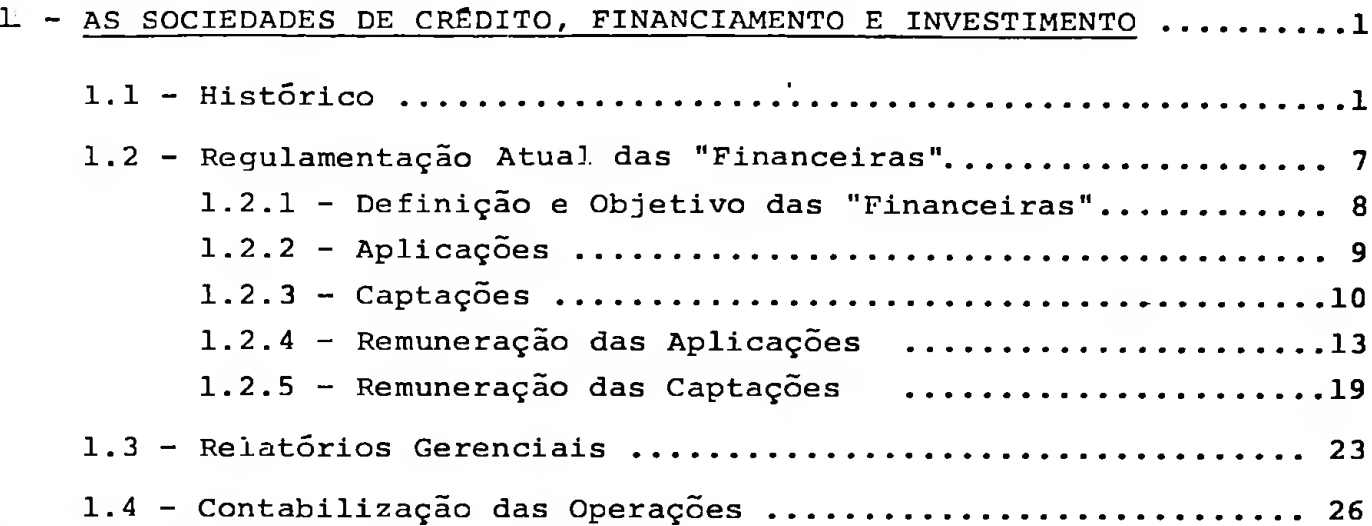

# <u> Caritylo, O</u>

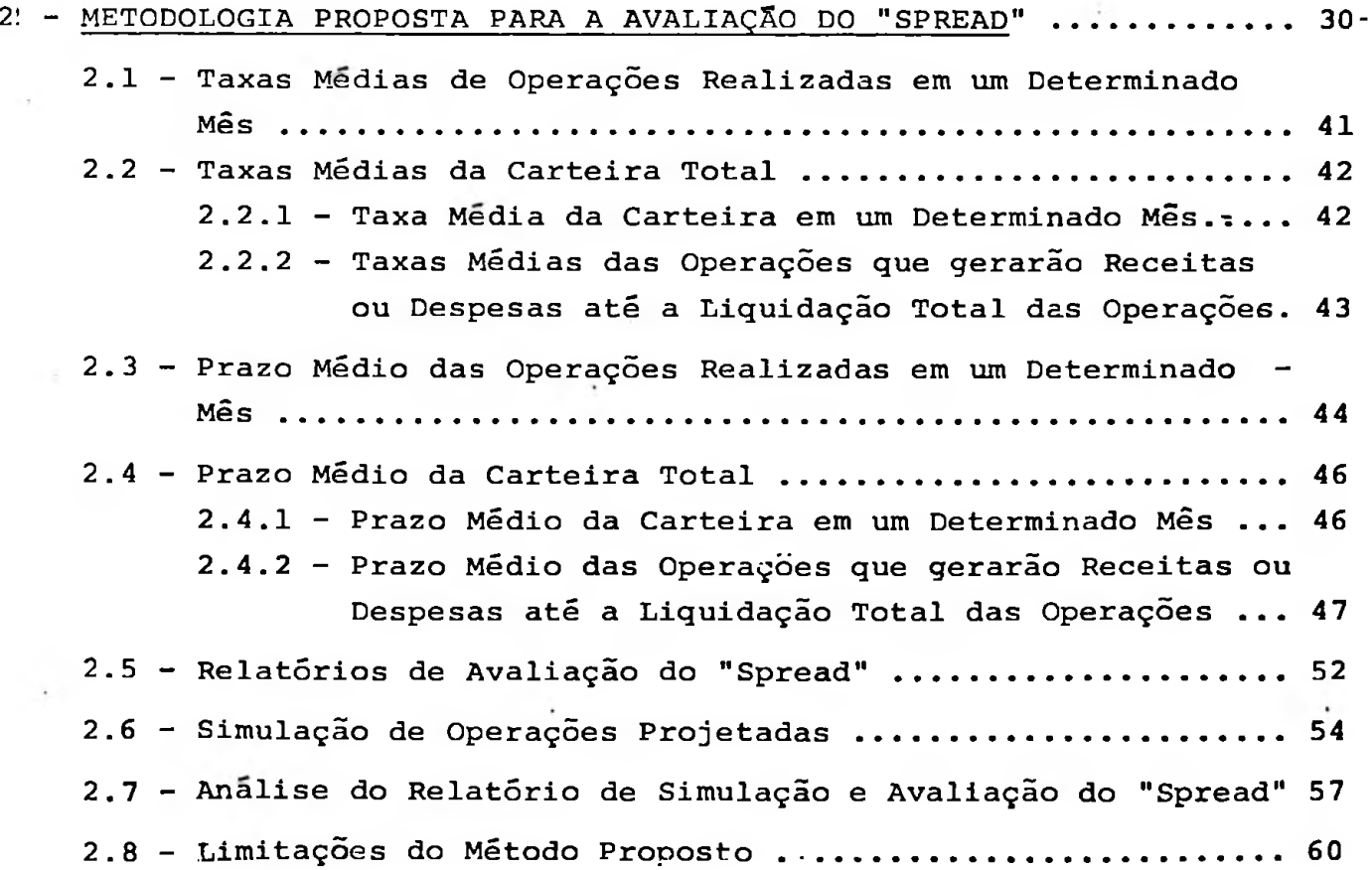

CAPÍTULO Q

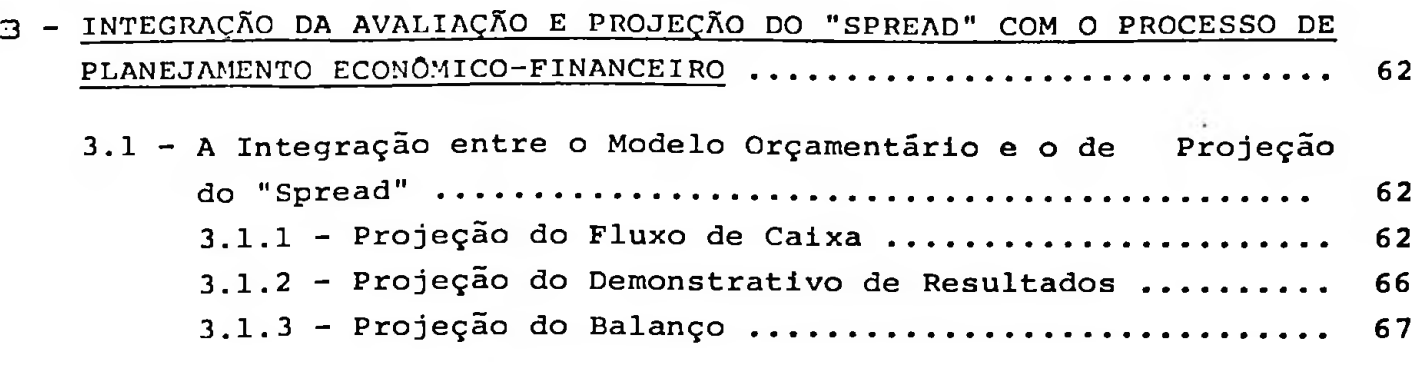

# $CAP1$ TULO  $Q$

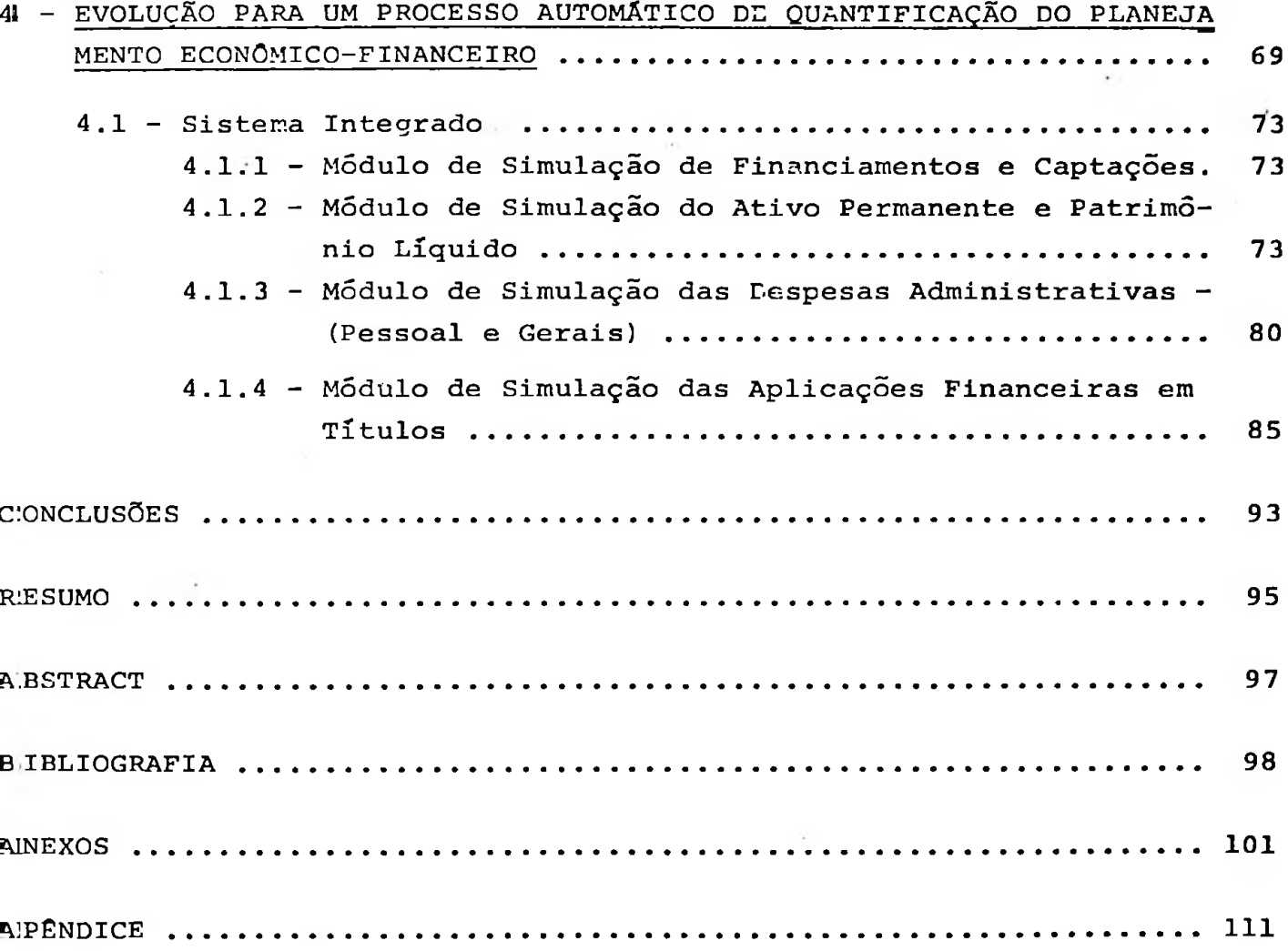

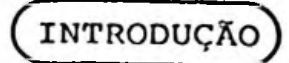

Temos observado, ao longo de nossa carreira acadêmica e profissional, que o desenvolvimento das ciências administrativas e contâbeis no Brasil tem sido canalizado mais para o enfcque do desenvolvimento de técnicas que déem suporte aos administradores do setor industrial ficando relegados a um segundo plano tanto o setor primário da econo mia quanto o setor de prestação de serviços (terciário).

Acreditamos que essa tendência esta muito ligada ao grande surto de senvolvimentista que o setor industrial obteve após a Segunda Guerra Mundial, alimentado pelas indústrias de bens duráveis e de capitais que passaram a se instalar no pais.

Isso despertou-nos o interesse para as atividades bancarias e, ultimamente, passamos a pesquisar técnicas de como medir as taxas de ju ros com o objetivo de contribuir com um instrumental que venha a auxiliar os administradores das instituições financeiras no seu proces so decisório, sem contudo ter a pretensão de querer preencher tcdasas lacunas do tema.

Nossa atenção se desviou para as instituições que operam exclusiva mente com recursos remunerados de terceiros e,mais precisamente, para as Sociedades de Crédito, Financiamento e Investimento, porque:

- . as operações são mais padronizadas, o que permite uma simplifica ção para apresentação das análises;
- . participam nos haveres financeiros com uma relativa expressão, ape

· I

sar de estar havendo uma diminuição na sua participação;

. esse tipo de instituição financeira é o que apresenta um número significativo de entidades independentes, portanto, não ligadas a conglomerados financeiros, industriais ou comerciais. Assim, cre mos que são as que se defrontam constantemente com maiores proble mas de liquidez, taxas, etc, face ao seu menor poder de barganha, postos de venda, imagem, etc.

. as mudanças operacionais implantadas pelo Bacen em 1976(Resolução 366) e pela Lei 6.404 (Nova Lei das S/A), principalmente a desvin culação parcial das operações passivas das ativas, exigem um con trole gerencial mais detalhado e de nível técnico mais elevado.

Assim, no Capítulo 1 são apresentados, de forma sucinta, o históri. **<sup>4</sup>** co, a definição e o conceito de aplicação e de captação das Socieda des de Crédito, Financiamento e Investimento, assim como uma propos; ta para reconhecimento de suas receitas e despesas de acordo com as normas instituídas pelo Bacen e pela Nova Lei das S/A.

No Capítulo 2, abordamos a conceituação proposta como metodologia para a avaliação do "spread", ilustrando com exemplos para melhor elucidar a teoria exposta.

O Capítulo <sup>3</sup> diz respeito ao potencial do método em termos de sua utilização dentro de um processo integrado de planejamento económico-financeiro, evidenciando sua flexibilidade no estudo de alterna tivas.

No Capítulo 4, propõe-se uma evolução do modelo para um processo au tomãtico de quantificação do planejamento económico-financeiro, on de o método descrito no Capítulo <sup>3</sup> serã um dos módulos de cálculo de todo o processo e onde se evidencia toda a flexibilidade que um

 $-$  II  $-$ 

sistema desse porte dá no estudo de alternativas e análises de sen sibilidade do tipo "o que aconteceria se ...".

Finalmente, tratamos das conclusões derivadas deste estudo.

Apesar do caráter essencialmente operacional desta dissertação, que remos deixar registrado que os conceitos aqui desenvolvidos e que estão sendo utilizados na prática são frutos para os quais a formação propiciada pelo programa de mestrado, ministrado no Departamento de Contabilidade e Atuária da Universidade de São Paulo, muito contribuiu.

## CAPÍTULO 1

## AS SOCIEDADES DE CRÉDITO, FINANCIAMENTO E INVESTIMENTO

#### 1.1 - Histórico

No Brasil, as Sociedades de Crédito, Financiamento e Investi mento, daqui por diante denominadas "Financeiras", surgiram em 1940 e tiveram evolução pouco expressiva nos dez anos seguin tes.

Somente no final da década de 50, com a expansão dos setores de produção, de bens de capital e de consumo duráveis - que ge raram a necessidade de incremento nas vendas a prazo médio pa ra garantir um nível de produção que fosse economicamente via vel -, acelerou-se a expansão de suas operações.

Assim em 30.11.59 foi promulgada a Portaria nº 309 pelo Ministério da Fazenda que autorizava a constituição de três tipos de Sociedades Financeiras:

- 1) Sociedade de Crédito e Financiamento, podendo praticar opera ções relacionadas com a concessão de crédito a médio e lon go prazos, havendo deis sistemas adotados para as transa ções: o de fundos de participação e o de Letras de Câmbio;
- 2) Sociedades de Investimento, operando no mercado de valores mobiliários;
- 3) Sociedades Mistas, exercendo atividades do primeiro *e.* segun do tipo.

Essas medidaá legais, aliadas ao grande surto de desenvolvi merto industrial e ainda aos problemas de oferta de crédito pe los hancos, propiciaram uma evolução muito significativa

## QUADRO I (1)

## EMPRÉSTIMOS do sistema financeiro ao setor privado

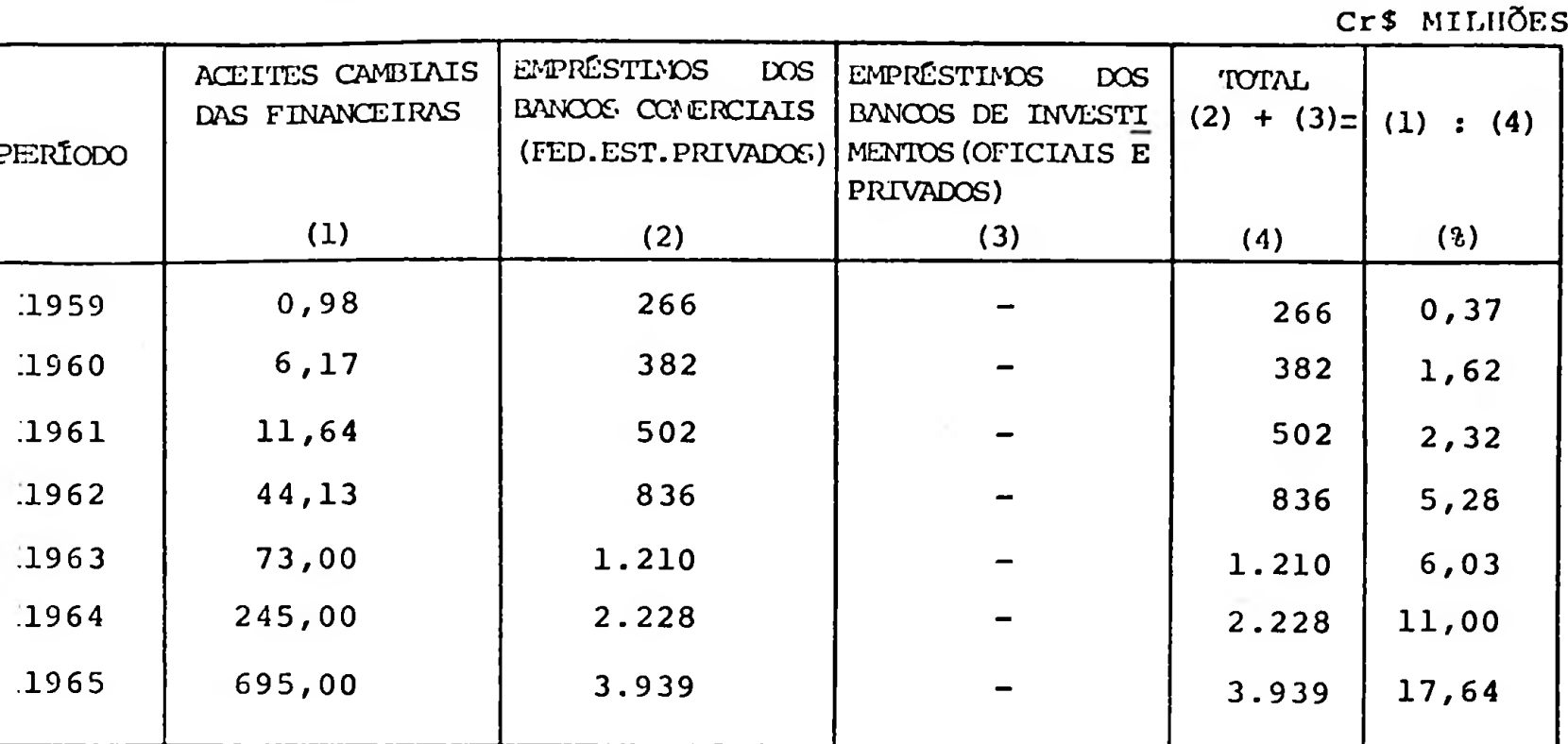

## QUADRO II (2)

## SOCIEDADES DE CRÉDITO, FINANCIAMENTO E INVESTIMENTO

## EVOLUÇÃO DO NOmERQ DE SEDES

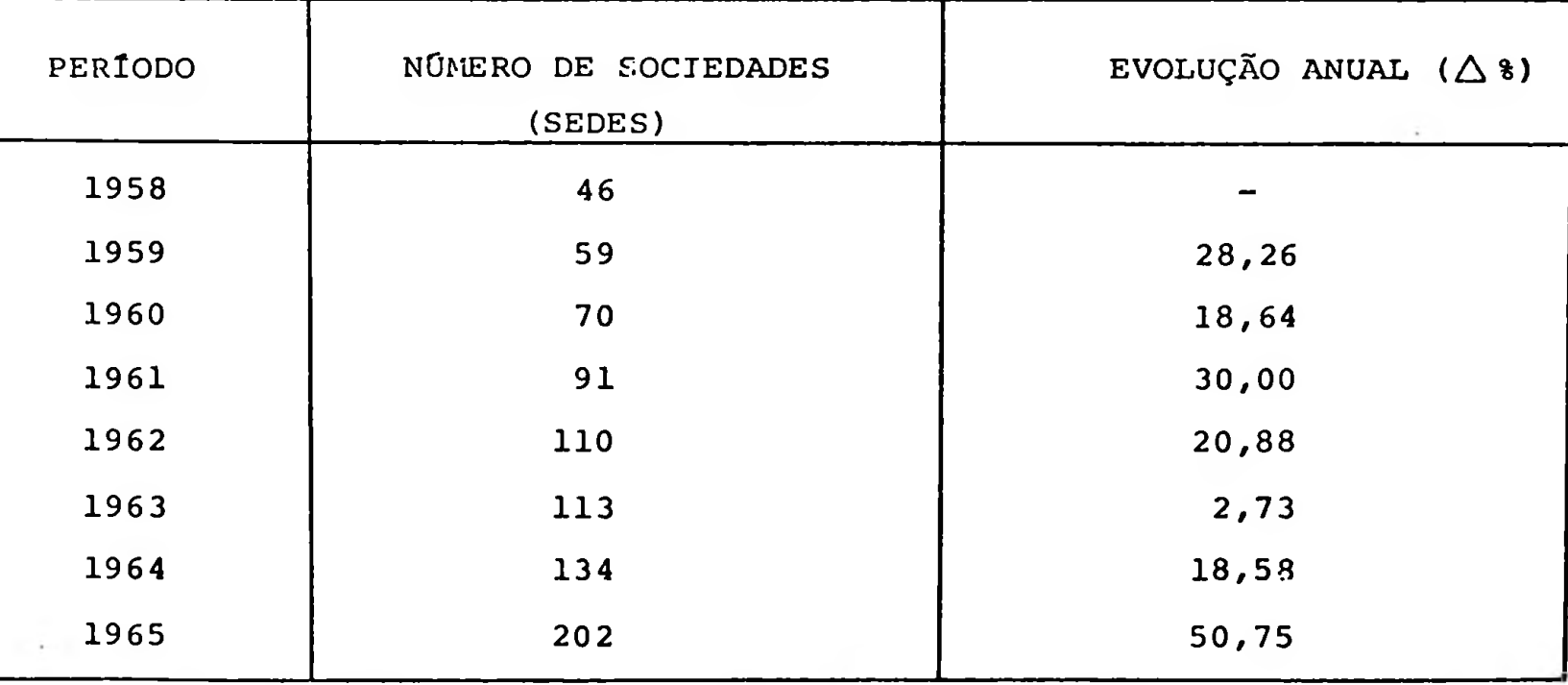

(1) NEUHAUS, Paulo e NAGALHÃES, Uriel de , Crédito ao Consumidor (Uma Análise Econômica), Institu *to Braoileiro de Mercado de Capitaie, Rio da Janeiro, 1976* **p.** *26.*

*(2) PRAGA, Roberto, <sup>O</sup> Credito ao Conournidor <sup>a</sup>* **<ni** *Sociodaden de Crédito, Financiamento e Inoratiment<sup>o</sup> i> Kacionain, Teoc de Doutoramento apraaontada <sup>ã</sup> Faculdade de Economia <sup>a</sup> Adminie tração da U».£ varo idade da São Paulo, São Paulo, 1972, p. 47. EEUHAUS, Paulo <sup>e</sup> MAGALHÃES, Uriel de, op. oit. aoima nota 1,* **p.** *31.*

Todas essas mudanças na Economia geraram a necessidade de uma reformulação no Sistema Bancário Nacional e para tal foram pro mulgadas as leis n9 4595 de 31.12.64 e <728 de 14.07.65 ( Lei do Mercado de Capitais).

A Lei n9 4595, definiu o Sistema Financeiro Nacional e as "Financeiras" passaram a integrá-lo, cabendo ao Bacen sua fiscali zação.

A Lei nº 4728, autorizou a constituição de bancos de investi mento de natureza privada, sendo facultada às "Financeiras" transformaram-se em bancos de investimento, desde que atuassem na concessão de crédito a médio e longo prazo.

Até 1966 as "Financeiras" atuavam quase que exclusivamente no financiamento de capital de giro a médio prazo às empresas in dustriais e comerciais. Foi com o surgimento dos bancos de investimento e com a nova política traçada pelas autoridades mo netárias no sentido de delimitar as áreas de atuação dos diferentes tipos de instituições financeiras nacionais, que as Financeiras deslocaram gradativamente suas operações para a área de crédito ao consumidor (3).

Essa delimitação regulamentada pela Resolução n9 45, de 30.12.66 do Bacen estabelecia;

- a) o financiamento exclusivo para a compra de bens efetuada por consumidor ou usuário final;
- b) o refinanciamento de vendas à prestação;

*<sup>(3)</sup> BRAGA, Roberto, op. cit. acima nota 2, p. 29/31. " <sup>O</sup> Crédito ao Consumidor êum diferimento entre <sup>a</sup> prestação <sup>e</sup> <sup>a</sup> contraprestação, sendo a pri*  meira um bem, um serviço ou certa soma de moada entregua a um indivíduo para atender a uma n<u>e</u> *cessidade da consumo, e a segunda o pagamento do valor correspondente acrescido de Juros, no final do período convencionado ou de forma parcelada ao credor original ou ãquale que adquiriu <sup>o</sup> direito de receber assa contraprestação*

- c) a exigência de contrato escrito e formal para as operações realizadas,com a observância do prazo mínimo de seis meses para as Letras de Câmbio dele resultantes;
- d) a vinculação de garantias que excedessem no mínimo, 20% dos aceites;
- e) a exigência de garantias constituídas de penhor, alienação fiduciária, caução de títulos, etc.
- f) a permissão de se incluir nos contratos, clausula de correção monetária predeterminada.

O credite direto ao consumidor permitiu as empresas comerciais liberar recursos anteriormente bloqueados no financiamento de suas próprias vendas, destinando-os ao atendimento de compro missos vencidos junto a fornecedores, melhorando a posição fi nanceira das empresas industriais.

No período 1967/69, a legislação do Bacen atuou no sentido de especializar o crédito direto ao consumidor, como operação típica das Financeiras, estimulando os bancos de investimento a atuarem em operações de médio e longo prazo, principalmente pa ra capital de giro ou de expansão das indústrias.

Nota-se conforme quadro III, que a partir de 1966, houve uma diminuição do número de Financeiras, o que julgamos se deve ba sicamente a dois fatores:

a) a transformação de algumas delas em bancos de investimento; b) a fusão na procura de ganhos de escala.

## SOCIEDADES DE CRÉDITO, FINANCIAMENTO E INVESTIMENTO

EVOLUÇÃO DO NÚMERO DE SEDES

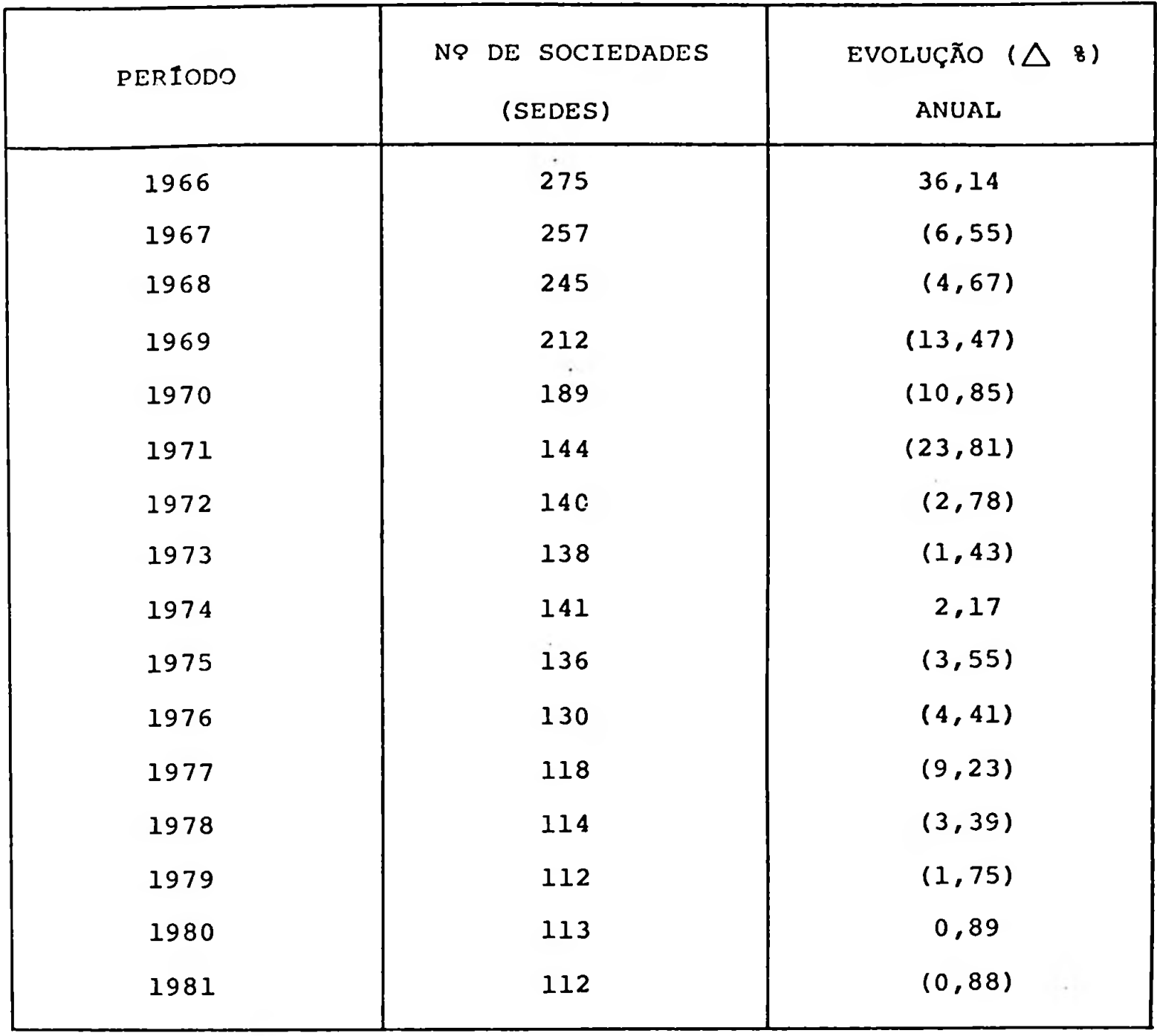

Na década de 70, terminado o período do "milagre econômico" houve quase que uma estabilização, o que atribuímos seja conse quência da diminuição de transformações e fusões.

Da mesma forma, podemos observar no quadro IV que a relação dos aceites cambiais das financeiras e o total dos empréstimos

*(4) NEUHAUS, Paulo <sup>a</sup> MAGALHÃES, Urial da, op. oit, acima nota 2, p. 31,*

dos bancos comerciais e de investimentos, apresentou no início da década uma tendência altista, o que atribuímos ao crescimen to económico acelerado, havendo assim renda disponível para as segurar uma grande demanda por bens duráveis (principalmente automóveis).

#### QUADRO IV (5)

### EMPRÉSTIMOS DO SISTEMA FINANCEIRO AO SETOR PRIVADO

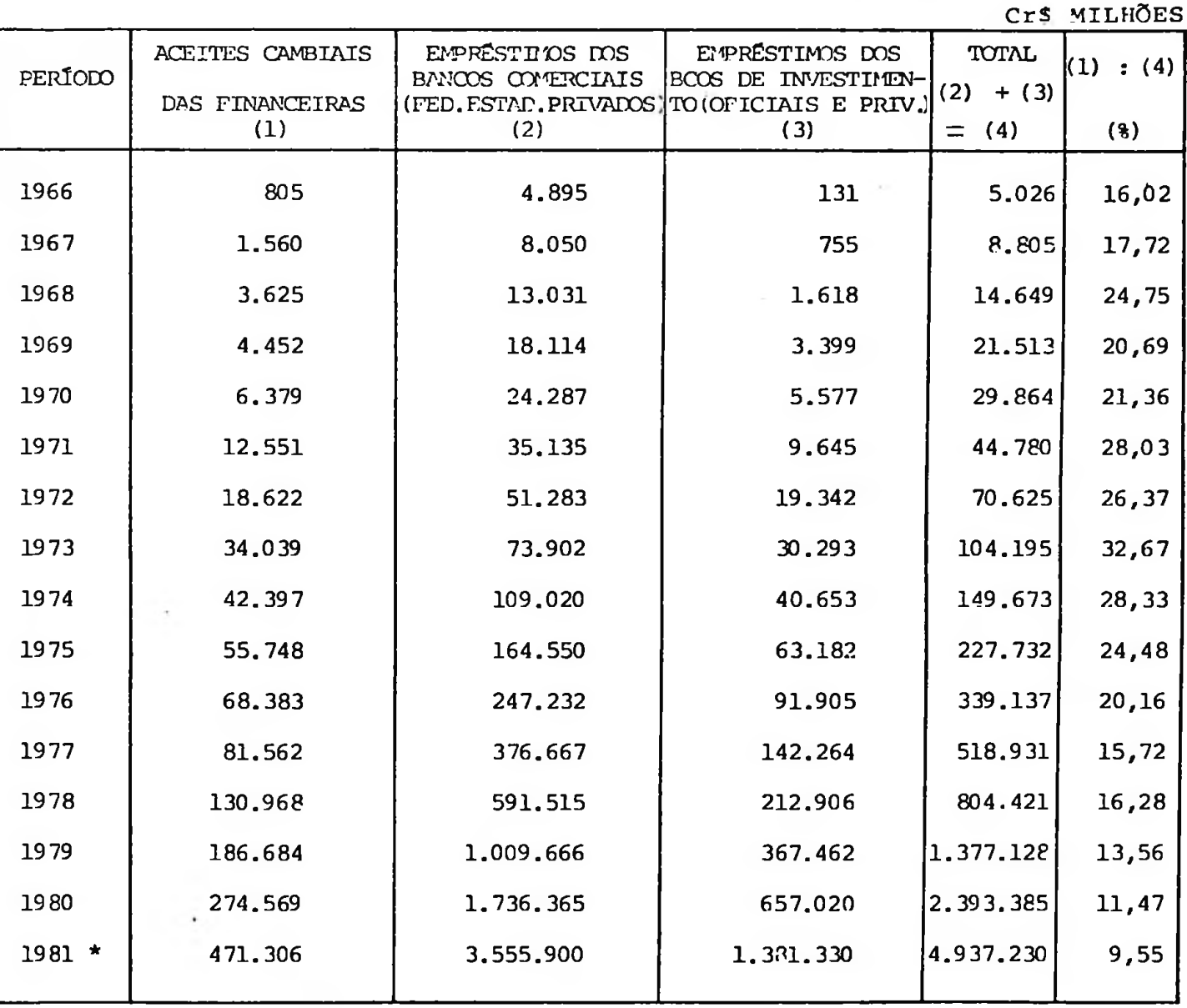

(\*) DADO PROVISÓRIO

Porém , devido a crise de energia aliada a falta de liquidez internacional, começaram a surgir dificuldades no beilanço de

(6) Bolctina do Bacen, DEZ/68, OUT/73, DEZ/74, DEZ/75, DEZ/78, JUN/81, MAR/82, e CONJUNTURA ECONO-*MICA, JAN/82.*

pagamentos, gerando necessidade de reformulação na política econômica, tais como: contingenciamento de crédito, financia mento do déficit do Tesouro Nacional com o aumento da dívida publica, etc, acarretando uma mudança no padrão e na quantida de de produtos consumidos pelos varios segmentos sociais.

No entanto, acreditamos que o volume das operações das Finan ceiras voltarão a se expandir em consequência das medidas re-. centemente tomadas (19S2) pelo Conselho Monetário Nacional no sentido se liberar do contingenciamento os empréstimos para crédito direto ao consumidor.

#### 1.2 - Regulamentação Atual das "Financeiras"

Tendo em vista a necessidade de suporte para o desenvolvimen to de nosso trabalho, procuraremos salientar os principais as pectos quanto a regulamentação das Financeiras, atualmente em vigor (6).

Destacamos que as "Financeiras" integram o Sistema Financeiro Nacional e são regidas:

a) pelas normas legais;

- b) pelas normas regulamentares baixadas pelo Banco Central com base em deliberações do Conselho Monetário Nacional através de resoluções;
- c) pelas normas regulamentares baixadas pelo Banco Central com base em suas atribuições legais através de Resoluções, Circulares e Cartas-Circulares;
- d) pelos seus estatutos.

A constituição e o funcionamento das "Financeiras" dependem de prévia e expressa autorização do Banco Central.

07

*<sup>(</sup>C) MNI do Hacen referente ao capítulo que trata daa Sooiedadea da Crédito, Fínaneíanento e Inveetimonto, 19-1-1, 19-1-7, 19-1-9, 19-1-10, 19-2-2 « 19-2-2. Dcf'n»çòea obtidas em-10.03.82*

A autorização para funcionamento é expressa em carta paten te de emissão do Bê.nco Central.

Cate: lembrar que todas as normas operacionais estão descritas no Capítulo 19 do Manual de Nornas e Instruções do Banco Cen trai.

Observamos, também, que existem constantes alterações em detalhes .operacionais que muitas vezes alteram significativamen te os cálculos. Dessa forma, evidenciamos que nos baseamos nas normas legais em vigor em 10 de março de 1982.

#### 1.2.1 - Definição e Objetivos das "Financeiras"

Conforme o Manual de Normas e Instruções do Bacen(6-A), "A Sociedade de Crédito, Financiamento e Investimento ê uma instituição financeira privada, constituída sob a forma de sociedade anónima, especializada basicamen te em operações de abertura de crédito mediante acei te de letras de câmbio para financiamento da compra de bens e serviços, efetuada por consumidor ou usuã rio final.

C objetivo precípuo da Sociedade de Crédito, Financia mento e Investimento é proporcionar o suprimento opor tuno e adequado dos recursos necessários para o  $f_1$ nanciamento ao consumidor ou usuário final de bens ou serviços.

Para atender a seu objetivo, a Sociedade de Crédito, Financiamento e Investimento pode realizar:

*(6-A) MNI (19-1-1, 19-2-1, 19-2-2). Dafiniçõce obtidaa cm 10.03.82.*

- a) operações de financiamento direto ao consumidor final de bens;
- b) operações de financiamento direto ao usuário de prestação de serviços;
- c) operações de financiamento, com interveniência do vendedor, ao consumidor final ou ao usuário de bens ou serviços;
- d) operações de refinanciamento de vendas a prestação;
- e) operações com sociedades arrendadoras."

O Bacen determina, ainda, que as financeiras (7),"tah to nas aplicações quanto na obtenção de recursos, de vem observar as diretrizes e condições estabelecidas pelo Conselho Monetário Nacional para a execução das políticas creditícias e de mercado de capitais".

#### 1.2.2 - Aplicações

Segundo o Manual de Normas e Instruções do Bacen (8), "A Sociedade de Credito, Financiamento e Investimento está obrigada a aplicar, em crédito ao consumidor ou usuário final de bens e serviços, o valor global de suas operações de aceite.

As operações de abertura de crédito, mediante aceite de letra de câmbio pela financiadora, são regidas por contrate escrito e formal, observando-se os prazos das letras de câmbio dele resultantes e a vinculação de garantias que excedam, no mínimo, a 20% (vinte por cento) do velor dos aceites.

*(7) UNI (19-2-3). Dofiniçõaa obtida» am 10.03.82.*

*(8) NNI (19-7-2-1, 19-7-2-2 <sup>a</sup> 19-7-2-3). DofiniffÒoa obtidaa tm 10.03.82.*

Na realização das operações ativas, a Sociedade de Crédito, Financiamento e Investimento deve observar as seguintes normas básicas relativas a prazos máxi mos, a contar da data da aquisição do bem ou ca con tratação dos serviços:

- a) 36 (trinta e seis) meses, para o financiamento de máquinas e equipamentos, ônibus, caminhões, trato res, aviões e barcos de pesca - estes quando adqui ridos por pescadores profissionais, associações ou cooperativas de pescadores, ou empresas de pesca-, novos e de produção nacional;
- b) 36 (trinta e seis) meses, para o financiamento de veículos novos e de produção nacional, movidos ex clusivamente a álcool, como tal reconhecidos de acordo com normas estabelecidas pelo Ministério da Indústria e do Comércio;
- c) 24 (vinte e quatro) meses, para o financiamento dos bens referjdos nas alíneas anteriores, quando usados, assim como para os demais financiamentos da compra de outros bens, de produção nacional, ou de serviços".

### 1.2.3 - Captações

Até 1976 vigorava a sistemática das operações median te aceite cambial, regulamentada pela Resolução nº 45, do Bacen, de 30.12.66.

Esta sistemática consistia em que as operações de abertura de crédito, mediante aceite pela financiado ra de letras de câmbio, seriam regidas por contrato escrito e formal, observando-se o prazo mínimo de 6

meses para as letras de câmbio dele resultantes e a vinculação de garantias que excedessem no mínimo a 20% do valor dos aceites. Estas operações seriam realizadas exclusivamente para c financiamento da compra de bens, efetuada por usuário ou consumidor final, e de capita] de giro de empresas, as quais não poderiam ex ceder a 60% do total das operações da espécie. O vencimento dos títulos cambiãrios entregues em garantia deveria anteceder o dos aceites cambiais respectivos. ( 9 ) .

Esta sistemática era bastante rígida no sentido de -"amarrar" cada letra emitida com o respectivo lastro no financiamento.

Em 1976 foi revogado parcialmente esse mecanismo,atra vés da Resolução 366, e instituído outro um pouco mais flexível, com um desvinculamerto parcial das ope rações ativas das passivas, sendo a "amarração"efetua da por grandes massas entre os recursos e as aplica ções .

Atualmente vigora esse esquema, e, segundo o Manual de Normas e Instruções (10), "os vencimentos das le tras de câmbio de aceite das Sociedades de Crédito,Fi nanciamento e Investimento não precisam guardar, ne cessariamente, relação direta com os vencimentos dos títulos cambiãrios garantidores dos financiamentos ao consumidor ou usuário final de bens e serviços, desde que observadas as seguintes normas:

*(9) BRAGA, Roberto, cp. eit. acima nota 2, p. <sup>56</sup> <sup>0</sup> 57,*

*<sup>(10)</sup> MNI do Bacon referente ao capítulo que trata dao Sociedades da Crãdito, Finanaiamsnto a Investimento ( 19-7-1-4, 19-7-1-5 a 19-7-1-6), Definições obtidas em 10,03.82,*

- a) tenham prazo de vencimento mínimo de 180 (cento e oitenta) dias letras de câmbio que possuam lastro em parcelas de financiamento ao consumidor ou usuâ rio final de bens e serviços, com vencimentos a prazos de até 360 (trezentos e sessenta) dias;
- b) tenham prazo de vencimento mínimo de 360 (trezen tos e sessenta) dias letras de câmbio que possuam <jast.ro> em parcelas de financiamento ao consumidor ou usuário final de bens e serviços, com vencimen tos a prazos superiores a 360 (trezentos e sessenta) dias;
- c) o valor presente das letras de câmbio de aceite das Sociedades de Crédito, Financiamento e Investimento não deve exceder o valor presente de todas as operações ativas de financiamento ao consumidor ou usuário final de bens e serviços realizadas pela instituição.

A Sociedade de Crédito, Financiamento e Investimentopode aceitar, para colocação no mercado, com base em operações ativas de financiamento ao consumidor, le tras de câmbio com prazo mínimo de 180 (cento e oiten ta) dias, observada a limitação de que trata a alínea "a" do item anterior (11).

Somente serã permitida a atribuição de renda mensal a letras de câmbio quando o prazo, contado da data da emissão, for igual ou superior a 360 (trezentos e ses senta) dias".

*(11) NNI (13-7-1-5). Dafiniçõaa obtidaa am 10.03.82.*

12

Acreditamos que o objetivo desse controle exercido pc lo Bacon seja para manter a liquidez do sistema, de forma a evitar eventuais desequilíbrios financeiros,e cremos que *e.* exigência somente as financeiras - uma vez que para os bancos de investimento não hã esse ti^ po de obrigatoriedade - esta vinculada ao pequeno porte das empresas independentes que atuam nesse mer cado e poderiam, eventual mente, em uma situação de crise, sacar letras sem o respectivo lastro em financiamentos, comprometendo assim tanto a rentabilidade quanto a liquidez de seus negócios.

#### 1.2.4 - Remuneração das Aplicações

Segundo ainda o MNI (12), "nas operações de Crédito ao Consumidor, a prazos superiores a 24 (vinte e qua tro) meses, pode ser utilizado alternativamente um dos seguintes sistemas:

- a) misto, ou seja, com correção mcnetária prefixada para as primeiras 24 (vinte e quatro) parcelas e correção monetária "a posteriori" para as demais;
- b) utilização exclusiva de correção monetária "a posteriori", ou seja, tanto as parcelas do financia mento quanto os respectivos aceites cambiais poderão ficar sujeitos a correção monetária, aos mes mos índices das Obrigações Reajustáveis do Tesouro Nacional, inclusive nos prazos inferiores a 24 (vinte e quatro) meses.

Sobre as operações de financiamento ao consumidor, a

*(12) MNI (19-7-2-29). Dafiniffõaa obtidas am 10.03.82.*

13

prazos superiores a 24 (vinte e quatro) meses, incidi rão os seguintes encargos (13):

- a) correção monetária aos mesmos índices das Obriga ções Reajustáveis do Tesouro Nacional;
- b) juros a taxas de mercado;
- c) imposto sobre Operações de Crédito, Câmbio e Seguro, e sobre Operações relativas a Títulos e Valo res Mobiliários;
- d) remuneração da instituição financeira.

As prestações relativas ao financiamento devem ser iguais e sucessivas, sendo o seu número corrigido ao final, conforme o comportamento da correção monetária em relação aos índices oficiais (14).

Para a fixação das prestações mensais referidas no item anterior, deverá ser estimada a taxa de correção monetária pelo período a decorrer, em função da corre ção monetária.efetivamente verificada em período anual anterior.

A diferença entre a correção monetária estimada e a realmente verificada no decorrer do contrato, se para mencs, será reembolsada ao financiado com correção mo netãria <sup>e</sup> juros; se para mais, será paga pelo finan ciado, através de prestação(ões) complementar(res) de valor igual ao(s) que ele já vinha pagando, admitida a redução da última prestação para efeito do ajuste final.

*(23) MNI (19-7-2-30, 19-7-2-31 e 19-7-2-33). Definiçõee obtidae em 10.03.82.*

*<sup>(14)</sup> MNI (29-7-2-31). Definiçõee obtidae em 20.03.82 .Deetaoamoe que na pratica eeee critério nào foi obedecido.*

No caso do sistema misto, a parcela do financiamento sujeito à correção monetãria "a posteriori" deve ser representada por letras de câmbio com correção monetá ria idêntica à das Obrigações Reajustáveis do Tesouro Nacional, vencíveis a partir do 259 (vigésimo quin to) mês, compativelmente com o valor e o prazo do fi nanciamento (15).

No caso de utilização exclusiva da correção monetária "a posteriori" , aplicam-se as mesmas condições referidas nos itens anteriores, observando-se que o prazo mínimo para emissão de letras de câmbio ê de 180 (cen to e oitenta)dias".

Neste trabalho, só estaremos abordando operações com correção prefixada, uma vez que as operações com correção monetária "a posteriori" não foram operacionali. zadas pela maioria das financeiras, devido:

- .. à dificuldade de colocação de letras de câmbio no mercado por prazo tão longo;
- . a dificuldade de se aplicar em financiamentos com correção monetária "a posteriori", uma vez que o sa lãrio do consumidor final atualmente sõ ê corrigido semestralmente e a não fixação da prestação em Cr\$ gera um certo risco que ele normalmente não está disposto a correr.

Apesar de que o método que vamos abordar mais adiante atende a qualquer sistema de empréstimos com relação ã medição da taxa envolvida, estaremos nas aplicações

*(13) HNI (19-7-2-33). Dêfiniçõa» obtida»* **em** *10.03.82.*

sempre fazendo referência ao sistema francês de amortização (16), forma pela qual normalmente as financei ras operam. Este método consiste em se amortizar um determinado empréstimo com o pagamento de prestações mensais e iguais por um determinado tempo.

Esta prestação mensal é calculada por um coeficiente aplicado ao valor mutuado. Portanto, nesse coeficien te já está embutida a taxa de juros e é ele, normal mente, que define a opção do público por esta ou aque la financeira, quando este está interessado semente no preço do aluguel do dinheiro.

A fórmula de calculo do coeficiente que define cada  $prestação  $é$  (17):$ 

$$
Coef. = \frac{(1 + i)^n \cdot i}{(1 + i)^n - 1}
$$

$$
P =
$$
 Coef. x LE

onde.:

 $i = taxa$  de juros mensal que o mutuário paga n = prazo em meses LE = Líquido Entregue (Valor Líquido Liberado) P = Prestação Mensal

*(16) BONINI, Edmundo Eboli, Mjrcado da Capitaio - Aplicação do Métodos Quantítativoa, São Paulo <sup>1971</sup> - p. 266.*

*(17) BONINI, Edmundo Eboli, op. cit. aaima nota 16, p. 324.*

Cabe ressaltar que normalmente esse coeficiente ja contém também o financiamento e a amortização do IOC (Imposto sobre Operações de Crédito) .

Desta forma, existem duas taxas de juros em uma opera ção financeira dessa natureza: uma que o mutuário pa ga, outra que a financeira recebe, e e. diferença ê o IOC. Essa taxa da financeira é calculada pela fórmula:

(LE + IOC) = 
$$
\sum_{t=1}^{n} \frac{P_t}{(1 + i_f)^t}
$$

onde:

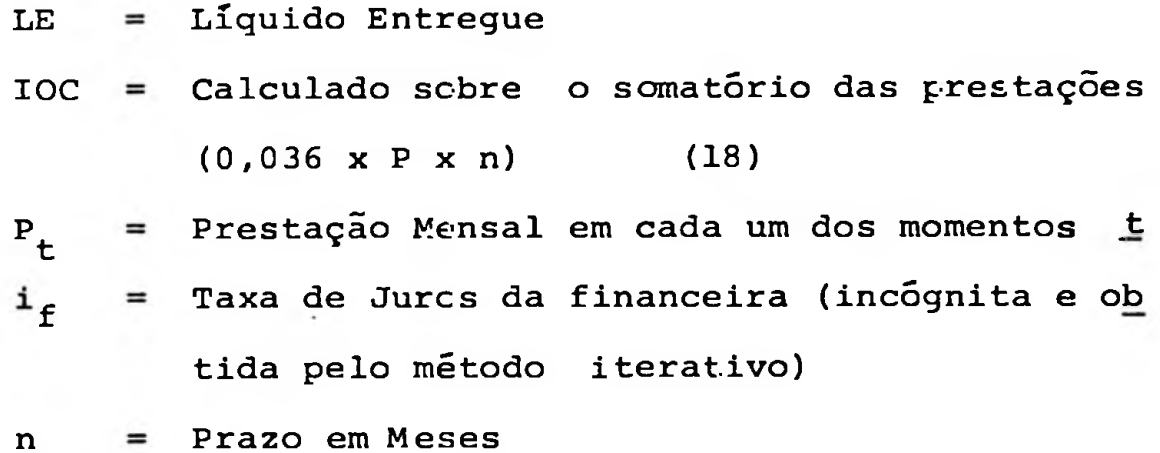

Assim, para exemplificar, supondo um financiamento no dia 10 de agosto de 19 $x_1$  de Cr\$ 100.000,00, à taxa bruta (paga pelo mutuário) de 7% a.m. em 5 prestações

*<sup>(18)</sup> Todos os cálculos efetuados neste trabalho foram realisadoe anteriormente ã resolução 731 de 28.04.82, portanto não estão lavando cm consideração a alíquota de IOC de 0\*31 por meo, obser* pada a aliquota máxima de 3,6%, que ocorrerá na operação com prazo de 12 meces ou mais e inci*dirá sobra o valor principal. Para maiores detalhes consultar Apêndice.*

$$
P = \frac{(1 + 0.07)^{5} \times 0.07}{(1 + 0.07)^{5} - 1} \times 100.000.00 = 24.389.07
$$

$$
IOC = (5 \times 24.389,07) \times 0,036 = 4.390,03
$$

$$
i_{\tilde{f}} = (-104.390, 03 + \frac{24.389, 07}{(1 + i_{\tilde{f}})^{1}} + \frac{24.389, 07}{(1 + i_{\tilde{f}})^{2}}
$$
  
+ 
$$
\frac{24.389, 07}{(1 + i_{\tilde{f}})^{3}} + \frac{24.389, 07}{(1 + i_{\tilde{f}})^{4}} + \frac{24.389, 07}{(1 + i_{\tilde{f}})^{5}}
$$

$$
i_f = 5,41558
$$
 a.m. ou  $\left[1,054155\right)^{12} - 1\right] \times 100 = 88,3015a.a.$ 

Portanto, concluímos que de uma taxa de 7% a.m., ou 125,2% a.a., a financeira estã ganhando 5,4155% a.m., ou 88,3015% a.a

Da mesma forma que nos financiamentos, segundo o MNI , as financeiras em relação às taxas devem operar (19):

- "a) para os títulos com prazo de 180 (cento e oitenta) a 720 (setecentos e vinte) dias, contados da data da emissão, pode ser utilizada correção monetâriaprefixada ou correção monetária idêntica â das Obrigações Reajustáveis do Tesouro Nacional;
	- b) para os títulos com prazo superior a 720 (setecentos e vinte) dias, contados da data da emissão, ê sempre utilizada a correção monetária idêntica ã das Obrigações Reajustáveis do Tesouro Nacional."

Nos financiamentos com correção monetária prefixada de máquinas, equipamentos, ônibus, caminhões, tratores, aviões e barcos de pesca novos, assim como veículos no vos, movidos exclusivamente a álcool e concedidos ao consumidor ou usuário final em 36 meses, admitir-se- ã que as letras de câmbio correspondentes, com correção monetária prefixada , sejam emitidas a prazo até 36 - (trinta e seis) meses (20).

Também de igual forma que nos financiamentos, trataremos nos nossos cálculos somente de letras de câmbio com correção monetária prefixada.

Em cada financeira, as letras de câmbio são emitidas de conformidade com a tabela de emissão em vigor.As ta

*(20) (19-7-3-11). Difiniçõ»» obtida» am 10.03.82.*

*<sup>(19)</sup> M8I (19-7-3-10). Dtfiniçõe» obtida»* **«m** *10.03.89.*

belas de emissão são periodicamente reformuladas em função das alterações das taxas de rendimento das le tras no mercadc, ou devido à imposição das autoridades monetárias (21).

A cada tabela de emissão corresponde uma taxa dia ria de desconto, que expressa o valor presente das letras em função dos dias a decorrer até a data do resga te. O valor presente de cada letra de câmbio é obtido pela seguinte fórmula:

$$
VP = \frac{VN}{(1 + i)^n}
$$

onde:

VP = valer presente da letra de câmbio

- VN = valor nominal de resgate da letra de câmbio no vencimento
- i = taxa diária de desconto
- n = prazo de vencimento da letra de câmbio (dias a decorrer até o resgate).

Da mesma forma que no financiamento, existem duas taxas. Uma que a financeira paga, conhecida como taxa bruta, e outra que o investidor recebe pela compra do papel, que é a taxa líquida; a diferença é o Imposto de Renda e este é uma alíquota sobre o rendimento.

Assim,temos:

 $IR = \infty$ . (VN - VP)  $RL = VN - (VP + IR)$ onde:

IR = Imposto de Renda  $\infty$  = Alíquota do IR VN = valor nominal de resgate da letra de câmbio  $\mathcal{L}_{\mathcal{L}}$ no vencimento VP = valor presente da letra de câmbio RL = rendimento liquido do investidor em letra de câmbio

Exemplificando,vamos supor a emissão de un»a LC no dia 10 de agosto/ $x_1$  de Cr\$ 100.000,00 de valor presente, a uma taxa bruta de 4,0% a.m. no prazo de 90 dias, e uma alíquota de IR de 10% para esse prazo (22).

As alíquotas em vigor de Imposto de Renda sobre Letras de Câmbio com aceite de Instituições Financeiras, con forme Resolução r<9 503 de< 20.12.78 e Circular n9 491 de 02.01.80 do Bacen, são:

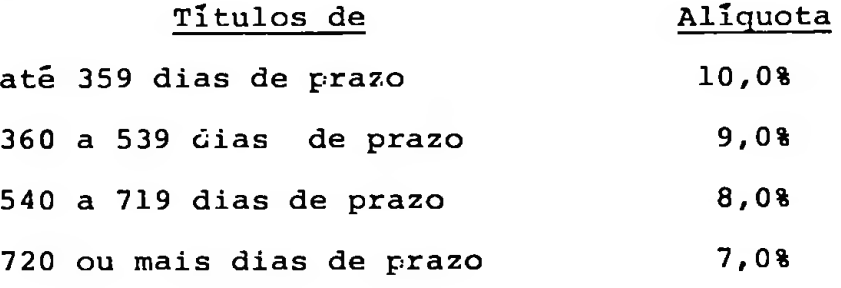

(22) Apezar de o NNI não permitir emissão de letras de oâmbio com prazo inferior a 180 diae (19-7-1-5), *aatamoa trabalhando com praco de emieeão da 90 diaa, comenta <sup>a</sup> titulo de exemplo, <sup>o</sup> que acreditamoc não invalida ae conaluaõea•*

Então,utilizando a fórmula acima com o objetivo de obtermos o valor de resgate, temos:

$$
100.000,00(1 + 0.04)^{3} = 112.486,40
$$

Portanto,a despesa da financeira em 90 dias serã:

$$
112.486,40 - 100.000,00 = 12.486,40
$$

112 486,40- 100.000,00 + (112.486,40 - 100.000,00) x 0,10 E o investidor ganhara  $11.237,76 =$ de de la poste em taxa serã: de la poste de IR<br>que transformando-se em taxa serã: de alíquota de IR

112.486,40 - 1 x 100 = 11,0992% em 90 dias (100.000,00 + 1.248,64)

ou

$$
(\sqrt[3]{1,110992} - 1) \times 100 = 3,578
$$
 a.m.

ou

$$
\left[\left(1,0357\right)^{12} - 1\right] \times 100 = 52,38 \text{ a.a.}
$$

Assim,de uma taxa de 60,1% a.a. =  $(1,04)^{12}$  - 1 x 100 que a financeira está pagando, o investidor receberá o equivalente a 52,3% a. a

Em função da dinâmica das atividades operacionais, a alta ad ministração necessita de relatórios para acompanhar e decidir os destinos da empresa sob sua responsabilidade.

Essa tarefa normalmente é desempenhada a curto prazo, através da projeção do fluxo de caixa que poderia ser elaborada rotineiramente a nível diário para as datas próximas futuras da data de referência, ficando os períodos de médio prazo projetados a nível mensal.

Já para o controle e acompanhamento dos resultados, normalmen te opera-se a nível mensal.

Uma dificuldade de comunicação que existe entre os órgãos de "staff" e a alta administração é a aparente divergência entre os dados contãbeis e os dados gerenciais. Essa discrepância existe em função, principalmente, de defasagens de datas e de critérios de apropriação de receitas e despesas. Com o ob jetivo de eliminar essa dissensão, proporemos um método de avaliação gerencial a nível mensal, portanto mais voltado pa ra o aspecto rentabilidade, que levará em conta tanto os conceitos de matemática financeira quanto as normas contãbeis instituídas pelo Bacen em seu plano de contas para as Socieda des de Crédito, Financiamento e Investimento, corrigindo-se assim eventuais reconciliações entre os conceitos necessários para fins gerenciais e as normas contãbeis.

Assim, dentro desse espírito e utilizando o exemplo citado quando da abordagem das aplicações, propomos um relatório gerencial (23), que contenha as seguintes informações:

relatOrio de controle das operações realizadas no m£s

<span id="page-32-2"></span><span id="page-32-0"></span>**FINANCIAMENTOS**

|                                                                                                    |                                                                                                    |                              |                                                        |        | <b>TEANCLAMENTOS</b> |                                                                                                    |                                   |                                           |                         |  |
|----------------------------------------------------------------------------------------------------|----------------------------------------------------------------------------------------------------|------------------------------|--------------------------------------------------------|--------|----------------------|----------------------------------------------------------------------------------------------------|-----------------------------------|-------------------------------------------|-------------------------|--|
|                                                                                                    | Valor<br>Entregue                                                                                  | 10C                          | das Præsta-   Apropriar   Anual   Caixa<br><b>COes</b> | Gerada |                      | luro de                                                                                                    | na úitima i do mes<br>dia do mesi | Apropriar   no último dia   do mes        |                         |  |
| 1460/1,                                                                                                    |                                                                                                    |                              | 100.000.00   4.390.03   121.945.35   17.555.31   85.97 |        |                      |                                                                                                    | 13.700,31                         | 108.237.04   3.847,00                     |                         |  |
| <b>SETZA,</b>                                                                                                    |                                                                                                    |                              |                                                        |        |                      | 24.389,07                                                                                                    | 8.820.63                          |                                           | 88.735,65   4.887,69    |  |
| 10UT/X,                                                                                                    |                                                                                                    |                              |                                                        |        |                      | 24.389,07 1                                                                                                    | 4.850,03                          |                                           | 48.317.18   3.970.59    |  |
| <b>INDV/X<sub>1</sub></b>                                                                                               |                                                                                                    |                              |                                                        |        |                      | $124.309.07$ $1$                                                                                                    | 2.080,45 L                        |                                           | 46.497.49   2.749.58    |  |
| DEZ/X,                                                                                                    |                                                                                                    |                              |                                                        |        |                      | 24.389.07                                                                                                    | 414,70                            |                                           | $23.972, 37$   1.663,75 |  |
| IJAN/X <sub>a</sub>                                                                                                    |                                                                                                    |                              |                                                        |        |                      | 1 24.389,07                                                                                                    |                                   |                                           | 416,70                  |  |
|                                                                                                    |                                                                                                    |                              |                                                        |        |                      |                                                                                                    |                                   | $(100.000.00 + 4.390.03) = 17.555.31$     |                         |  |
|                                                                                                    |                                                                                                    |                              |                                                        |        |                      |                                                                                                    |                                   |                                           |                         |  |
|                                                                                                    | A nossa proposta refletida nesse exemplo, é                                                        |                              |                                                        |        |                      | A receita do 19 mes:                                                                                                    |                                   |                                           |                         |  |
| de reconhecer a receita ou despesa pelo prazo                                                                           |                                                                                                    |                              |                                                        |        |                      | $R = 17.555,31* - 13.708,31** =$<br>3.847,00                                                                                                    |                                   |                                           |                         |  |
|                                                                                                    | decorrido em termos de dias e utilizando o mé                                                      |                              |                                                        |        |                      |                                                                                                    |                                   |                                           |                         |  |
| todo exponencial.                                                                                                    |                                                                                                    |                              |                                                        |        |                      | (*) Renda Total da operação que será apropriada<br>por regime de competência.                                                                   |                                   |                                           |                         |  |
| Assim temos:<br>R<br>$RA_{t-1}$ - $RA_t$<br>onde                                                                        |                                                                                                    |                              |                                                        |        |                      | (**) Obtida pela diferença entre o Valor Total '                                                                                                |                                   |                                           |                         |  |
|                                                                                                    |                                                                                                    |                              |                                                        |        |                      | das Prestações que faltam ser liquidadas e                                                                                                    |                                   |                                           |                         |  |
|                                                                                                    |                                                                                                    | Receita do mês<br>$R =$      |                                                        |        |                      | o Valor Presente das Prestações no último '                                                                                                    |                                   |                                           |                         |  |
|                                                                                                    |                                                                                                    | Rendas a Apropriar<br>$RA =$ |                                                        |        |                      | dia de cada mês.                                                                                                    |                                   |                                           |                         |  |
|                                                                                                    |                                                                                                    | $t = m\hat{e}s$              |                                                        |        |                      | $121.945, 35 - 108.237, 04 = 13.708, 31$                                                                                                    |                                   |                                           |                         |  |
|                                                                                                    |                                                                                                    |                              |                                                        |        |                      | A receita do 29 mes:                                                                                                    |                                   |                                           |                         |  |
| As rendas a apropriar são calculadas pela for-<br>mula:                                                                 |                                                                                                    |                              |                                                        |        |                      | $R = R A_{t-1} - R A_t$                                                                                                    |                                   |                                           |                         |  |
| $RA = VTP - VP$<br>onde<br>$RA =$ Rendas a Apropriar                                                                    |                                                                                                    |                              |                                                        |        |                      | 4.887.69<br>$R = 13.708, 31 - 8.820, 63$ * =                                                                                                    |                                   |                                           |                         |  |
|                                                                                                    |                                                                                                    |                              |                                                        |        |                      |                                                                                                    |                                   |                                           |                         |  |
|                                                                                                    |                                                                                                    |                              |                                                        |        |                      | (*) $8.820,63 = 97,556,28 - 88.735,65$<br>Repetiu-se o mesmo processo para os demais meses.<br>O i é diário e foi obtido pelo método da taxa in |                                   |                                           |                         |  |
|                                                                                                    | VTP = Valor Total das Prestações que<br>faltam ser liquidadas<br>VP = Valor Presente destas mesmas |                              |                                                        |        |                      |                                                                                                    |                                   |                                           |                         |  |
|                                                                                                    |                                                                                                    |                              |                                                        |        |                      |                                                                                                    |                                   |                                           |                         |  |
|                                                                                                    |                                                                                                    |                              |                                                        |        |                      |                                                                                                    |                                   | terna de retorno (24) através da fórmula: |                         |  |
|                                                                                                    |                                                                                                    |                              | prestações no último dia de cada                       |        |                      | $-104.390,03 + -$                                                                                                    | <u>24.389,07</u>                  | <u>24.389,07</u>                          |                         |  |
|                                                                                                    |                                                                                                    |                              | mês em questão e calculado pela                        |        |                      |                                                                                                    | $(1 + 1)^{31}$                    | $(1 + 1)^{61}$                            |                         |  |
|                                                                                                    |                                                                                                    | förmula:                     |                                                        |        |                      | $(LE + IOC)$                                                                                                    |                                   |                                           |                         |  |
| $P_{1}$                                                                                                    |                                                                                                    |                              |                                                        |        |                      | 24,389,07<br><u>24.389,07 .</u><br>24.389,07                                                                                                    |                                   |                                           |                         |  |
| $\mathsf{t}_{\mathsf{2}}$                                                                                               |                                                                                                    |                              |                                                        |        |                      | $(1 + i)^{122}$<br>$(1 + 1)^{153}$<br>$(1 + i)^{92}$                                                                                            |                                   |                                           |                         |  |
|                                                                                                    | $\mathbf{t}_1$<br>$(1 + i)$                                                                        | $(1 + 1)$                    |                                                        |        |                      |                                                                                                    |                                   | ou                                        |                         |  |
| onde                                                                                                    |                                                                                                    |                              |                                                        |        |                      | $= 0,001724789$<br><sup>1</sup> diário<br>$=  (1 + 0,001724789) ^{360}$<br>$-1 \times 100 = 85,965$                                             |                                   |                                           |                         |  |
|                                                                                                    |                                                                                                    |                              |                                                        |        |                      |                                                                                                    |                                   |                                           |                         |  |
| i = Taxa Liquida Diāria                                                                                                 |                                                                                                    |                              |                                                        |        |                      | O Valor Presente das Prestações no último dia do                                                                                                |                                   |                                           |                         |  |
| P = Prestação Mensal                                                                                                    |                                                                                                    |                              |                                                        |        |                      | 19 mês foi obtido pela fórmula:                                                                                                    |                                   |                                           |                         |  |
| t = número de dias que faltam para o ven-<br>cimento das prestações em relação ao<br>último dia de cada mês em questão. |                                                                                                    |                              |                                                        |        | $(***)$              | <u>24.389,07</u><br>108.237,04                                                                                                    |                                   |                                           |                         |  |
|                                                                                                    |                                                                                                    |                              |                                                        |        |                      |                                                                                                    |                                   |                                           |                         |  |
|                                                                                                    |                                                                                                    |                              |                                                        |        |                      |                                                                                                    |                                   | $(1 + 0,001724789)^{10}$                  |                         |  |
|                                                                                                    |                                                                                                    |                              |                                                        |        |                      | 24.389,07                                                                                                    |                                   | <u>24.389,07</u>                          |                         |  |
| Obs.: A taxa anual de 85,97% é diferente                                                                                |                                                                                                    |                              |                                                        |        |                      |                                                                                                    |                                   |                                           |                         |  |
| da taxa anteriormente apresentada<br>de 88,3015%, em função de                                                          |                                                                                                    |                              |                                                        |        |                      | $(1 + 0.001724789)^{40}$<br>$(1 + 0.001724789)^{71}$                                                                                            |                                   |                                           |                         |  |
|                                                                                                    |                                                                                                    |                              |                                                        | ter-se |                      | 24.389,07                                                                                                    |                                   | <u>24.389,07</u>                          |                         |  |
|                                                                                                    |                                                                                                    |                              | considerado o número exato de dias                     |        |                      | $(1 + 0,001724789)^{101}$                                                                                                    |                                   | $(1 + 0.001724789)^{132}$                 |                         |  |
|                                                                                                    |                                                                                                    |                              | entre prestações para o cálculo da                     |        |                      |                                                                                                    |                                   |                                           |                         |  |
|                                                                                                    |                                                                                                    | taxa interna de retorno      |                                                        |        |                      |                                                                                                    |                                   |                                           |                         |  |

**(23/ A'xite** *relatório foi elaborado cm computador utilimando <sup>a</sup> linguagem APL ( <sup>A</sup> Progranming Language).*

<span id="page-32-1"></span>*(24) VAX James C., <sup>P</sup>olítica <sup>o</sup> Adminiittraçao Financeira, Colação Universitária de Administração, volume 12, Editora da Universidade de Uào Paulo, 1074, p.43.*

ı.

k.

D)a mesma forma que para as aplicações, poderíamos ter o seguinte relatório (25) para o exemplo de captações:

## RELATÓRIO DE CONTROLE DAS CRERAÇÕES REALIZADAS NO MÉS

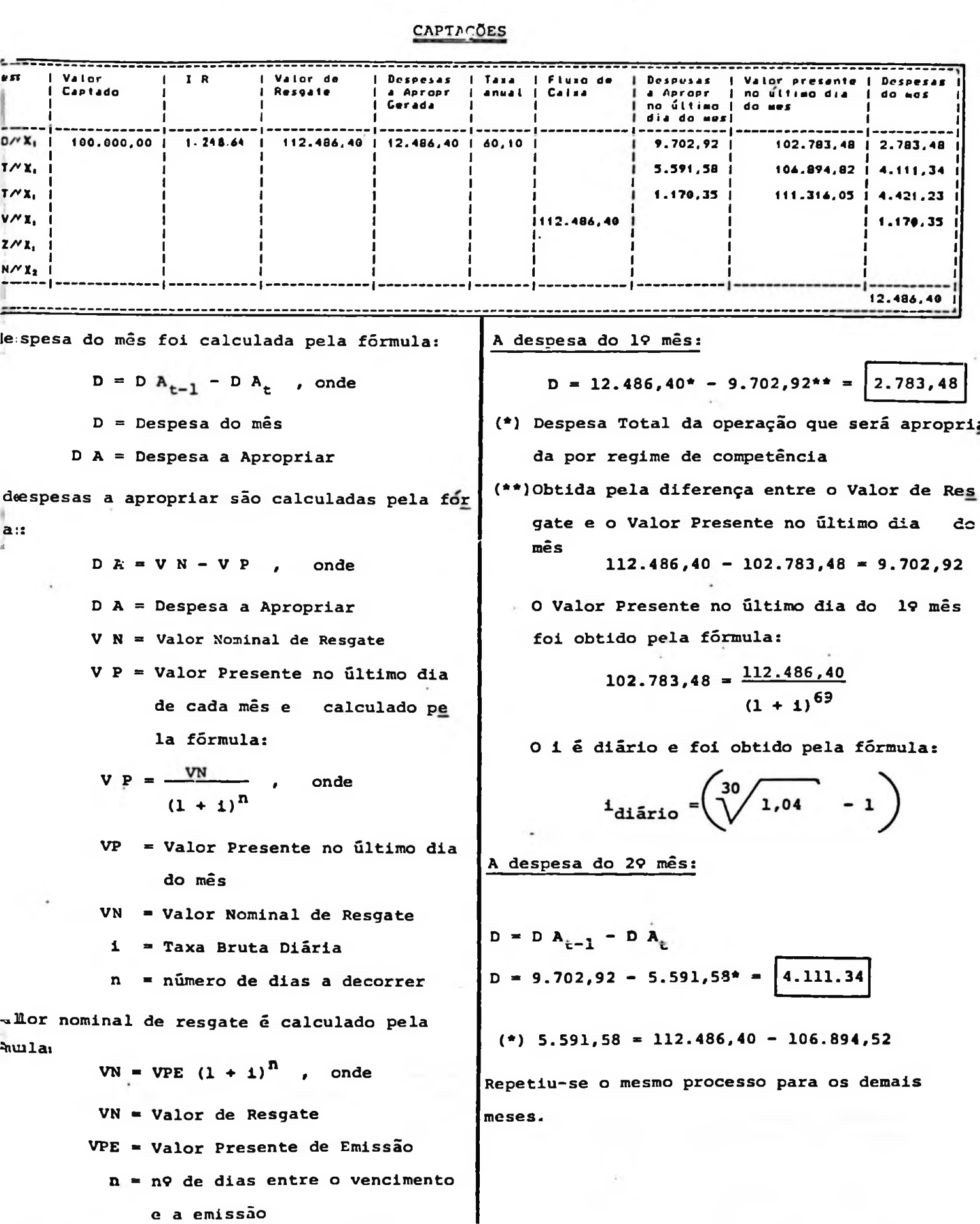

**CAPTACÕES** 

*Late relatório foi elaborado tm aomputador utiliaando <sup>a</sup> linguage\* APL (A Prograijming Languaga),*

Evidentemente, as operações de financiamento realizadas » em cada um dos meses não são tão simples e envolvem inúmeros con trates feitos diariamente em diversos prazos nas diferentes modalidades de financiamentos, com diferentes taxas de juros. Da mesma fcrrr.a, as letras de câmbio normalmente têm suas ta xas de juros associadas ao prazo de emissão. Portanto, é ne cessârio que, ao se procurar adotar um sistema semelhante ao proposto, ele seja elaborado e controlado por um sistema de computador.

## 1.4 - Contabilização das Operações

Do ponto de vista contábil, as receitas das operações de fi nanciamento e as despesas de captação também deverão, para se rem compatíveis com os critérios adotados para fins geren ciais, ser apropriadas levando-se em conta tante o numero de dias entre a data da realização da operação e o último dia de cada mês quanto a taxa de juros diária calculada pelo método exponencial. Desta ferma, estaremos interpretando o regime de competência como sendo diário, não ferindo portanto o Pia no de Contas da Sociedade de Crédito, Financiamento e Investi mento (Cofin) (26).

Assim, observando-se os exemplos anteriores de aplicação e captação, podemos supor que foram gerados os seguintes lançamentos (27) na contabilidade:

*<sup>(26)</sup> 0 Cofin define que as rendas das operações de financiamentos, refinanciamentos e repasses e os encargos das operações com correção monetária prefixada serão menealmente apropriados as contao dc renda ou despesa efetiva, reepcctivamcnte, pelo má todo exponencial (juros compostos), (2-1-2.2 e 1-2-2.2).*

*<sup>(27)</sup> As contas referentes acs lançamentos das operações de aplicação e de captação estão de acordo com o Cofin .*

 $(19)$  Lançamento: Efetuado no dia da liberação do financiamento ao cliente .

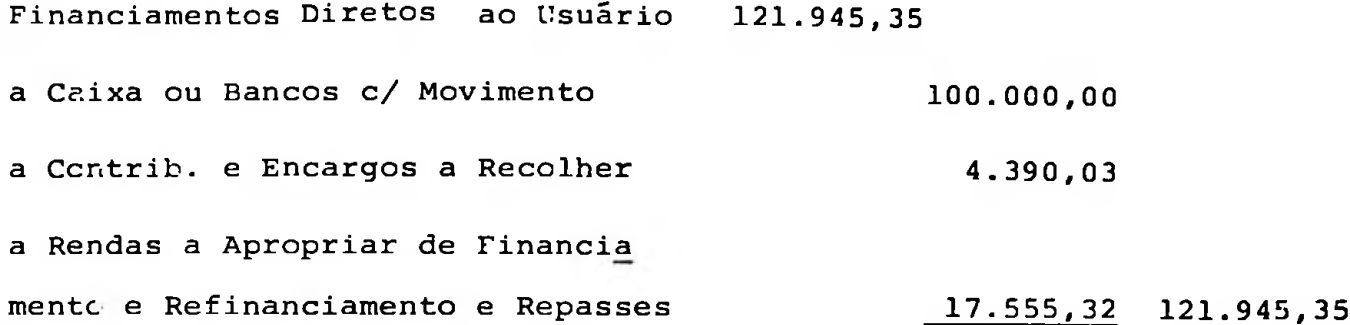

29) Lançamento: Reconhecimento da receita no último dia do mês pelo prazo decorrido no 19 mês, assim como nos demais me ses. Calculado da mesma ferma que no relatório gerencial.

Rendas a Apropriar de Financiamen tos, Refinanciamentos e Repasses 3.847,00 a Rendas de Financiamentos 3.847,00

^Lançamento: Recebimento das Prestações

Caixa ou Bancos c/ Movimento 24.389,07 a Financiamentos Diretos ao Usuário 24.389,07

(49) Lançamento: Pelo recolhimento dc IOC ao Bacen

Contrib.e Encargos a Recolher 4.390,03  $\sim$ a Caixa ou Bancos - Conta Movimento 4.390,03

> Da mesma forma que nos financiamentos, a emissão de le tra de câmbio e a consequente venda do papel ao inves-
#### tidor gerem os seguintes lançamentos:

 $(19)$  Lançamento: Emissão do papel e venda imediata

Caixa ou Bancos c/ Movimento 100.000,00 Despesas a Apropriar c/ Recursos de Aceites Cambiais 12.486,40 a Títulos Cambiais 112.486,40

 $(29)$  Lançamento: Retenção do IR na Fonte pela venda do papel

Caixa ou Bancos c/ Movimento 1.248,64 a Contribuições e Encargos a Recolher 1.248,64

3º) Lançamento: Reconhecimento da despesa no último dia do mês pelo prazo decorrido no 19 mês, assim como nos demais me ses. Calculado da mesma forma que no relatório geren ciai.

Despesas c/Recursos de Aceites Cam biais 2.783,48 a Despesa a Apropriar c/ Recursos de Aceites Cambiais 2.783,48

49) Lançamento: Recolhimento de IR ao Fisco

Contribuições e Encargos a Recolher 1.248,64 a Caixa ou Bancos c/ Movimento 1.248,64 59) Lançamento: Pelo Resgate do Papel

Títulos Cambiais '112.486,40

a Caixa ou Bancos c/ Movimento 112.486,40

Além da facilidade de comunicação que a adoção de um sistema gerencial "amarrado" com os conceitos e dados contãbeis proporciona, ele cria ainda condições de uma atuação mais eficaz da auditoria, jã que os dados contabilizados deverão ser idênticos aos dados gerenciais. Existirá, assim, um duplo controle sobre os sistemas operacionais adotados, gerando maior grau de confiabilidade das informações que subsidirão o processo decisório.

# METODOLOGIA PROPOSTA PARA A AVALIAÇÃO DO "SPREAD"

Financeiramente, "spread" significa uma taxa bruta que a instituição financeira cobra do tomador de empréstimo, além de seu custo de cap tação para obtenção de recursos. Esta taxa bruta visa cobrir as des pesas que a instituição financeira incorre para captar e aplicar re cursos (inclusive o risco da aplicação), e ainda proporcionar resultados para remunerar o capital dos acionistas. É expressa normalmente em termos anuais para facilitar o raciocínio de seus usuários e taml.ém compatibilizar os diversos prazos de operações em um único de nominador comum.

Normalmente, o mercado e a imprensa especializada (28) se referem ao "spread" como sendo a diferença entre as taxas anuais de aplicações e as de captações. Essa forma mede o "spread" futuro, quando do fi nal das operações de aplicações e de captações. Exemplificando:

Se uma financeira capta recursos no valor de Cr\$ 100 milhões, a uma taxa de 80% a.a., e os aplica a uma taxa de 100% a.a., segundo o mercado seu "spread" é de 20% a.a., ou seja:

200

180

Taxa anual de Aplicação - Taxa anual de Captação =  $= 100$  =  $80$  =  $20$  8

r<br>V

100  $\sum_{0}^{8}$ 

*(23) Hot anoxoi, apríientamot um artigo publicado* **na** *Gatota Horcantil do 20. 11.79, quo H roforo ao "oprcad" doooa forma.*

Este no entanto, não foi seu ganho medido em termos de taxa no momen to 0, pois se descontarmos o valor de ganho a taxa de captação ele serã de Cr\$ 11/1 milhões (Cr\$ 20 milhões : 1,80).

Assim, propomos que a metcdologia a ser adotada seja sempre a do va lor presente, utilizando para tanto a fórmula:

$$
S = \left[ \frac{(1 + T.A.)}{(1 + T.C.)} - 1 \right] \times 100
$$

onde:

S = "spread" anual em percentagem T.A. = Taxa de Aplicação convertida para Base Anual T.C. = Taxa de Captação convertida para Base Anual

Com a aplicação desta fórmula no exemplo acima, nós teriamos obtido o "spread" de:

$$
S = \left[\begin{array}{cccc} (1 + 1,00) & -1 \ (1 + 0,80) & -1 \end{array}\right] \times 100 = 11,118
$$

Optamos por exemplificar uma situação em que a financeira estava operando com prazos "amarrados", por nos parecer mais fãcil de se compreender o problema, porém essa posição é mais frequente operan do-se nas aplicações sob a forma de prestações e nas captações com resgate no final e é sob esse ângulo que daqui para frente estaremos enfocando, utilizando a mesma metodologia.

Assim, exemplificando uma situação onde são utilizados esses tipos de operações, teremos:

Aplicação: Suponhamos uma aplicação realizada no dia 20 de Setembro/  $x_1$  no valor de Cr\$ 189.683,20 de líquido entregue ao financiado, que será paga em 12 prestações mensais de Cr\$ 23.881,49.

Esquematicamente, teremos:

23.881,49  
\n30 61 91 129 153 181 212 242 273 303 334 365  
\n200.000,00  
\n99.683,20+10.316,80 (valor Entregue + 10C)  
\nA taxa i é a solução da equação:  
\n- 200.000,00 + 23.891,49 + 23.881,49 + 23.881,49 + 23.881,49 + 23.881,49  
\n
$$
(1+1)^{30}
$$
 + 23.881,49 + 23.881,49 + 23.881,49 + 23.881,49  
\n
$$
(1+1)^{183}
$$
 + 23.881,49 + 23.881,49 + 23.881,49 + 23.881,49 + 23.881,49  
\n+ 23.881,49 + 23.881,49 + 23.881,49 + 23.881,49 = 0  
\n
$$
(1+1)^{303}
$$
 + 23.881,49 + 23.881,49 + 23.881,49 = 0  
\n
$$
20000928170
$$
 or  $3004$  and 
$$
1 = \left[ (1 + 0,001928170)^{360} - 1 \right] \times 100 = \left[ 100,078
$$
  
\nCaptaqāc: suponhamos que a aplicação acima seja lastreada com uma  
\nemissão de letras de câmbio nesta mesma data, no valor de cr\$ 200.000,00,  
\ncom venómento para 20 de setembro de X<sub>2</sub> e valor de resgate de Cr\$ 350.000,02  
\n
$$
i_{di\tilde{a}rio} = \sqrt
$$

Portanto, o "spread" sobre recursos de terceiros serã:

$$
S = \left[\frac{(1 + T.A.)}{(1 + T.C.)} - 1\right] \times 100
$$

onde:

S = "spread" anual em percentagem T.A.= Taxa de aplicação convertida para base anual T.C.= Taxa de captação convertida para base anual

$$
S = \left[\frac{(1 + 1,0007)}{(1 + 0,7366)} - 1\right] \times 100 = \boxed{15,218}
$$

Cabe lembrar que esse método será sempre aplicado, quer estejamos fa lando de uma operação, quer para o volume operado em um determinadomês, quer para o total da carteira de aplicações e captações.

O problema, no entanto, não se resume somente na quantificação do " spread" .É maior na medida que se torna necessário quantificar quais foram as taxas médias de aplicação e de captação operadas nos volumes de um determinado mês e na carteira de todas as operações de financiamentos e de captações que estão gerando receitas e despesas, considerando que existem  $n$  produtos  $\epsilon$   $n$  prazos.

Desta forma, propomos que a quantificação das taxas médias de apli cação e de captação, tanto para as operações realizadas em um determinado mês, quanto para aquelas que estão fazendo parte de toda a carteira, seja feita através do método do fluxo de caixa descontado, ou taxa interna de retorno.

Este procedimento serã feito pela criação de um algoritmo denominado somatório dcs valores presentes diários e a taxa média de aplicação

ou capt ação serã resultante da divisão entre as receitas ou despe sas do período, pelo somatório dos valores presentes diários do mes mo período, obtendo-se uma taxa diária.

Este processo é válido partindo-se das premissas: que o reconhecimen to de receitas e despesas seja feito pelo regime de competência,es te encarado como sendo diário e que também se utilizem de conceitos de matemática financeira para se reconhecer a fluência de prazo (29).

Em vista disso, podemos formular:

$$
i_{diário} = \frac{\sum_{t=1}^{n} R_t}{\sum_{t=0}^{n-1} V P_t}
$$
 (30)

ou

$$
\left[\left(1 + i_{\text{diário}}\right)^{360} - 1\right] \times 100 = \text{Taxa Média Anual}
$$

onde:

i = Taxa Media diária = Receita ou Despesa diária VPfc = Valor Presente diário das Prestações ou das Letras de Cambio t = Periodicidade Diária

*(Z9) Plano da Contao dao Sociedade» do Crédito, Financiamento <sup>o</sup> Invo»timento - Cofin - (1-1-1.2). Definição» obtida» om 10.03.82.*

*(30) <sup>0</sup> algoritmo laetreado naeta fórmula foi daocnvolvido pelo autor deato trabalho.*

susin, deduzindo a formula com a utilização da notação da pag. 24 , teremos:

$$
R_{t} = R A_{t-1} = R A_{t}
$$
ondoi R = Recelta do prifodo  

$$
R A = R c r d a s A proptiar
$$
  

$$
t = p \text{erfodo}
$$

onde: VTP = Valor Total das Prestações que faltar ser liquidadas  $RA = VTP - VP$ **VP** " Valor Presento destas mesmas prestações

$$
R_{t} = VP_{t-1}
$$
\n
$$
R_{t} = VP_{t-1}
$$
\n
$$
R_{t-1} = VP_{t-1}
$$
\n
$$
R_{t-1} = VP_{t-1}
$$
\n
$$
R_{t-1} = VP_{t-1}
$$
\n
$$
R_{t-1} = VP_{t-1}
$$
\n
$$
R_{t-1} = VP_{t-1}
$$
\n
$$
R_{t-1} = VP_{t-1}
$$
\n
$$
R_{t-1} = VP_{t-1}
$$
\n
$$
R_{t-1} = VP_{t-1}
$$
\n
$$
R_{t-1} = VP_{t-1}
$$
\n
$$
R_{t-1} = VP_{t-1}
$$

mede: i = Taxa de juros da operação  $P_k$  = Parcelas a vencer em relação ao momento - t  $j_{\chi}$  = Tempo a decorrer em relação ao momento que se está medindo a receita  $R = Recelta do perfodo t$  $1 \leq k \leq n, k \in \mathbb{Z}$ 

$$
R_{t} = \left[ \frac{P_{1}}{(1 + i)^{\frac{1}{2}} - 1} + \frac{P_{2}}{(1 + i)^{\frac{1}{2}} - 1} + \dots + \frac{P_{n}}{(1 + i)^{\frac{1}{2}} - 1} \right] - \left[ \frac{P_{1}}{(1 + i)^{\frac{1}{2}} + \frac{P_{2}}{(1 + i)^{\frac{1}{2}} + \dots + \frac{P_{n}}{(1 + i)^{\frac{1}{2}}}} \right] (30 - A)
$$
\n
$$
V P_{t}
$$

$$
= \left[\frac{P_1}{(1+i)^{\frac{1}{2}}} \div (1+i) + \frac{P_2}{(1+i)^{\frac{1}{2}}} \div (1+i) + \dots + \frac{P_n}{(1+i)^{\frac{1}{2}}} \right] - \left[\frac{P_1}{(1+i)^{\frac{1}{2}}} + \frac{P_2}{(1+i)^{\frac{1}{2}}} + \dots + \frac{P_n}{(1+i)^{\frac{1}{2}}} \right]
$$

$$
R_{t} = \left[ \frac{P_{1}}{(1+1)^{\frac{1}{3}}1} + \frac{P_{2}}{(1+1)^{\frac{1}{2}}2} + \dots + \frac{P_{n}}{(1+1)^{\frac{1}{3}}n} \right] \cdot \left[ 1 \right]
$$

omtanto:

٠.

$$
\frac{R_{\epsilon}}{v_{\epsilon-1}} = 1
$$
 ou 
$$
\sum_{\epsilon=1}^{n} R_{\epsilon}
$$
 of  $1$ 

tsão-A). Cano a operação seja de captação, vala o mesmo recioninio subetituindo-se o R<sub>t</sub> por D<sub>t</sub>, onde D<sub>t</sub> ser<mark>á</mark> a despana do perfodo t.

Assim, podemos concluir que a receita cu despesa do período ê função direta do valor presente imediatamente anterior e que, portanto, o somatório da receita ou despesa do período é resultante do somatório dos valores presentes defasados de um período e aplicados a uma de terminada taxa.

O período pode ser entendido comc diário, mensal ou da extensão total da cperação.

Essa metodologia foi adotada porque ê a que nos parece oferecer uma ferramenta gerencial mais completa, tendo em vista a "amarração" con tábil que pode ser obtida, caso a financeira adote como procedimento contãbil o método acima exposto, e ê a que elimina flutuações decorrentes de critérios contábeis tradicionais e de discrepâncias entre os valores operados.

Exemplificando: suponhamos que durante o mês foram efetuadas duas operações de financiamentos a serem amortizadas em prestações mensais, com as seguintes características:

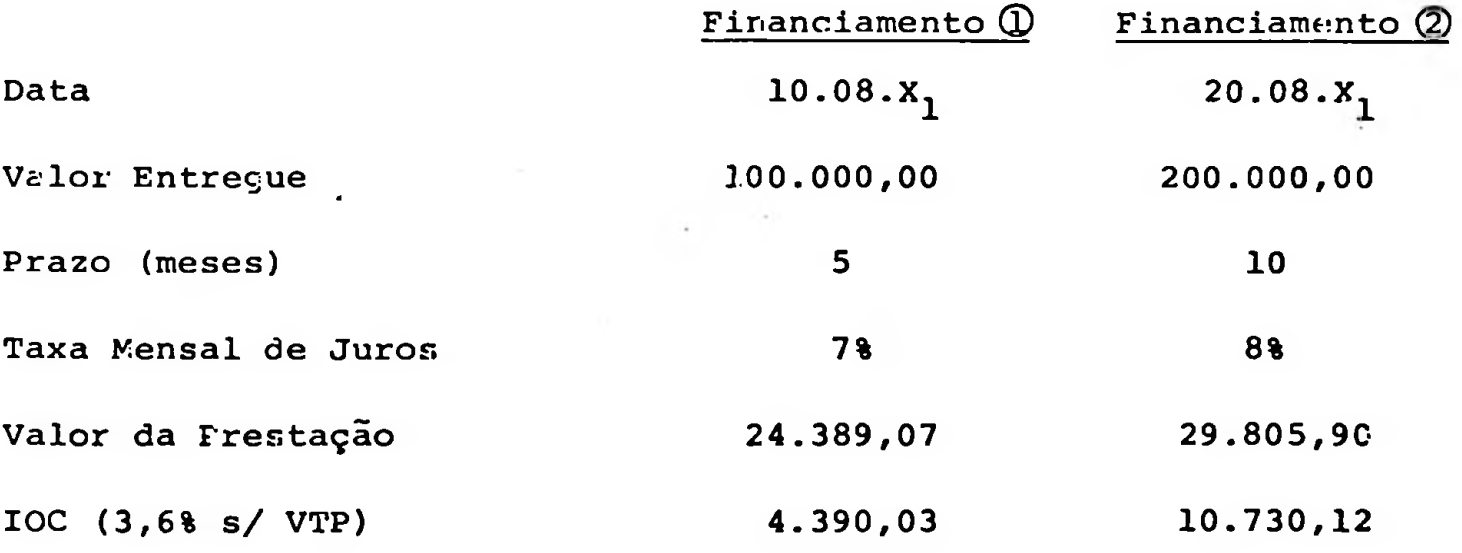

36

Esquematicamente, os fluxos de caixa podem ser representados da  $s_{\underline{e}}$ guinte maneira:

Financiamento<sup>1</sup>

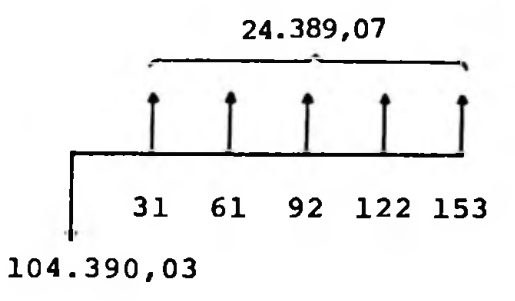

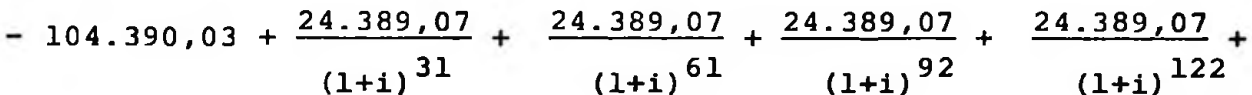

$$
+\frac{24.389,07}{(1+i)^{153}} = 0
$$

 $i_{diário}$  = 0,001724789

ou

$$
i_{\text{annual}} = \left[ (1 + 0,001724789)^{360} - 1 \right] \times 100 = 85,965 \text{ m}
$$

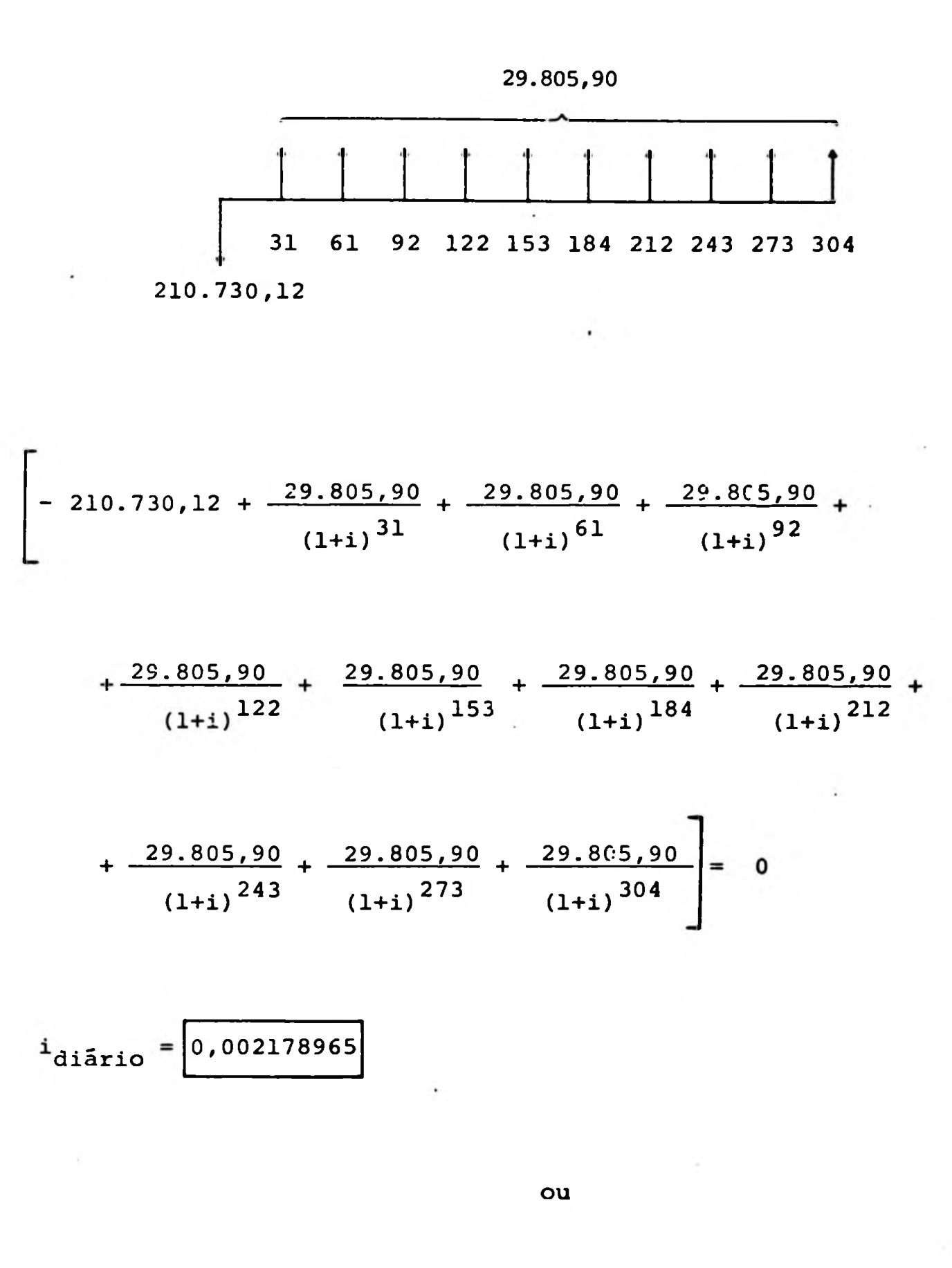

$$
i_{\text{annual}} = \left[ (1 + 0.002178565)^{360} - 1 \right] \times 100 = 118.9288
$$

Os cálculos das taxas médias serão consequência do seguinte desmembra mento:

### FINANCIAMENTOS (31)

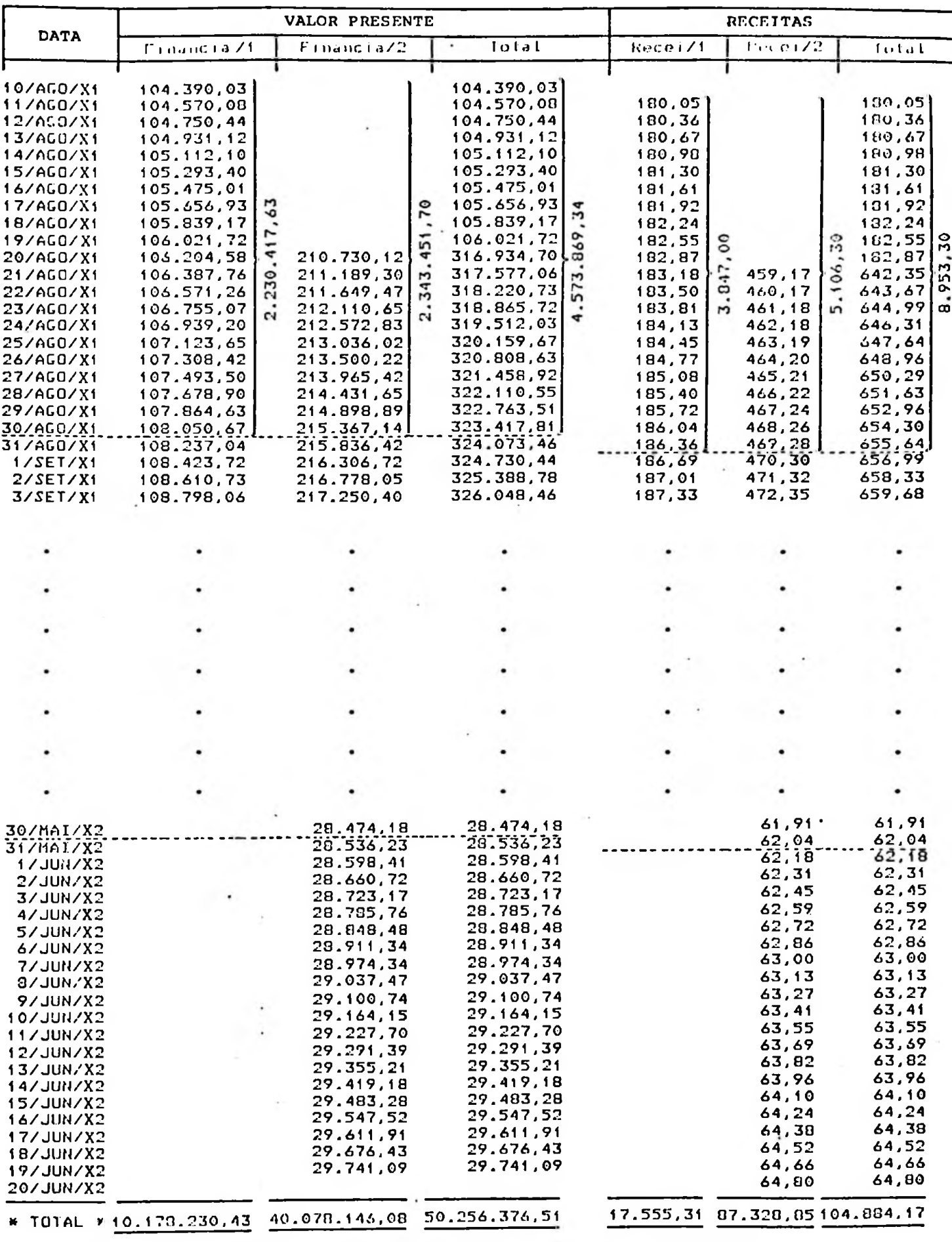

Obs.: Vide relatório completo dos Financiamentos nos Anexos.

(31) Este relatório foi elaborado em computador utilizando a linguagem APL (A Programming Language).  $\ddot{\phantom{a}}$ 

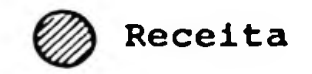

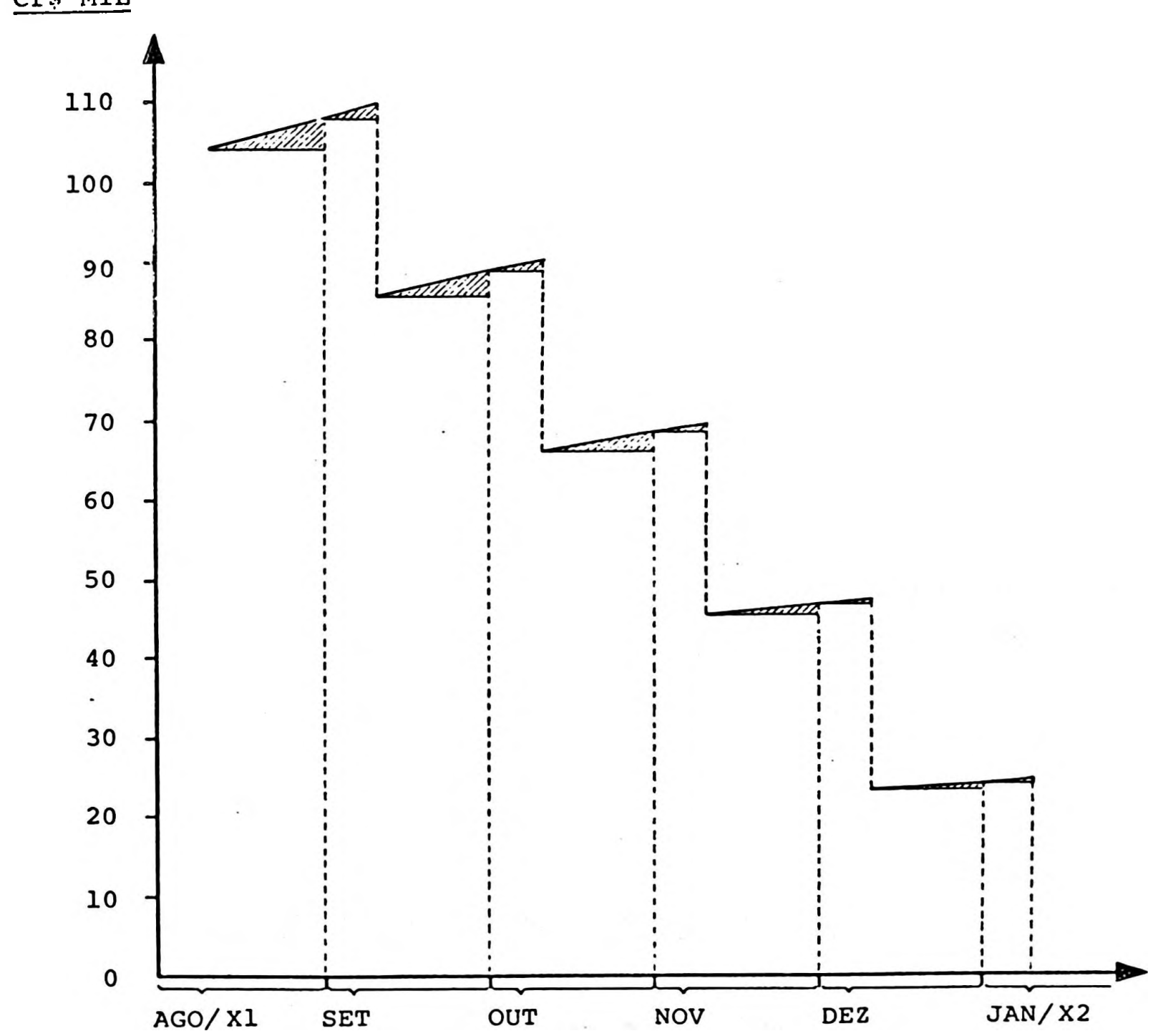

Cr\$ MIL

Em função deste desdobramento pode-se calcular diversas taxas médias, de acordo com as necessidades gerenciais.

Assim, temos:

#### 2.1 - Taxas Médias de Operações Realizadas em um Determinado Mês

Serão as taxas médias operadas em um dado mês, envolvendo as operações a nível individual, ou seja, de uma certa modalidade de financiamento ou captação, e a taxa média global envolvendo todas as modalidades. No nosso exemplo essas taxas serão:

$$
i_{\text{diário}} = \frac{\sum_{t=1}^{n} \text{Rt}}{\sum_{t=0}^{n-1} \text{VP}_{t}}
$$

onde:

R = Receita ou Despesa

 $VP_{+}$  = Valor Presente Diário das Prestações dos Financiamentos realizados ou das Letras de Câmbio emitidas no mês.

i = Taxa Media diária

ou

Nível Individual (Financiamento  $\textcircled{1}$  )

 $i_{\text{max}} = \frac{17.555,32}{0.001724791}$ di<mark>ári</mark>c 10.178.230,43

$$
\mathbf{1}_{\text{annual}} = \boxed{85,9658}
$$

ou

Nível Individual (Financiamento (2) )

 $díário = \frac{87.328,88}{ } = 0,002178965$ 40.078.146,08

ou

$$
i_{\text{anual}} = \boxed{118,9288}
$$

Nível. Total das Operações

 $\frac{104.884,20}{1}$ aiãrio 50.256.376,51 0,002086983

ou

$$
\mathbf{i}_{\text{anual}} = \boxed{111,8128}
$$

# 2.2 - Taxas Médias da Carteira Total

Essas taxas levam em conta toda a carteira que representa o ativo (financiamentos) ou o passivo (títulos cambiais) que tenham si do formados em n períodos passados. Serão determinadas em duas visões:

2.2.1 - Taxa media da carteira em um determinado mês.

Serâ a divisão das receitas ou despesas determinadas em um dado mês, e idênticas aos valores contabilizados, peles respectivos somatórios dos valores presentes que as geraram.

Pode ser obtida a nível individualizado e pelo tctal das operações.

Assim utilizando nosso exemplo, teremos para o mês de agcsto $X_1$ :

Nível Total das Operações

8.953,30 <sup>1</sup>diário 4.573.869,34 = 0,001957489

ou

$$
\mathbf{i}_{\text{anual}} = \boxed{102,188}
$$

Essa foi a taxa média obtida pelas operações que con tribuíram para a formação da receita do mês.

2.2.2 - Taxas médias das operações que gerarão receitas cu des pesas até a liquidação tctal das operações.

> Serão as taxas médias que as operações já registradas irão proporcionar atê a sua liquidação, descontando-se nos cálculos as parcelas -já apropriadas de receitas ou despesas.

Assim, no nosso exemplo, teremos em  $31.08.X$ <sup>1</sup>:

$$
i_{diário} = \frac{95.930.87 \textcircled{9}}{45.682.507,17 \textcircled{9}}
$$
 = 0,002099948

$$
i_{\text{anual}} = \boxed{112,80\text{ s}}
$$

- ® (104.884,20 8.953,30) <sup>=</sup> (total da receita gerada pelo financiamento, menos a parcela já apropriada em agosto/X<sub>1</sub>).
- $\mathbb{R}$  (50.256.376,51 4.573.869,34) = (somatório de valo res presentes diários, até a liquidação das opera ções, menos o somatório dos valores presentes dia rios referente ao mês de agosto/ $X_1$ ).

Esta é a taxa média que as operações realizadas em agosto/X<sub>1</sub> gerarão até suas liquidações, depois de ter sido excluída a parcela das receitas e do somatório dos valores presentes diários daquele mês. Esta taxa foi calculada tomando-se como base o dia 31.08 e irá se alterar ã medida que o tempo decorrer.

Outra informação que julgamos de interesse da alta administração ê o prazo médio das operações.

O conceito de prazo médio que aqui utilizamos é o de que, conhecen do-se a taxa média, o prazo médio é o tempo indiferente(equivalente) de obtermos o mesmo reterno em um único pagamento.

Assim, temos:

# 2.3 - Prazo Médio das Operações Realizadas em um Determinado Mês

Será o prazo médio que se operou em um dado mês, envolvendo as operações a níve] individual, ou seja, de uma certa modalidade de financiamento ou captação, que agregadas resultarão em pra zo médio envolvendo todas as modalidades.

A fórmula *a ser* utilizada neste cálcuJo ê:

$$
n = \frac{\log \frac{\sum_{VTP}}{\sum_{VP}}}{\log (1+i)}
$$
 (32)

dnde:

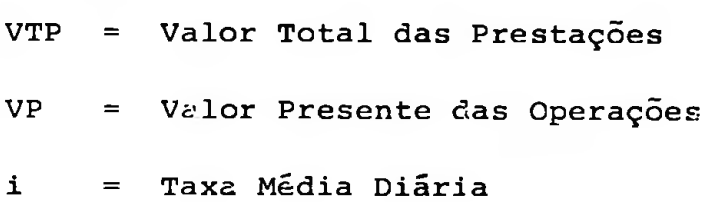

No nosso exemplo o prazo médio será:

Nível Individual (Financiamento 1)

$$
n = \frac{log \frac{1.21.945,35}{104.390,03}}{log (1+0,001724789)} = 90,20 \text{ dias}
$$

Nível Individual (Financiamento @ )

$$
n = \frac{\log \frac{298.059,00}{210.730,12}}{\log (1+0,002178965)} = 159,29 \text{ dias}
$$

Nível Total das Operações

$$
log \frac{420.004,32}{315.120,15} = 137,81 \text{ dias}
$$
\n
$$
log \frac{(1+0.002086951)}{109}
$$

*(32) FIPECAFI - Manual de Custo» para* **aa** *Sociedades do Crédito,Financiamento* **<sup>a</sup>** *Investimento, Convê nio entro o Hanco Central <sup>a</sup> a Fipccafi, p. 47* **<sup>à</sup> 5J.** *Caso a operação seja do oaptação, devemos uubatituir VTP pelos valores nominais a serem resça tados (VJK).* $\lambda$ 

Esse prazo médio leva em conta toda a carteira que representa o ativo (financiamentos) ou o passivo (títulos cambiais) que tenham sido formados em n períodos passados. Será determinado em duas visões:

#### 2.4.1 - Prazo Médio da Carteira em um Determinado Mês

Será o prazo médio obtido em função das operações que concorreram para a formação das receitas ou despesas do mês, e seu cálculo ê pela fórmula:

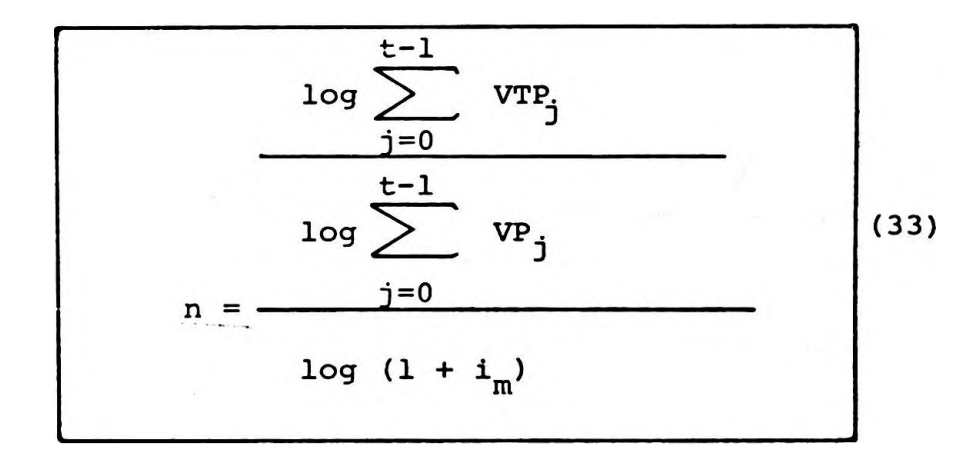

onde :

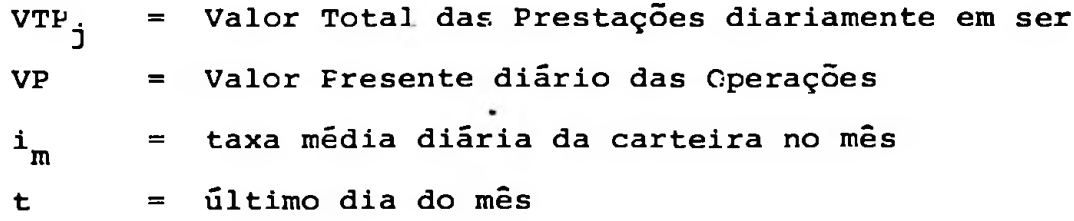

Assim, utilizando nosso exemplo, teremos para o mês de agosto/ $X_1$  :  $log \frac{(121.945, 35 \times 21) + (298.059, 00 \times 11)}{1.532, 0.60, 24 \times 10^{-15} \text{m/s}^2}$ 

$$
n = \frac{4.573.869,34 \text{ (somatório do valor presente)}}{\log (1 + 0.001957489)}
$$
 = 124.92 dias

**t** (taxa média da carteira no mês)

(33) Caso a operação seja de captação, devemes substituir VTP pelos valores nominais a serem reaga *tadoa (VN).*

2.4.2 - Prazo Médio das Operações que gerarão Receitas ou Despesas até a Liquidação Total das Operações

Será o prazo médio obtido em função das operações que irão proporcionar receitas ou despesas até a sua liqui dação, descontando-se mensalmente os valores já decorri dos.

Calcula-se pela fórmula: (34)

| log | $p-1$<br>$t - 1$<br>VTP.<br>VTP.<br>$j=0$<br>$j=0$    |  |
|-----|-------------------------------------------------------|--|
|     | $t-1$<br>$p-1$<br>$VP_i$<br>VP.<br>$j = 0$<br>$j = 0$ |  |
| n   | $log (1+i_c)$                                         |  |

onde:

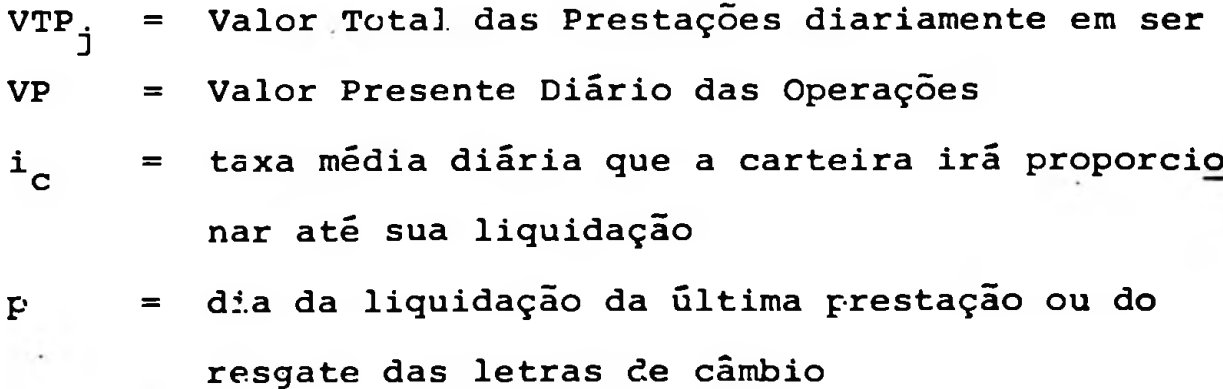

 $t =$   $i$ ltimo dia do mês

Assim, utilizando nosso exemplo, teremos para o mês de agosto/X<sub>1</sub>:

*(34) Caio <sup>a</sup> oparação nja captação, divt\*oi tubitituir VTPj pcloi valorei nominaii <sup>a</sup> lere\* rei gatadoe (VNj),*

$$
\log \frac{61.119.461,90 - 5.839.501,35}{50.256.376.51 - 4.573.869,34} = 90,90 \text{ dias}
$$
  

$$
\log (1 + 0,002099931)
$$

Todos cs cálculos aqui expostos são válidos tanto para finan ciamentos quanto para captações com emissão de letras de câm bio.

Assim, também para as captações, podemos exemplificar:

Suponhamos que durante o mês agosto/ $X^1$  foram efetuadas três emissões de letras de câmbio em dias, prazos e taxas diferen tes,e imediatamente vendidas, tendo as seguintes características:

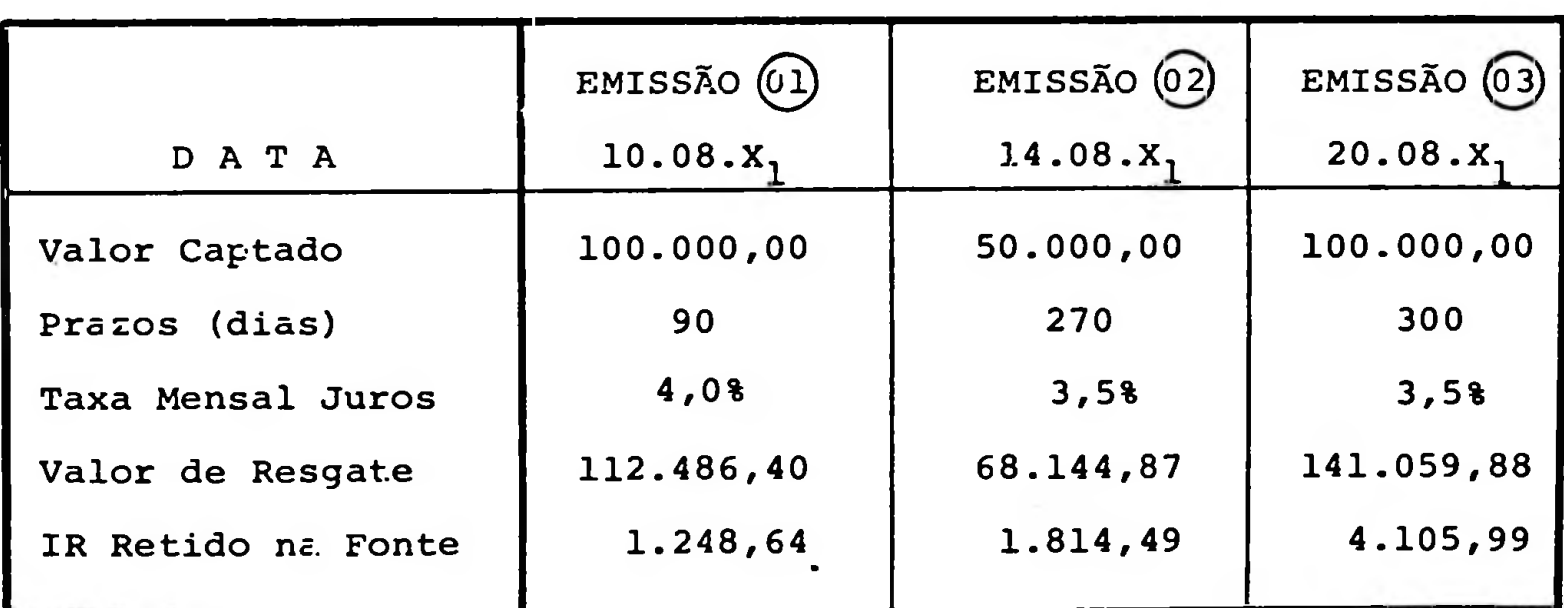

Graficamente, os fluxos de caixa podem ser representados da se guinte maneira:

Emissão (1)

100.000,00 **00,000**<br>4 **....................■"V...........** 90 dias 112.486,39

A taxa financeira (idiário) é a solução da equação:

$$
i_{diário} = \sqrt{\frac{112.486,40}{100.000,00}} - 1
$$
  

$$
i_{diário} = 0.0013082
$$

ou

$$
\begin{aligned} \mathbf{i}_{\text{anal}} &= \left[ (1 + 0,0013082)^{360} - 1 \right] \times 100 = \\ &= 60,108 \end{aligned}
$$

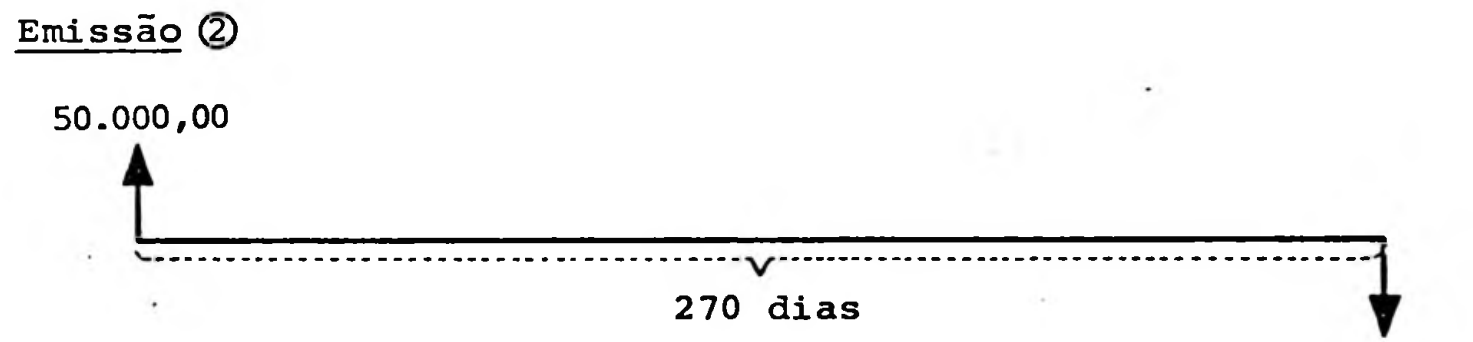

68.144.87

$$
i_{di\tilde{a}rio} = \sqrt{\frac{68.144,87}{50.000,00}} - 1
$$
  

$$
i_{di\tilde{a}rio} = 0,0011474
$$

ou

$$
\mathbf{1}_{\text{anual}} = \begin{bmatrix} 1 + 0.0011474 \end{bmatrix}^{360} - 1 \mathbf{1} \times 100 = 51.118
$$

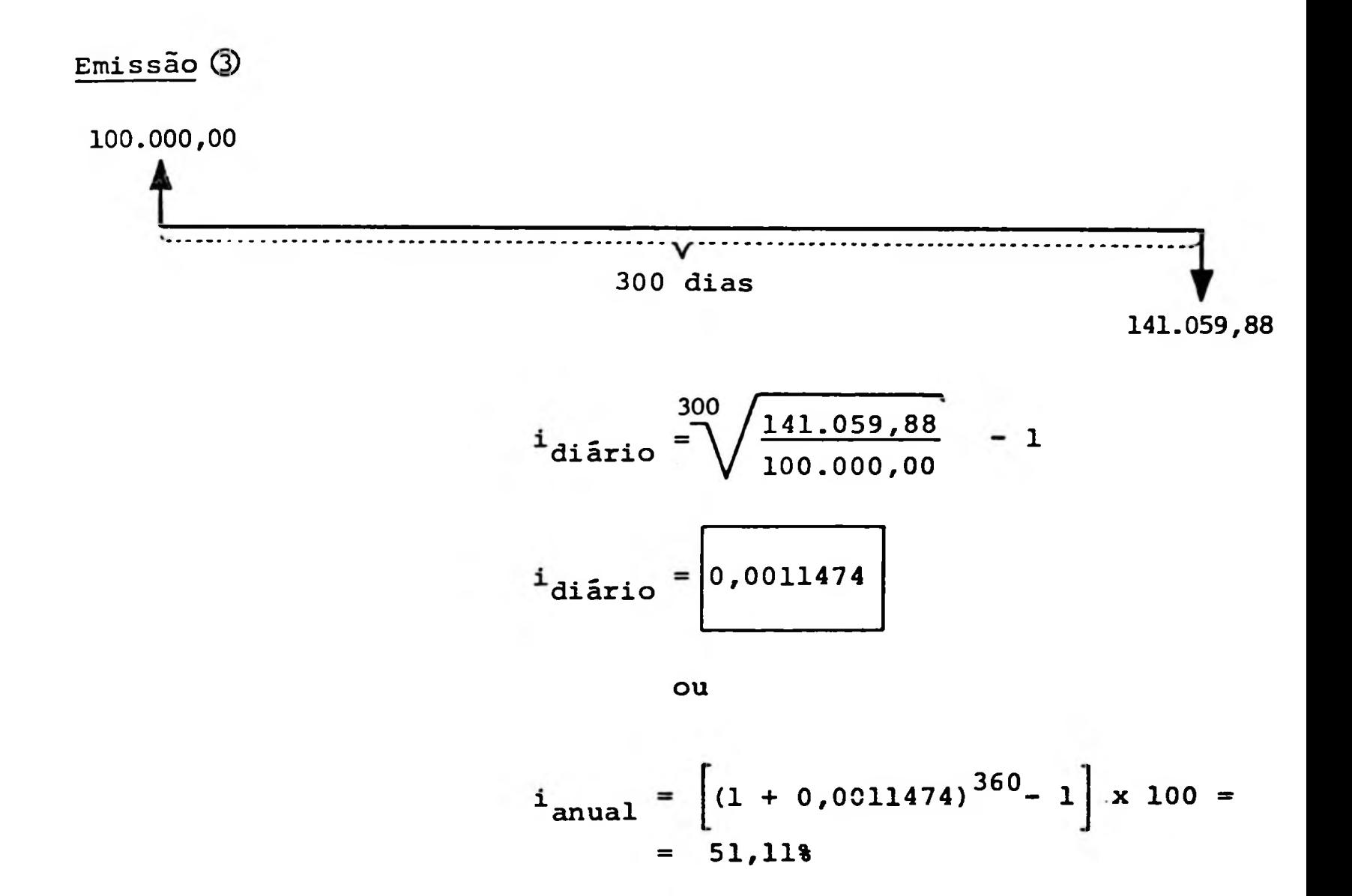

O cálculo da taxa média será consequência do desdobramento:

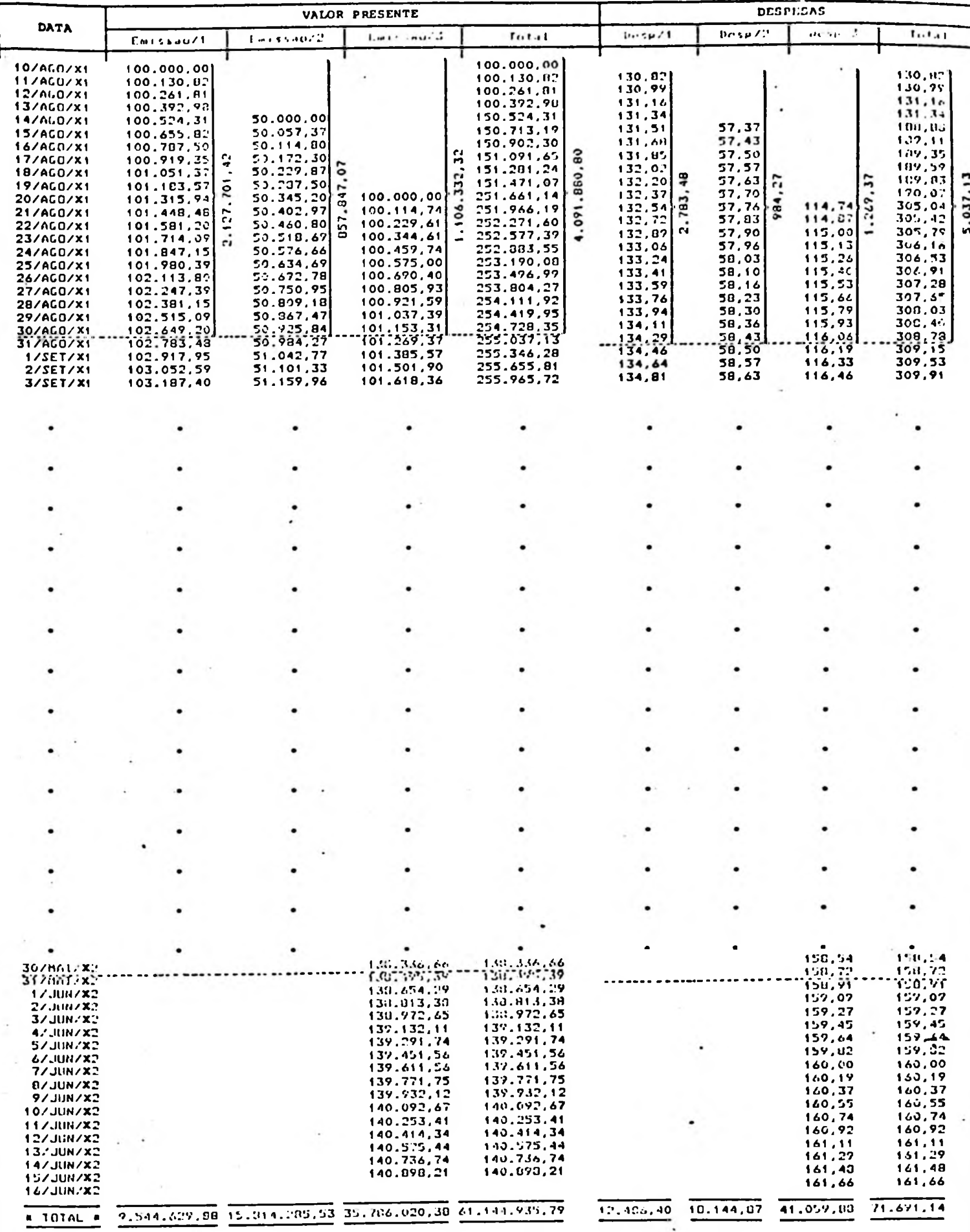

Obs.: Vide relatório completo das Captações nos Anexos.

(35) Este relatório foi elaborado em aomputador utilizando a linguagem APL ( A Programming Language).

Da mesma forma que nas aplicações,podemos calcular taxas que são julgadas de necessidade'gerencial, como por exemplo:

- . Taxas médias de operações de captações realizadas em um de terminado mês;
- . Taxas médias de captações da carteira total sob duas visões:
	- .. Taxa média da carteira em um determinado mês;
	- .. Taxa média das captações que gerarão despesas até a liqui dação tctal das operações;
- . Prazo médio de captações realizadas em um determinado mês;
- . Prazo médio de captações da carteira tctal sob duas visões:
	- .. Prazo médio da carteira em um determinado mês;
	- .. Prazo médio das captações que gerarão despesas até a li quidação total das operações.

#### 2.5 - Relatórios de Avaliação do "Spread"

Em função de toda a metodologia anterior discorrida, podemos resumir as informações julgadas de interesse gerencial em um relatório, como por exemplo:

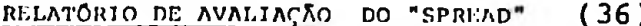

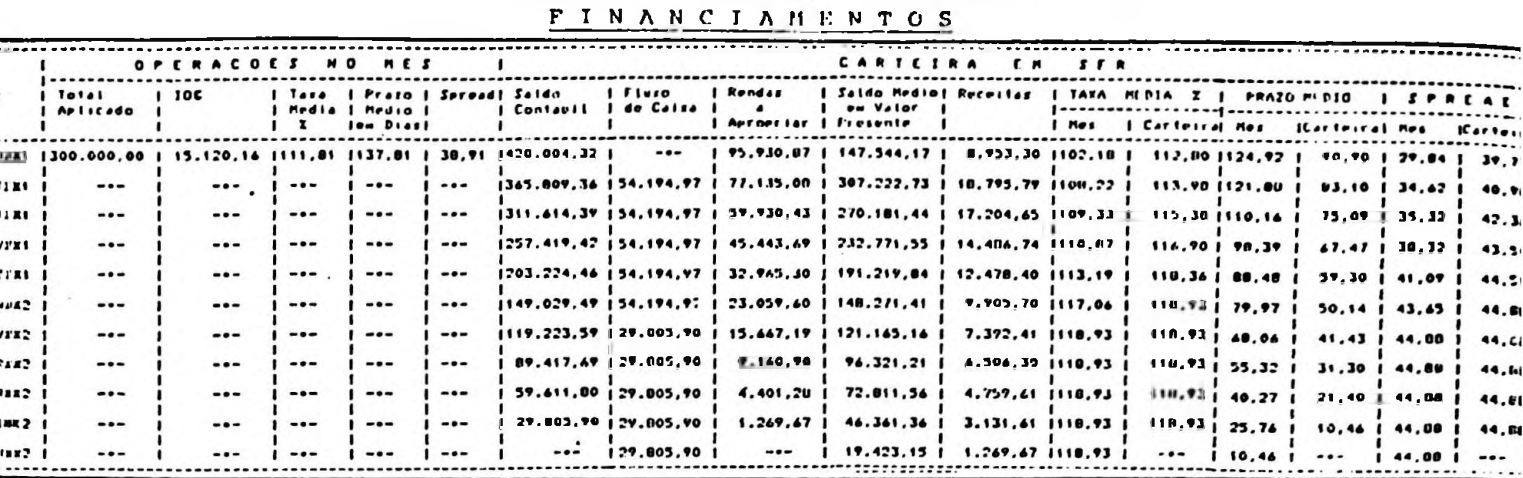

Naturalmente, este relatório será analisado a nível de tipo de operação, tais como finan ciamento de veículos e financiamento de crédito ao consumidor, que no entanto, ao se rem agregados hierarquicamente, traduzirão a posição do total geral de aplicações.

Da mesma forma que nas aplicações, podemos resumir:

RELATÓRIO DE AVALIAÇÃO DO "SPREAD" CAPTAÇÕES

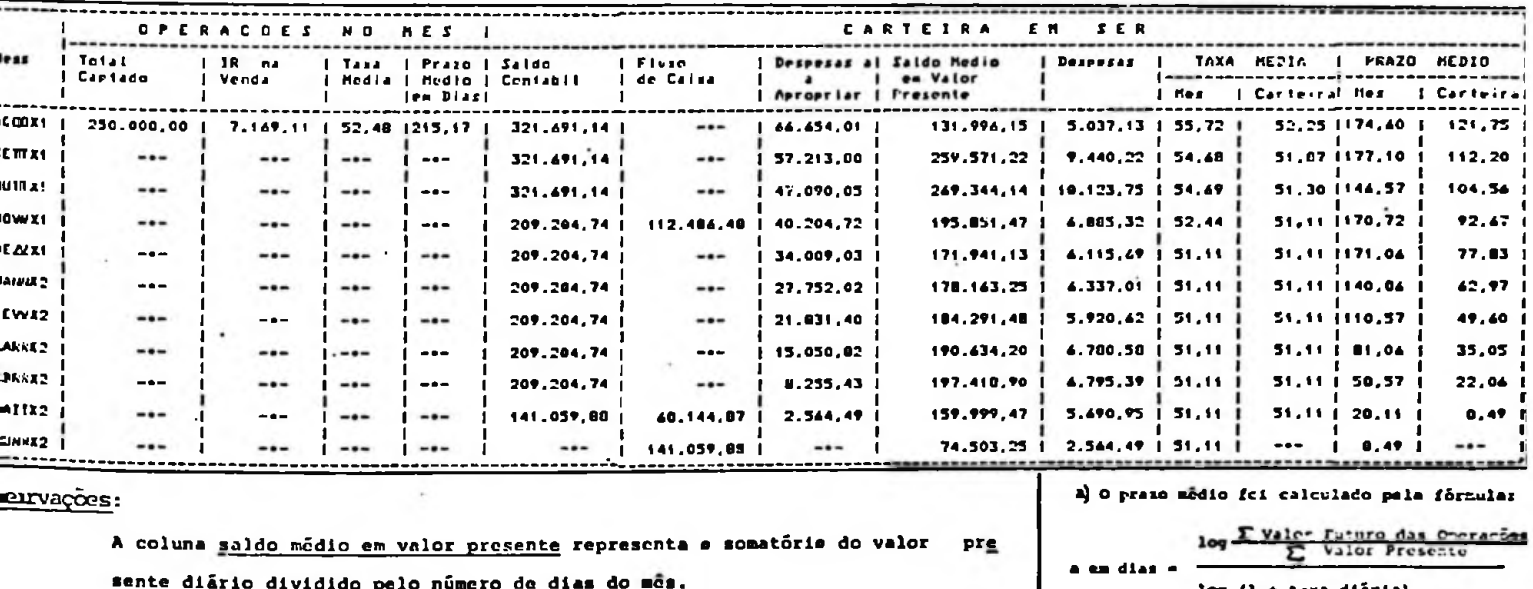

axa média do més foi obtida através da fórmula =

$$
\begin{array}{|l|c|c|c|c|c|c|}\n\hline\n\text{Recelta ou Depogia} & & & \\
\hline\n\text{Saldo Rödso en Valor Praçente & n9 de diaq do naa} & & 1\n\end{array}\n\right)^{56} - 1 \quad \textcircled{3} \quad 100
$$

taxa mödia carteira foi obtida pela főr

.<br>La fôrsular

$$
-\left(\frac{1+T.A.}{1+T.C.}\right) \times 100
$$

**N. 11. 64** 

$$
8\left(\frac{1+1,1151}{1+0,5248}-1\right) \times 100 = 38.91
$$

 $+ 0.5225$ 

$$
8 = \left(\frac{1 + 1,0218}{1 + 0,5572} - 1\right) \times 100, = 29.84
$$
  
Cartesian  

$$
8 = \left(\frac{1 + 1,1280}{1 + 0,5572} - 1\right) \times 100 = 19.77
$$

(36) Esta relatório foi elaborado em computador utilizando a linguagem APL ( A Programming Language).

Cabe lembrar que as posições tanto ce captações quanto de aplicações são estáticas e refletem a situação da financeira , caso se operasse somente no mês de agosto/ $X_1$ , realizando apenas aquelas operações de aplicação e de captação.

O objetivo dos relatórios de aplicação e de captação é fornecer informações gerenciais que permitam ã alta administração tomar decisões que possam a alterar ou consolidar o perfil pro jetado com base nessas operações já realizadas, cuja influên cia no futuro da empresa é um evento certo.

Naturalirente, a alta administração atuará no direcionamento das novas operações, pois .as que foram realizadas já não podem sofrer alteração.

#### 2.6 - Simulação de Operações Projetadas

Ate agora, medimos o reflexo de operações já contratadas. Porém, apesar de auxiliar o planejamento, ainda não ê bastante abrangente; isso só é possível por um processo de planejamento integrado, onde o reflexo das operações que se espera seria me dido juntamente com as operações já realizadas.

Este ê o objetivo principal do nosso trabalho como instrumento auxiliar no processo de planejamento de uma financeira. Esta condição pode ser atingida por meio de modelos de simulação que forneçam estimativas sobre novas operações que, se agregadas ã po sição estática das carteiras em ser, levarão a alta administração a medir e selecionar hipóteses dentro de determinadas pre missas,. como por exemplo:

54

- a) maximização do resultado contábil;
- b) medição do efeito de n alternativas sobre o "spread"
- c) balanceamento de prazos entre operações ativas e passivas, com o objetivo de não se correr risco, ou o não balanceamen to visando a uma maior rentabilidade.

Assim, se introduzirmos nos nossos exemplos as seguintes previ sões:

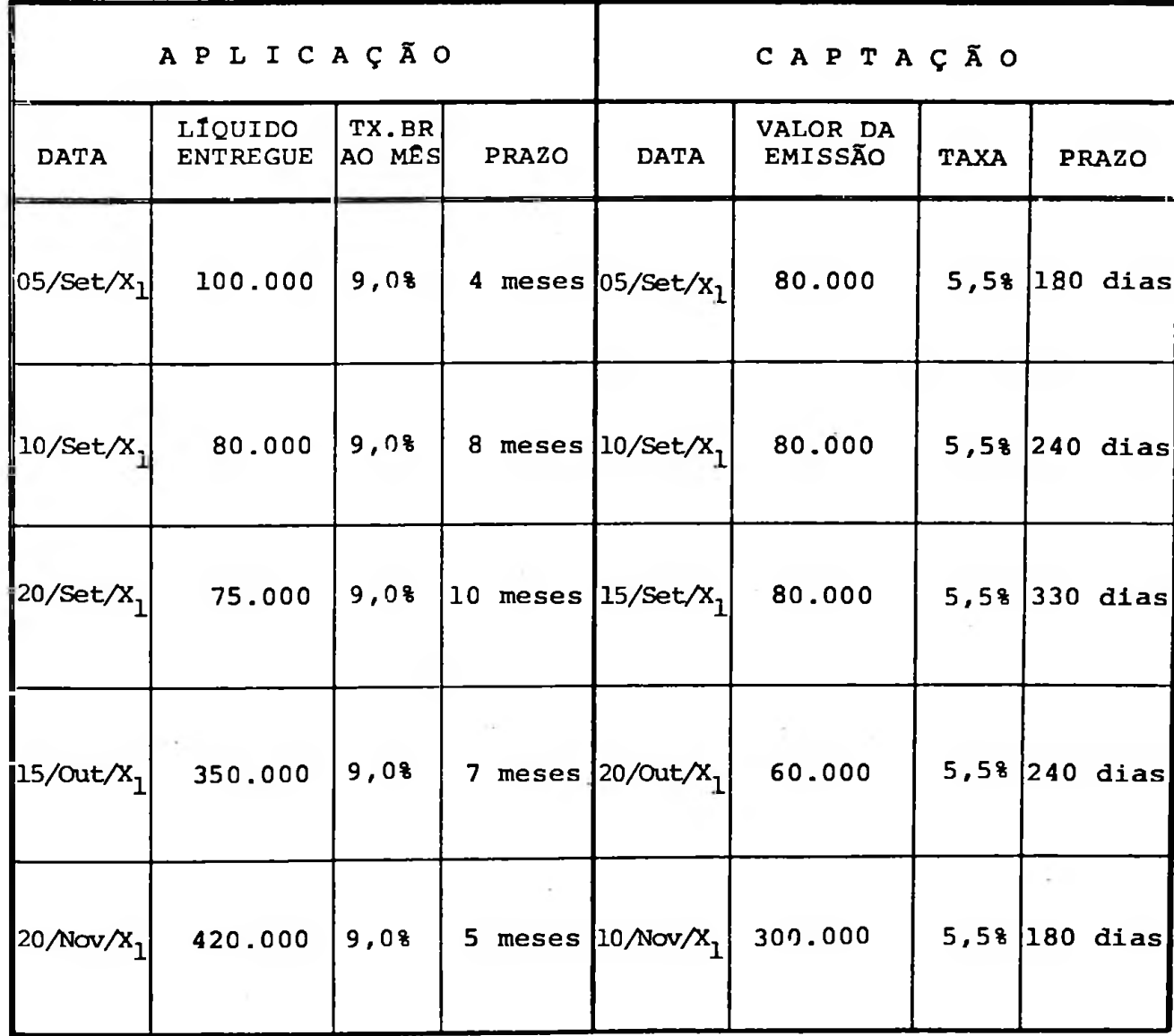

os relatórios de avaliação do "spread" serão emitidos e conterão, além das operações anteriores, a agregação das operações simuladas, mostrando:

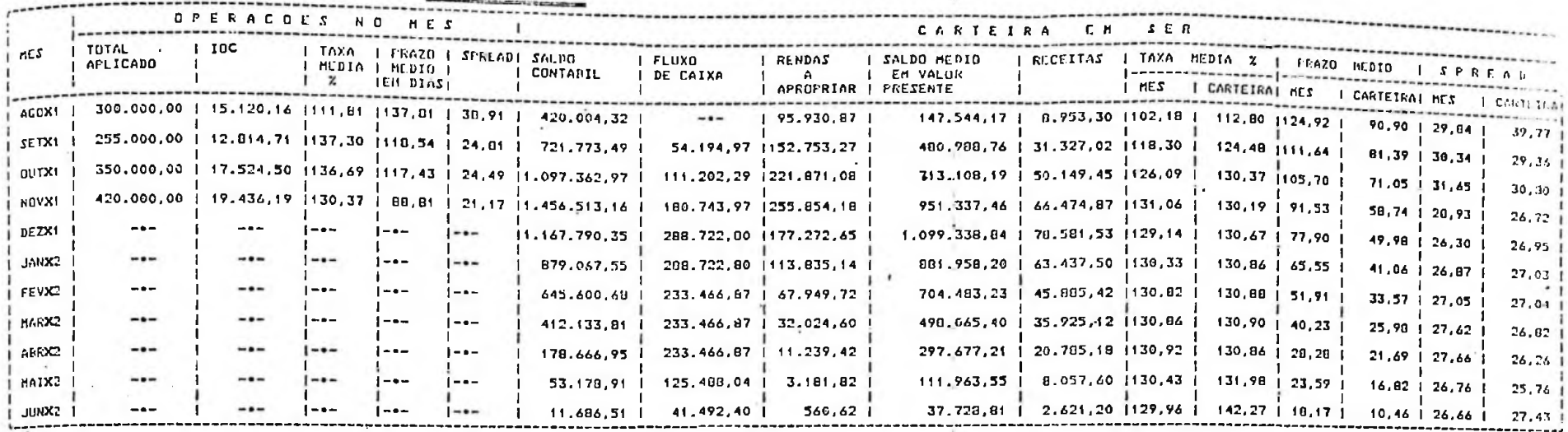

#### **FINANCIAMENTOS**

# RELATÓRIO DE AVALIAÇÃO E SIMULAÇÃO DO "SPREAD"

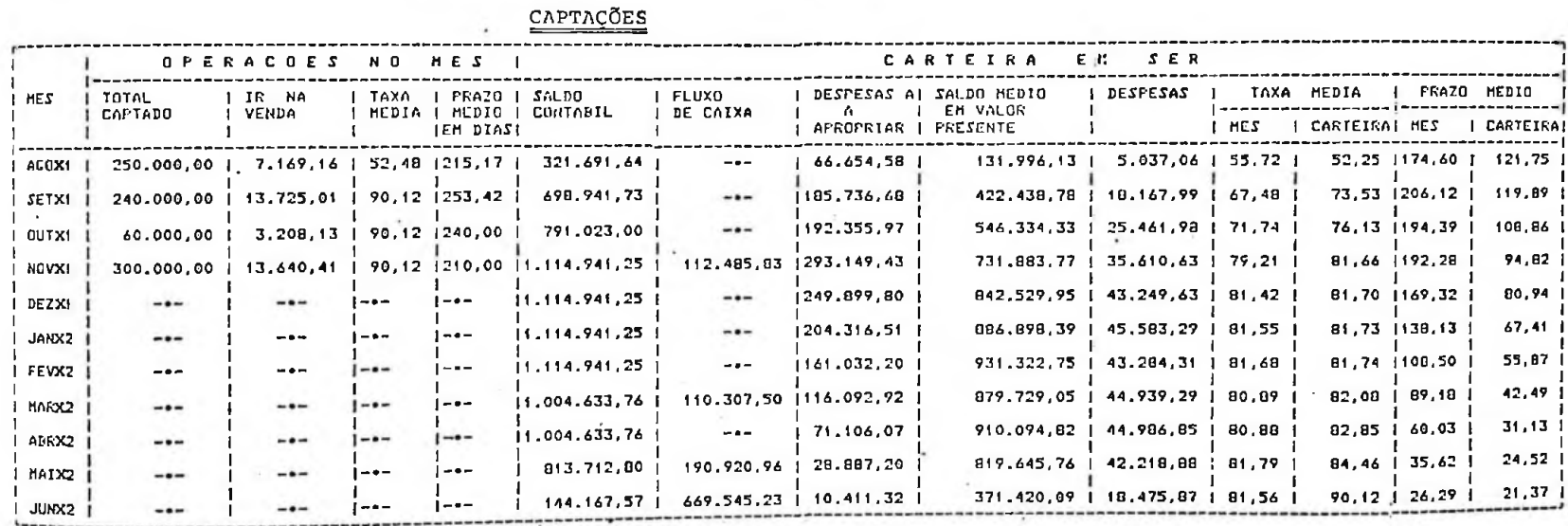

Graficamente teriamos:

Taxas de Operações previstas para o mês

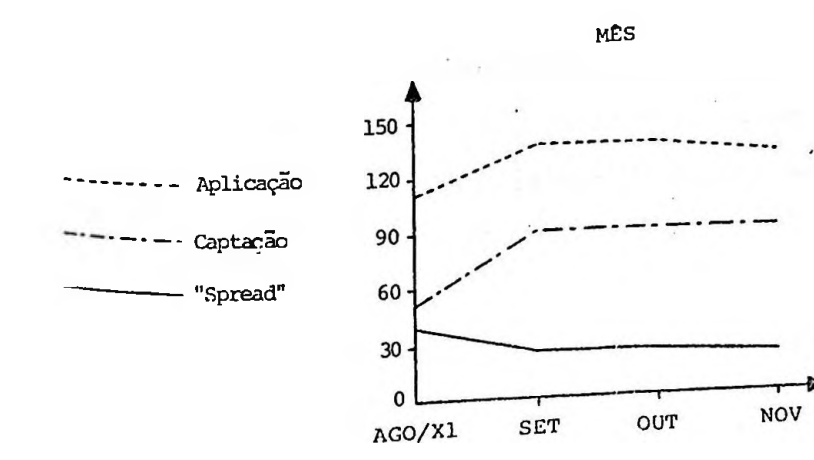

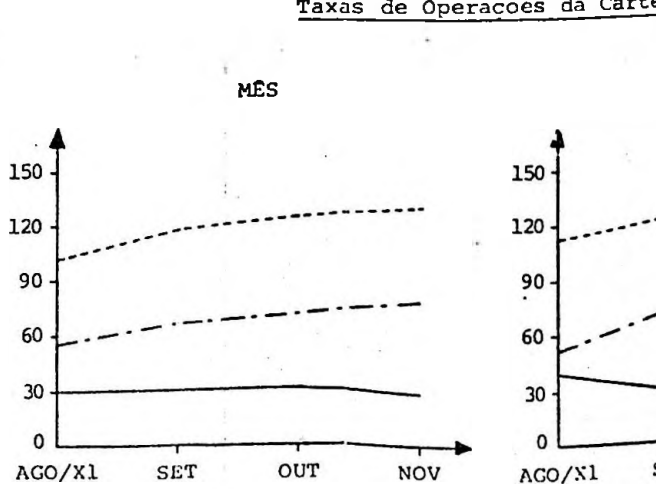

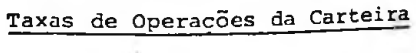

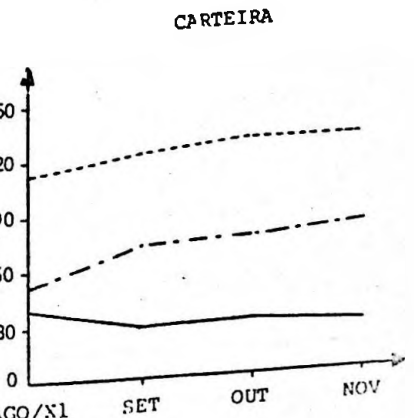

# 2.7 - Analise do Relatório de Simulação e Avaliação do "Spread"

Este relatório sintetiza todo o processo que descrevemos ao longo deste trabalho constituindo, portanto, a principal ferra menta que visa auxiliar a alta administração no seu processo decisório.

Assim,procuraremos analisã-lo tentando mostrar a sua utilidade:

Iniciaremos o processo através da análise da taxa média das operações do mês. Esta informação nos permite saber, por exemplo, se o "spread" fixado individualmente por tipo de operação nos está levando *a* um "spread" total médio satisfatório, e que consequências trará a mudança de taxas de um tipo de operação ocorrida em um determinado mês ou prevista para um dos meses simulado.

Porém, essa informação está revelando a situação quanto as ta xas das operações realizadas em um determinado mês, sem a preocupação de mostrar essas taxas em relação ã apropriação de receitas e despesas face ao regime de competência.. Informação que tem extrema importância para a alta administração, pois es tá ligada ao planejamento do lucro que refletirá na remunera ção dos acionistas e no planejamento tributário.

É dentro deste contexto que foi criado,no relatório gerencial, o campo referente às operações da carteira em ser, indicando qual a consequência no resultado da empresa, tendo em vista as operações já realizadas agregadas às operações simuladas e traduzindo-as em taxas.

Assim, a taxa média da carteira do mês é um indicador que nos demonstra qual foi a taxa média obtida em função das opera ções que geraram receitas ou despesas pelo regime de competên cia no mês. Tem sua utilidade tanto no processo, de planejamento, quando se testam as várias alternativas operacionais e de rentabilidade, quanto com o objetivo de "Follow-Up", após a alta administraçao ter selecionadc a hipótese que se constituirá no "modus operandi" para um determinado horizonte de tempo previa mente fixaco. Caso os níveis projetados não venham a ser atingidos satisfatoriamente, é necessário que a alta administração tome medidas para corrigir as distorções.

O outro indicador, taxa média das operações até suas liquidações , dã-nos idéia de qual será a taxa média das operações do ponto que está medindo até suas liquidações; portanto, não se está considerando o reflexo das novas operações simuladas do ponto de referência em diante.

Assim, por exemplo, se a data-base de início do processo de si mulação é 31.08.X<sub>1</sub>, na coluna taxa média da carteira só serão levadas em consideração as operações já realizadas até as res pectivas liquidações. .

Se forem considerados valores para serem simulados nos meses de setembro a dezembro/X<sub>1</sub>,e elegermos o mês de outubro/X<sub>1</sub> para interpretar a taxa média da carteira, esta será obtida em fun ção das operações realizadas até 31.08.X<sub>1</sub>, vencíveis apos 31.10, e das simulações dos meses de setembro e outubro até suas liquidações, não se computando portanto, neste valor, as operações simuladas após outubro.

O objetivo dessa informação é revelar qual o reflexo no resultado mai.s a médio e longo prazo,e se é necessário reformular o planejamento do ponto de referência em diante. Também tem fi nalidade exclusiva de auxiliar a alta administração na escolha e posterior acompanhamento das alternativas.

Outra informação acessória ao processo decisório é o prazo mé dio • A atuação da alta administração sobre o prazo médio pode rã alterar a rentabilidade da financeira.

Assim, caso o prazo médio das operações ativas esteja balancea do com o prazo médio das operações passivas, isso nos revela que se aplicarmos e captarmos com a intenção de manter. o mes mo balanceamento e o mesmo "Spread" médio, estaremos procurando manter a mesma rentabilidade e minimizar os riscos. Isso,no entanto, irã depender dos não balanceamentos de fluxos-de cai= xa entre operações ativas e passivas e de alterações de taxas que ocorram no período.

Desta forma,ao analisarmos o prazo médio das operações do mês, estamos obtendo o prazo cuja aplicação é indiferente para a obtenção do mesmo retorno, dada a mesma taxa. Portanto, se cap tarmos nesse mesmo prazo médio a uma taxa que nos dê um "spread" satisfatório, estaremos procurando maximizar à rentabilidade .

O prazo médio da carteira no mês nos indica qual o prazo médio que ê indiferente para se obter o mesmo retorno, levando em consideração as operações que tiveram receitas ou despesas apropriadas no mês e as respectivas taxas médias obtidas no mês.

É mais um indicador de como uma determinada política traçada para o prazo médio está se comportando.

O outro indicador, prazo médio das operações até suas liquida ções, revela o prazo médio das operações do ponto que se está medindo até suas liquidações; portanto, não se estã consideran do o reflexo das novas operações simuladas do ponto de referên cia em diante,e ele nos indica qual o prazo médio que é indi ferente para se obter o mesmc retorno da carteira, é também um indicador para acompanhamento de uma determinada política tra çada em relação ao prazo médio.

A outra informação que julgamos de interesse gerencial muito acentuado é o"spread",tanto o resultante das operações realiza • das no mês, quanto o obtido pelas operações que tiveram receitas e despesas apropriadas no mês, e quanto ainda aquele obtido na hipótese da financeira parar de operar em um determinado mês e avaliar o "spread" de suas operações até as respectivas liquidações.

Outra informação que este relatório pode gerar ê no sentido de subsidiar a auditoria no exame dos dados contabilizados, uma vez que as informações fornecidas pela primeira linha do relatório devem ser idênticas às informações contabilizadas (33).

Naturalmente ,todo o processo exposto aqui só pode ser implantado com um sistema de computação voltado tanto para o pro-cesso contãbil quanto para o suporte â decisão. Isto devido ã grande massa de informações necessárias e processadas que, em um processo manual,seriam tão lentas e de pouca flexibilidade de ser obtidas que invalidariam sua utilidade.

# 2.8 - Limitações do Método Proposto

Acreditamos que as principais limitações do método proposto são:

6C

*<sup>(38)</sup> Et tão tendo contidcradae at premittat da p.56.*

- . A metodologia está baseada nos conhecimentos de matemática financeira, que em função do seu desenvolvimento através dos tempos, exige a utilização de computadores para .os cálculos propostos, portanto com alto custo. Porém , cremos que, face a sua utilidade, haja perfeita condição de ser adotado.
- . Está se admitindo o pressuposto de que todas as operações aplicadas ou captadas terão seu fluxo de caixa reinvestido na taxa original da operação. Conforme comentou o Prof.Mário Henrique Simonsen (39), o "erro mais grave e mais sutil em matemática financeira é supor que as taxas de juros se manterão constantes no tempo".

**^CAPITULO <sup>3</sup>**

#### INTEGRAÇÃO DA AVALIAÇÃO E PROJEÇÃO DO "SPREAD"

#### COM O PROCESSO DE PLANEJAMENTO ECONÕMICO-FINANCEIRO

Uma vez que as informações constantes no relatório de avaliação e simulação do "spread" estão . vinculadas ao processo de planejamento eccnômico-financeiro, propomos uma integração entre esse modelo e o processo orçamentãrio.

Assim,dentro do elenco das alternativas julgadas operacicnalizãveis do ponto de vista mercadológico, seria selecionada, com base no modelo, aquela que satisfizesse melhor o aspecto rentabilidade e liquidez e passasse então a integrar o orçamento operacional.

# 3.1 - A integração entre o modelo orçamentãrio e o de projeção do "Spread"

A integração se darã através da utilização das informações do relatório, nos seguintes demonstrativos financeiros integran tes do processo orçamentãrio:

- . projeção do fluxo de caixa
- . projeção do demonstrativo de resultados
- . projeção de balanço

#### 3.1.1 - Projeção do Fluxo de Caixa

Serão utilizadas, na projeção do fluxo de caixa, as in formações do modelo ccm rei ação a cobrança de financia mentes, resgates de letras de câmbio, novos financia mentos e novas emissões de letras de câmbio.

Assim, por exemplo, supomos que o período de planejamen to atinja junho/X<sub>2</sub>, estamos iniciando o processo de se leção de alternativas e iremos medir os seguintes dados:

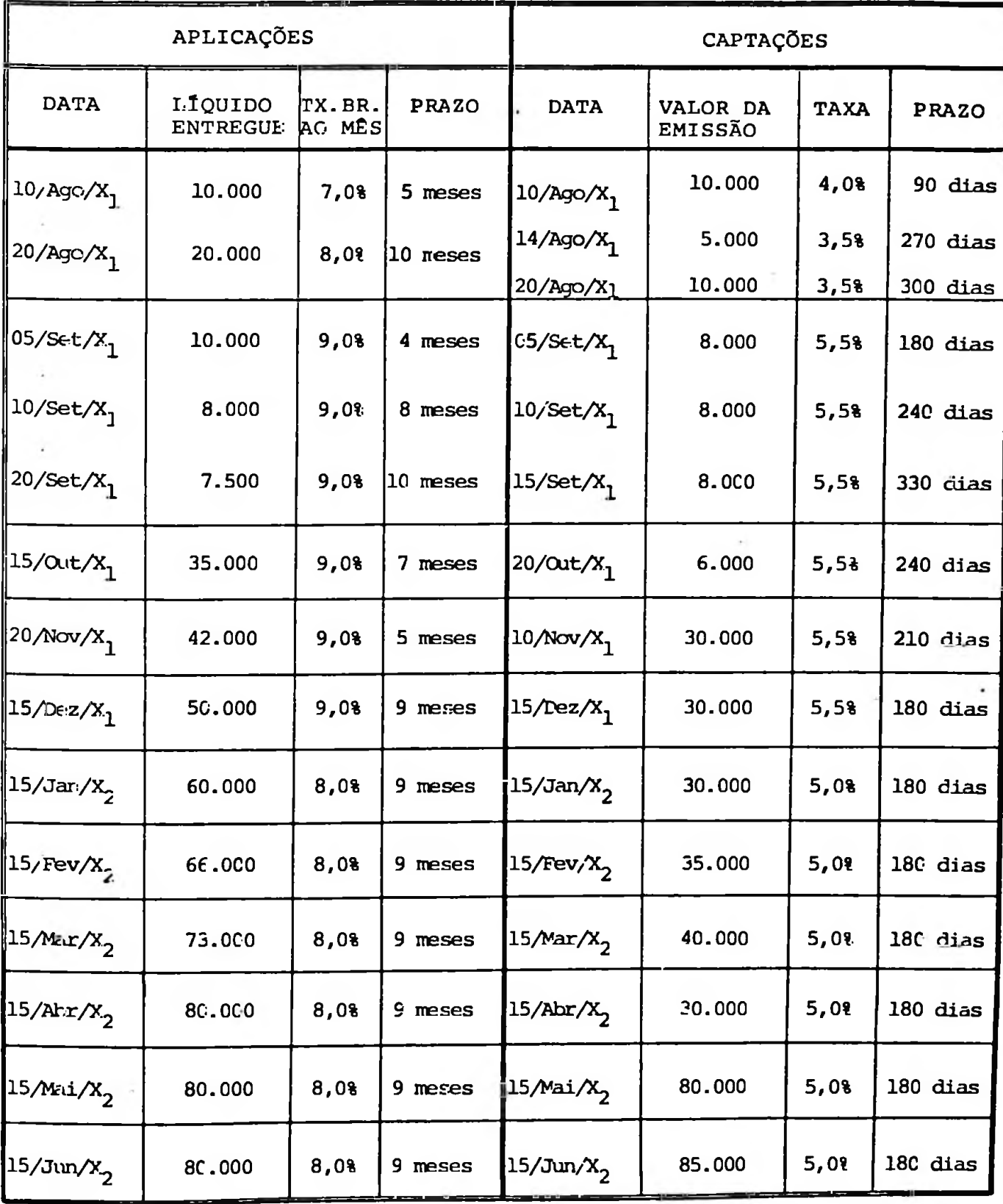

 $Cr$$  Mil
A consequência nos relatórios de avaliação e simulação do "spread" desta hipótese apresentariam os seguintes resultados:

 $\sim$ 

## RELATÓRIO DE AVALIAÇÃO E EIMULAÇÃO DO "S"READ"

FINANCIAMENTOS

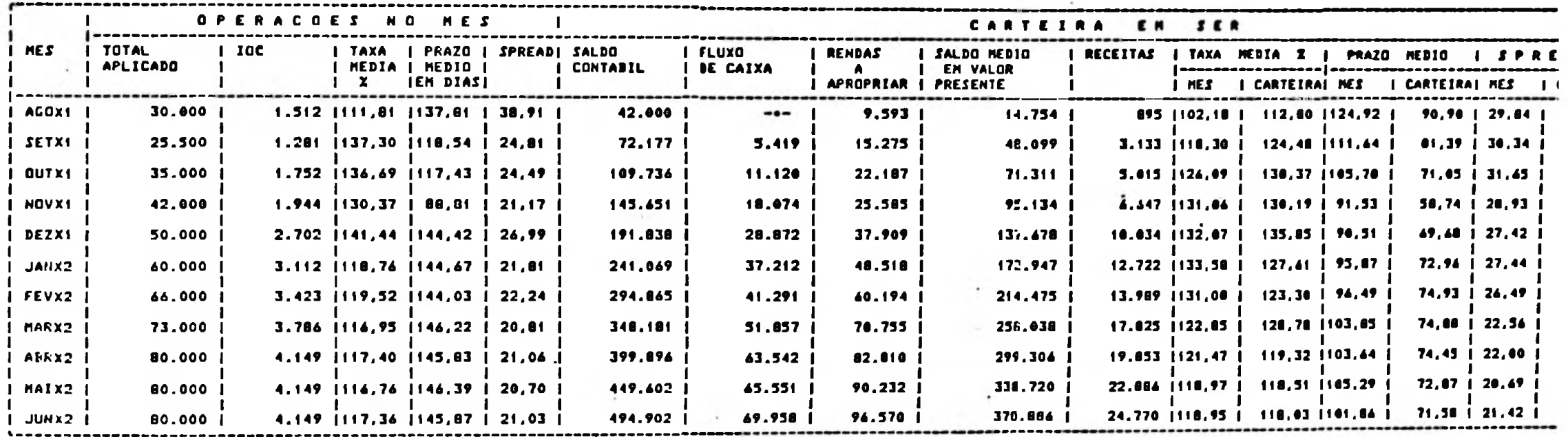

## RELATÓRIO DE AVALIAÇÃO E SIMULAÇÃO DO "SIREAD"

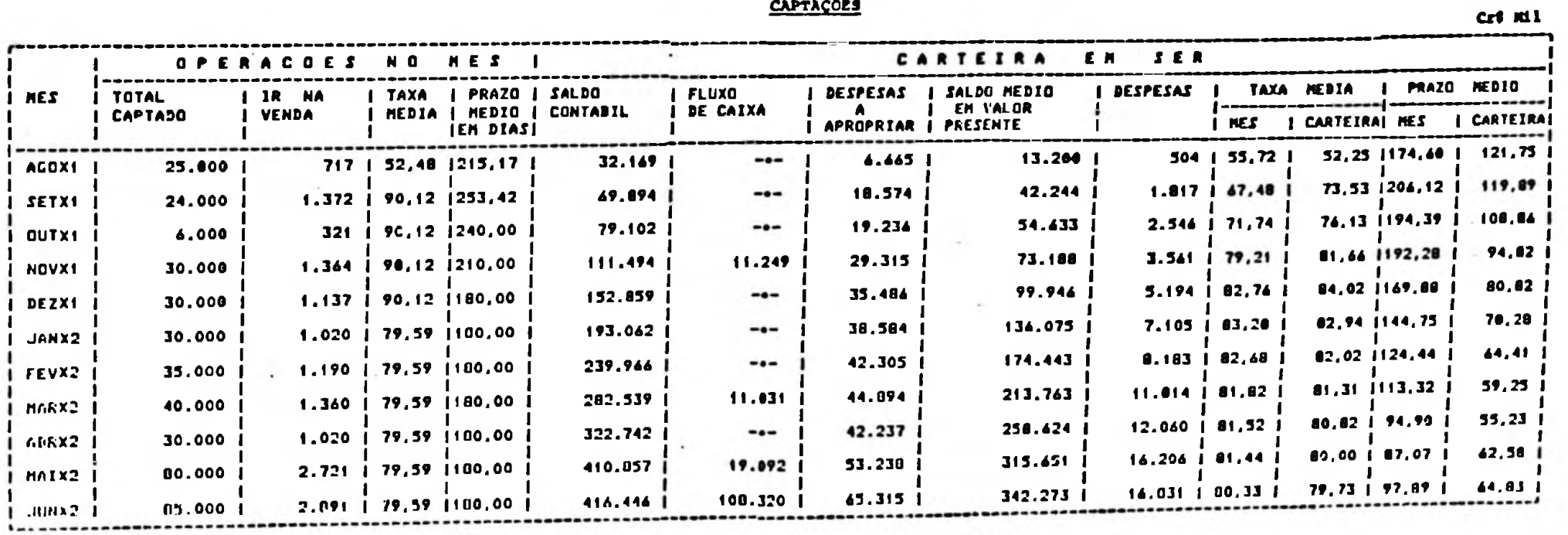

**CAPTAÇÕES** 

# 3.1.2 - Projeção do Demonstrativo de Resultados

# o impacto das receitas e despesas dessas operações no demonstrativo de resultados seria:

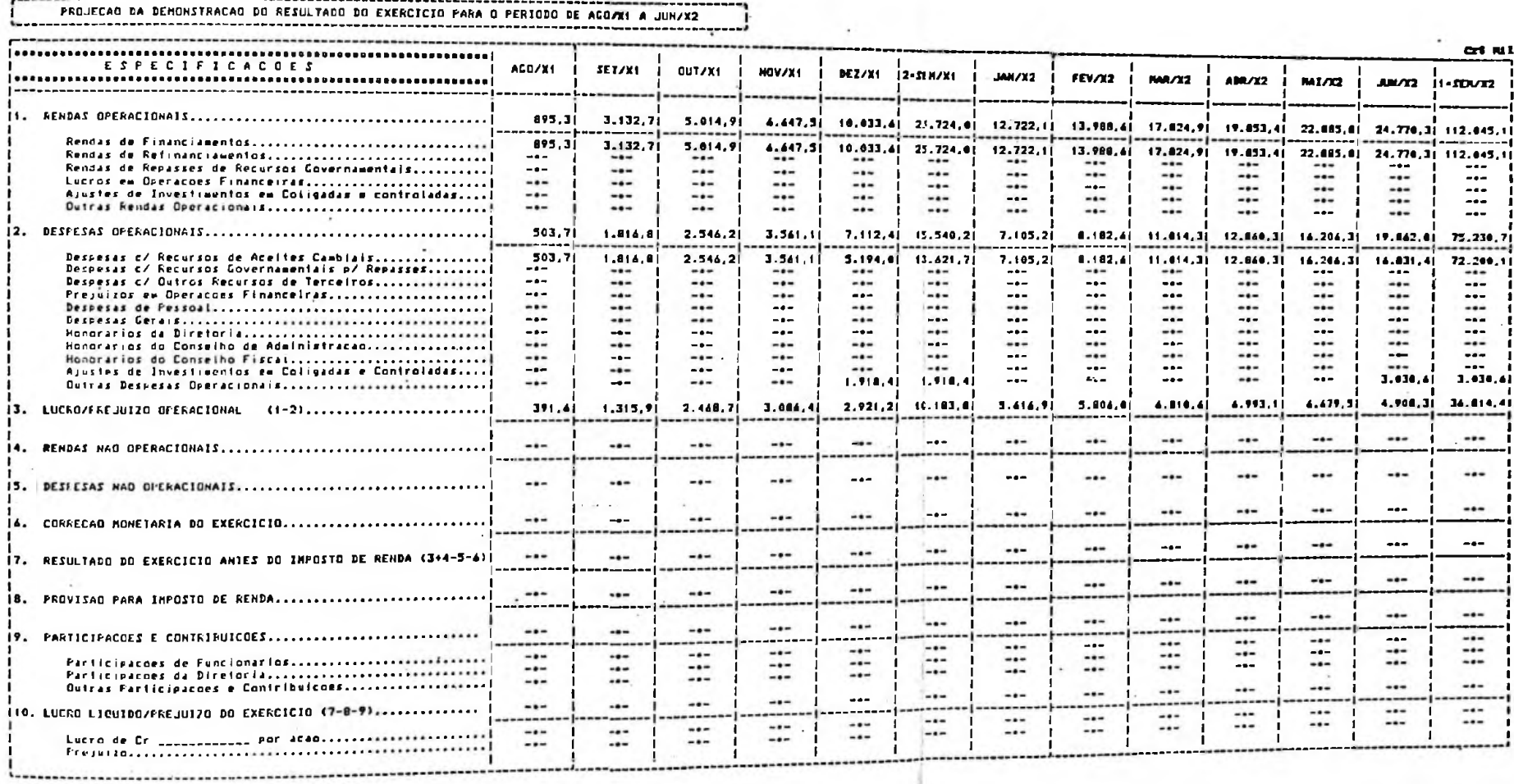

## 3.1.3 - Projeção do Balanco

--------------------------------

*<u>Announcesco</u>* 

 $\sim$ 

TOTAL DO PASSIVO.....

Da mesma forma as contas no balanço teriam o

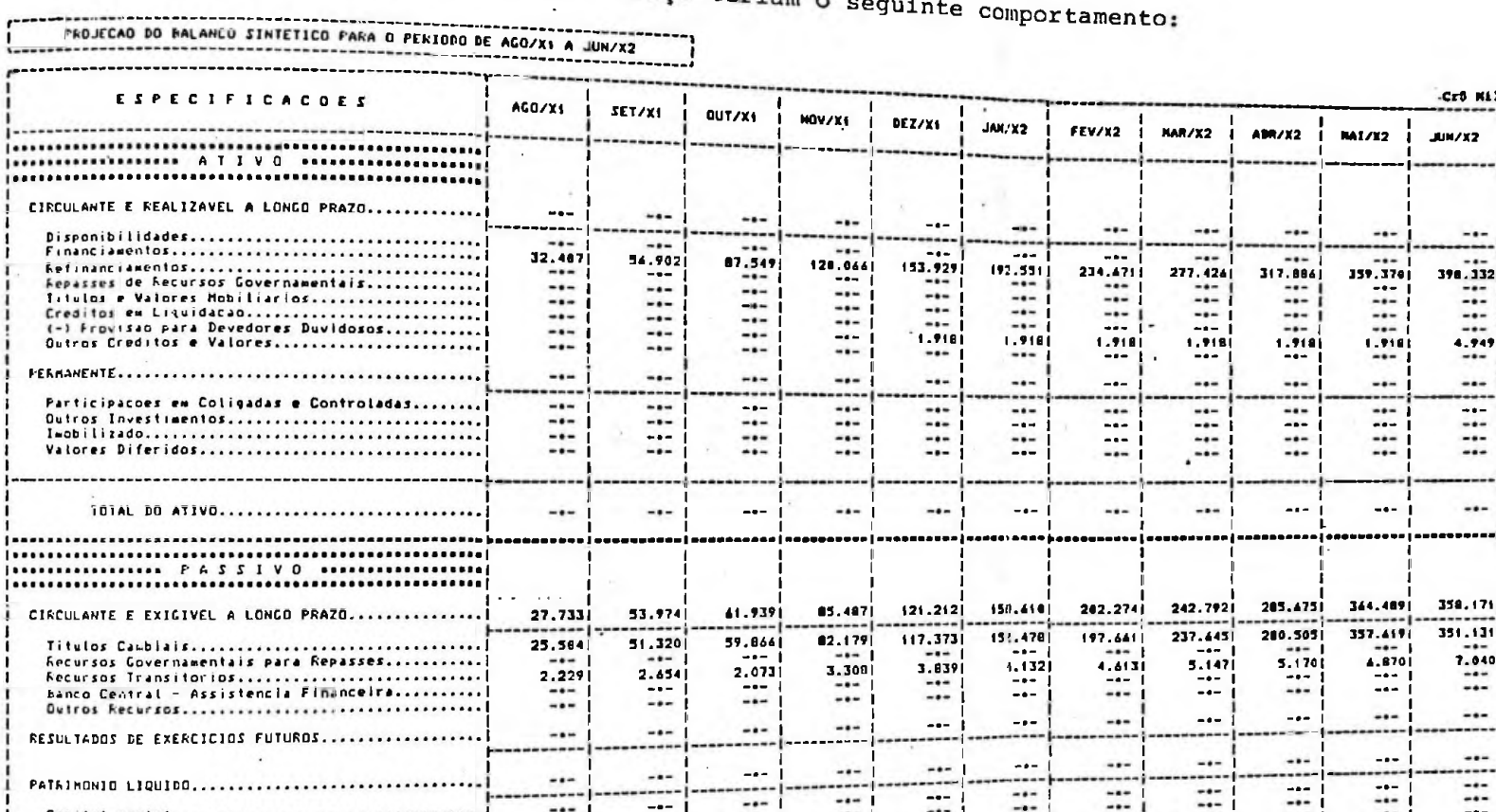

 $\cdots$  $- -$ ..... ....... .....  $-1$  $...$ --- $\cdots$  $...$  $...$ Capital social...................................  $- - -1 -1 - - ...$  $\cdots$  $***$  $...$  $\cdots$ Reservas de Capital.............................  $-1$  $\cdots$  $\cdots$  $\cdots$  $\frac{1}{2} \left( \frac{1}{2} \right) \left( \frac{1}{2} \right)$  $\cdots$  $-1$  $...$  $\cdots$ Reservas de Reavaliacoes........................  $\cdots$  $\cdots$  $...$  $\cdots$  $...$  $\cdots$ --- $...$ Reservas de Lucros...............................  $...$  $-1 -1-$ -.- $- - -1$  $- -$  -  $\sim$ Lucros ou Prejuizos Acumulados..................  $- \frac{1}{2}$  $-0$ -.. Resultados do Exercício a Balancear.............  $...$  $...$  $......$ --- $\cdots$  $- - - ...$  $-0 - 1$ -.-÷. MODELO NO I DO PIANO CONTABIL DAS SOCIEDADES DE CRÉDITO, FINANCIAMENTO E INVESTIMENTO - COPIN Titulon Cambiais = Saldo Contábil (-) Despesce a Apropriar Exception ACO/X<sub>1</sub> = Cr8 32.169 (-) Cr8 6.665  $=$  Crf 25.504 Saldo Contábil (-) Rendes a Apropriar Becursos Transitórios = 18 Retido a/ LC's (+) for a/ Financiamentos Cr8 9.593 =  $\frac{1}{2}$  Cr8 32.407  $C_1$  \$ 1.512  $+$  $Exemplo1 - AGO/Y_1$ Cr\$ 717  $(*)$ .

085.1 Financiamerics  $Cr3$  42.000 (-) Exerplo: AGO/X<sub>1</sub>  $\blacksquare$ Provisão para Devedores Duvidoros - Il do Saldo Contábil  $-$  Cr\$ 191.838 x 0.01 - Cr\$ 1.918 Exemplo: DEZ/X,

-Cro Mil

 $-$ 

----

 $-1$ 

 $- - -$ 

 $-1-$ 

 $- - -$ 

 $-$ 

 $4.949$ 

 $...$ 

 $\cdots$ 

.....

 $\rightarrow$   $\rightarrow$ 

 $- + -$ 

 $-1-$ 

 $\cdots$ 

 $-$ 

358,1711

-------

351.1311

 $-1 -$ 

7.040)

 $\cdots$ 

 $***$ 

 $...$ 

.....

 $\cdots$ 

.....

 $\cdots$ 

---

 $-$ 

 $...$ 

 $- -$ 

 $-$ 

 $\bullet\bullet\texttt{=}%$ 

Cr8 2.229

398.332

 $JUM/XZ$ 

**ABR/X2** 

-.-

-.-

-.-

 $\cdots$ 

 $-$ 

 $-1$ 

 $1.918$ 

 $\bullet\bullet\bullet$ 

 $- - -$ 

----

 $...$ 

 $- - -$ 

 $-$ 

 $\ddotsc$ 

 $-$  -  $\sim$ 

285,4751

280.505

 $...$ 

5.170

 $-0.7$ 

 $\cdots$ 

 $-$ 

-----

317.884

 $-...$ 

 $-$ 

 $- + -$ 

 $-$ 

 $-1$ 

 $-1-$ 

1,918

-.-

 $- - -$ 

 $\cdots$ 

 $-$ 

 $-1-$ 

 $\cdots$ -----

 $-0 -$ 

 $-$ 

 $5.147$ 

 $-$  +  $-$ 

 $-$ 

 $-$ 

........

-----

-----

**MA1/X2** 

-.-

---

 $-$ 

 $-1-$ 

 $-1$ 

 $\cdots$ 

1.9161

.....

 $...$ 

 $\cdots$ 

 $\cdots$ 

---

 $-$ 

344.4891

357.419

 $- - -$ 

4.8701

 $-$ 

 $\cdots$ 

------

 $-$  0  $-$ 

 $\cdots$  $-$ 

159.3701

Evidentemente, para cada uma das alternativas o processo se repetiria na seleção de alternativas julgadas de interesse da empresa, seu entretanto estar medindo as implicações decorrentes das demais operações da empresa, que não financiamentos e captações.

### DO PLANEJAMENTO ECONÕMICQ-FINANCEIRO

A complexidade e a dinâmica cada vez maior dos problemas administrati vos e conjunturais têm exigido uma rápida resposta dos administrado res das empresas, de forma a se adaptarem velozmente ãs mudanças que es tão ocorrendo.

Esse processo leva a certo grau de incerteza quanto ao futuro da empresa, de forma que o planejamento deve sempre estar sendo reformu lado de maneira a refletir as últimas mudanças e fornecer alternati vas que possam ser avaliadas pela alta administração.

Dentro desse contexto, podemos afirmar que,apesar da agilização que o processo de planejamento de uma financeira sofrerá com a implantação do modelo até aqui visto, ele ainda não é suficientemente flexivel para responder a perguntas do tipo:

- . Dado um nível de financiamentps que se pretende ope rar, qual a necessidade de venda de letras de câmbio, considerando que o disponível tem de se situar em um nível X, durante o período, e levando-se em conta ainda as demais entradas e saídas de caixa?
- . Dado um determinado disponível e supondo-se que 90% dele seja aplicado em títulos, qual a receita resul tante?
- Face às limitações de mercado nc tocante â coloca ção de letras de câmbio, só serâ possível a venda de um montante Y mensal de papeis. Partindo-se dis so , qual ê o vclume mensal de financiamentos que se deve operar, levando-se em conta as demais entra das e saídas de caixa e a intenção de se manter um disponível X durante o período?
- . Houve uma alteração na projeção do INPC e da ORTN. Qual o reflexo no resultado?

Enfim,o modelo por nós discutido até aqui nos dã solução semente pa ra parte do problema, e ele não tem estrutura para responder a tais perguntas. A nosso ver, só um modelo automatizado e totalmente integrado ao processo orçamentârio tem condições para respondê-las rapidamente .

Como nos diz Welsch (40), "um aspecto importante de uma administra ção efetiva envolve a análise cuidadosa de linhas alternativas de ação e uma escolha baseada em uma análise adequada dos efeitos diretos e indiretos de cada uma das alternativas. Essencialmente, o pia hejamento administrativo consiste em decisões básicas, visando a se guir linhas específicas de ação selecionadas dentre diversas possibi lidades.

Uma elaboração extensiva de orçamentos é essencialmente adequada pa ra o uso administrativo na avaliação e escolha de alternativas; por tanto,uma avaliação dos prováveis efeitos financeiros de cada alter-

*<sup>(40</sup> Veleah, Glenn A. - Orçamento Empreearial - Planejamento • Controle do Lucro - Editora Atlao S,A, - Editora da Univertidade de Sao Paulo, São Paulo, 170, p. 4l <sup>e</sup> 42,*

nativa *e,* em geral, possível durante o processo de elaboração do or çamento. Este processo, abrangendo um período futuro definido, envol ve uma série completa de decisões de política administrativa. O desenvolvimento de certos aspectos do plano de operações pode recomendar a eliminação das alternativas previamente selecionadas, bem como a reconsideração de outras linhas de ação".

Porem, acreditamos que isso deve ser feito o mais rápido possível pa ra aproveitar as oportunidades de mercado; no entanto, a alternativa escolhida como a do orçamento operacional é encarada como um plano de võo,e as constantes revisões mostram como o "avião" está chegando a seu destino.

Esta ê a nossa visão do problema,e dentro deste contexto o modelo de avaliação e simulação do "spread" passa a ser um módulo de cálculo do processo orçamentário como um todo . É necessário desenvolver outros módulos de cálculo que irão complementar a simulação inte grada de todo o processo orçamentário.

Os demais módulos poderão ser,por exemplo:

- Módulo de simulação do ativo permanente e património líquido
- Módulo de simulação das despesas administrativas (pes soai e gerais)
- . Módulo de simulação das aplicações financeiras em títulos etc.

Esquematicamente, teriamos:

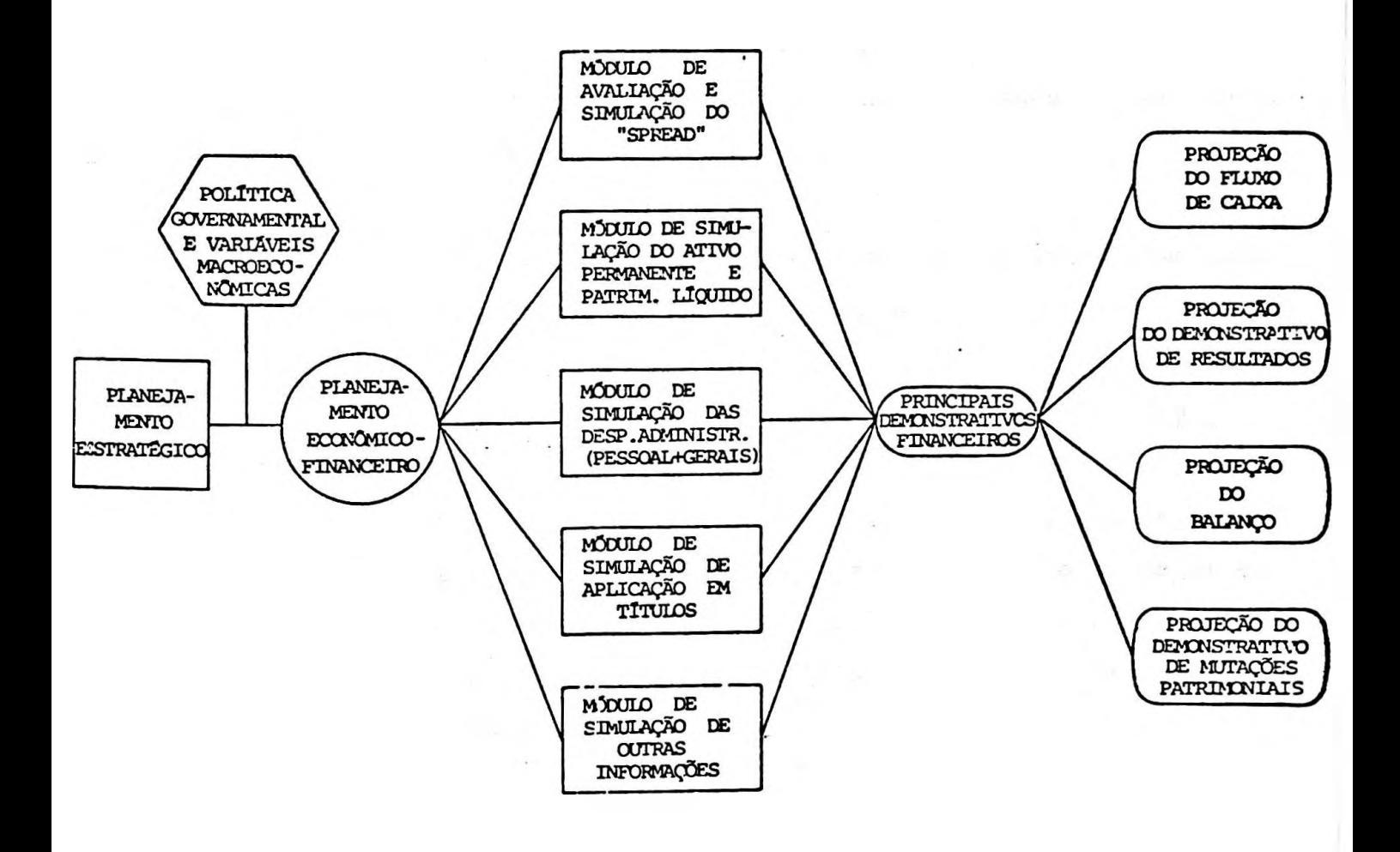

### 4.1 - Sistema Integrado

Com o objetivo de mostrar o "funcionamento" de um sistema inte grado, procuramos demonstrar isoladamente os reflexos de cada um dos módulos nos demonstrativos financeiros,e conjuntamente quando do término de toda a simulação.

Assim,para dar Início ao processo, supomos que uma financeira iniciou suas atividades no final de Julho/ $X^1$ , encerrando suas peças contãbeis para fins de publicação nos meses de dezembro e junho de cada ano.

Desta forma, assumimos para fins de planejamento as premissas descritas abaixo em cada um dos módulos.

## 4.1.1 - Módulo de Simulação de Financiamentos e Captações

Somente para simplificar a explicação, iremos admitir que a empresa vã adotar as premissas e os dados do exemplo do capítulo anterior. Portanto, os reflexos nos demonstrativos projetados jã estão demonstrados - (p. 65 a 67) .

# 4.1.2 - Módulo de Simulação do Ativo Permanente e Património Líquido

Admitindo as seguintes premissas:

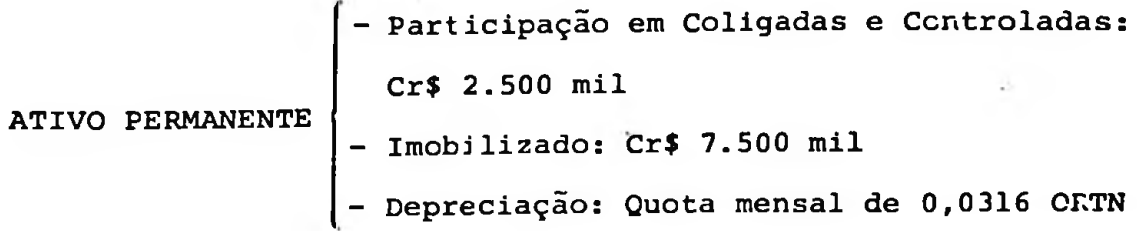

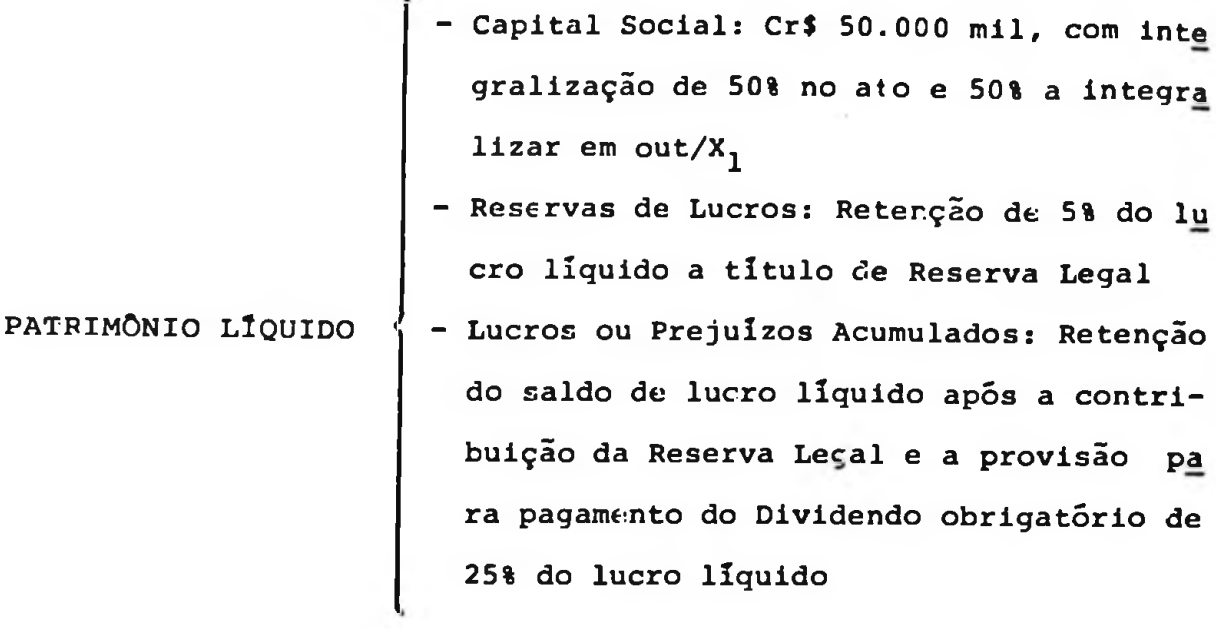

Será adotado para a simulação o razão auxiliar em ORTN, cuja projeção para o período orçamentãrio ê:

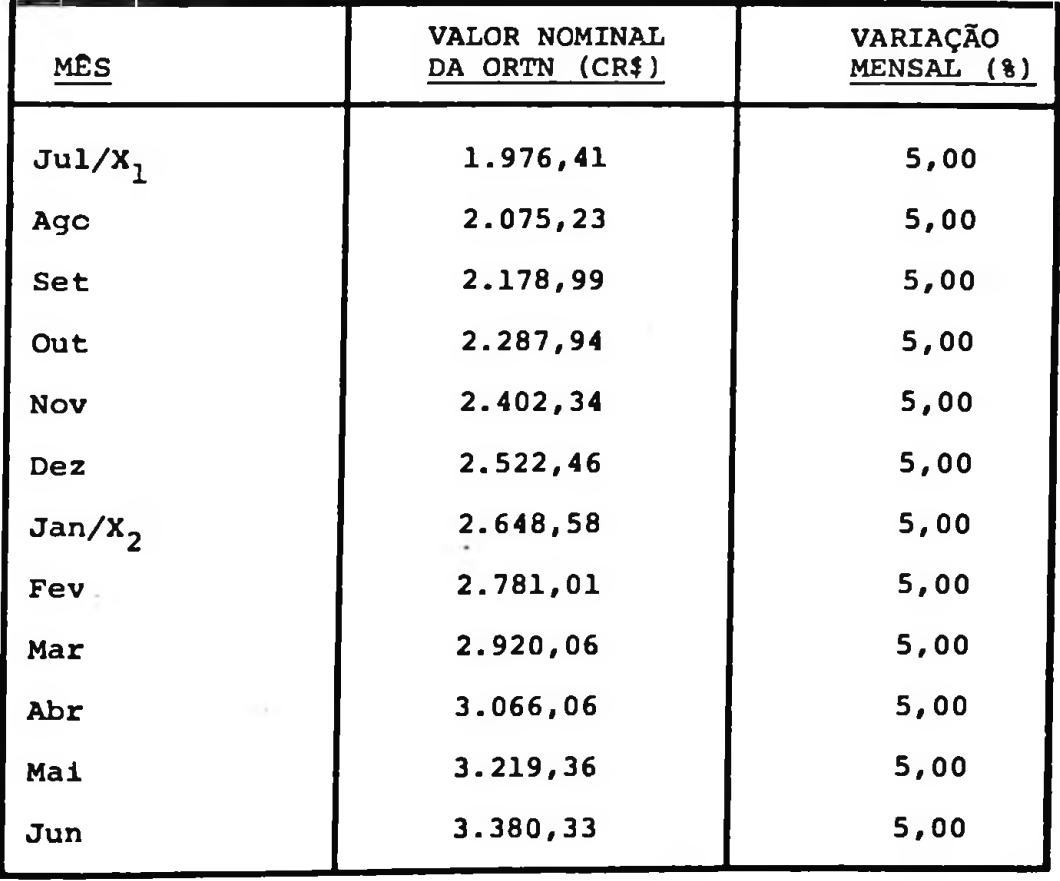

Teriamos os seguintes reflexos:

-------------------------COMPANHIA HIPOTETICA  $L_{\text{max}}$ 

 $L_{-}$ 

---------------------------

### FROJECAO DO ATIVO PERMANENTE PARA O PERIODO DE AGO/X1 A JUN/X2

----------------------------------------\_\_\_\_\_\_\_\_\_\_\_\_\_\_\_\_\_\_\_

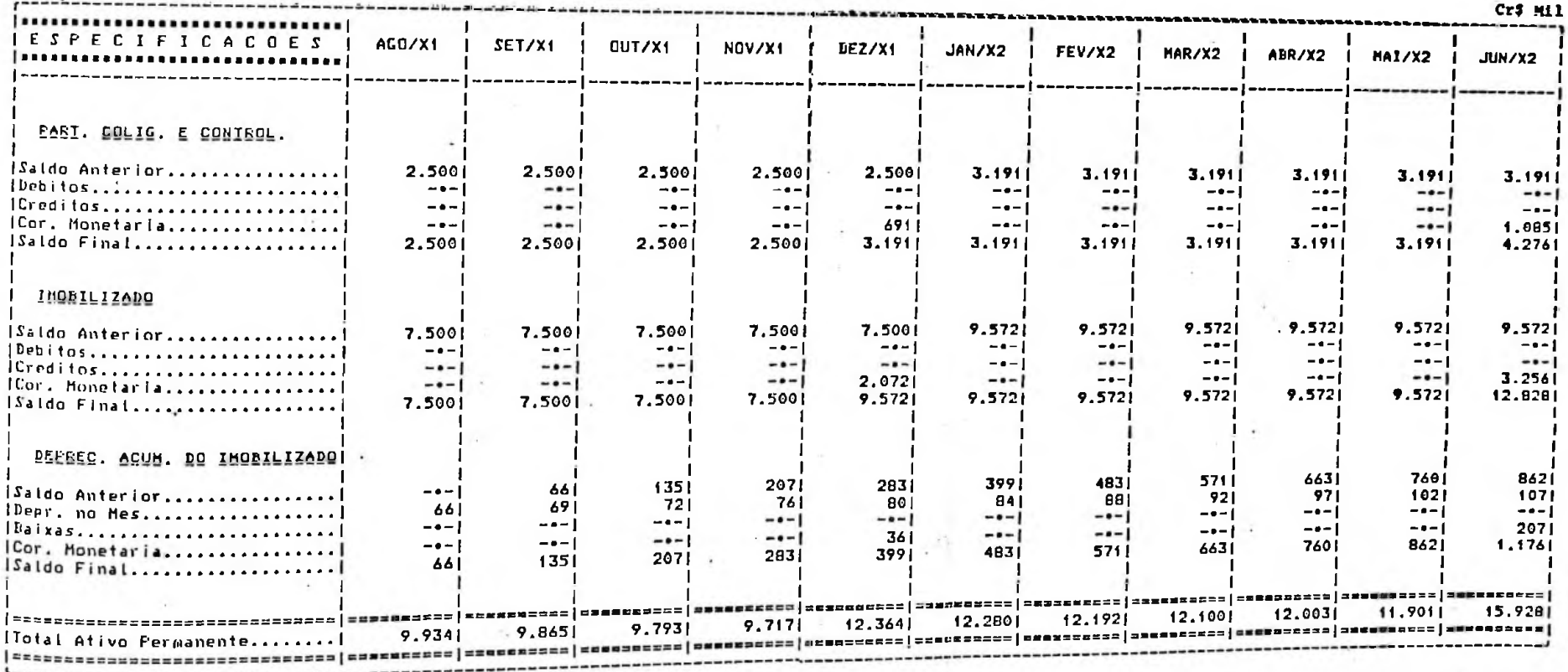

ات د د د

COMPANHIA HIPOTETICA

\_\_\_\_\_\_\_\_\_\_\_\_\_\_\_\_\_\_\_\_\_

 $L_{\rm{max}}$ 

---------------PROJECAO DO PATRIMONIO LIQUIDO PARA O PERIODO DE AGO/X1 A JUN/X2 - 1 

-- -

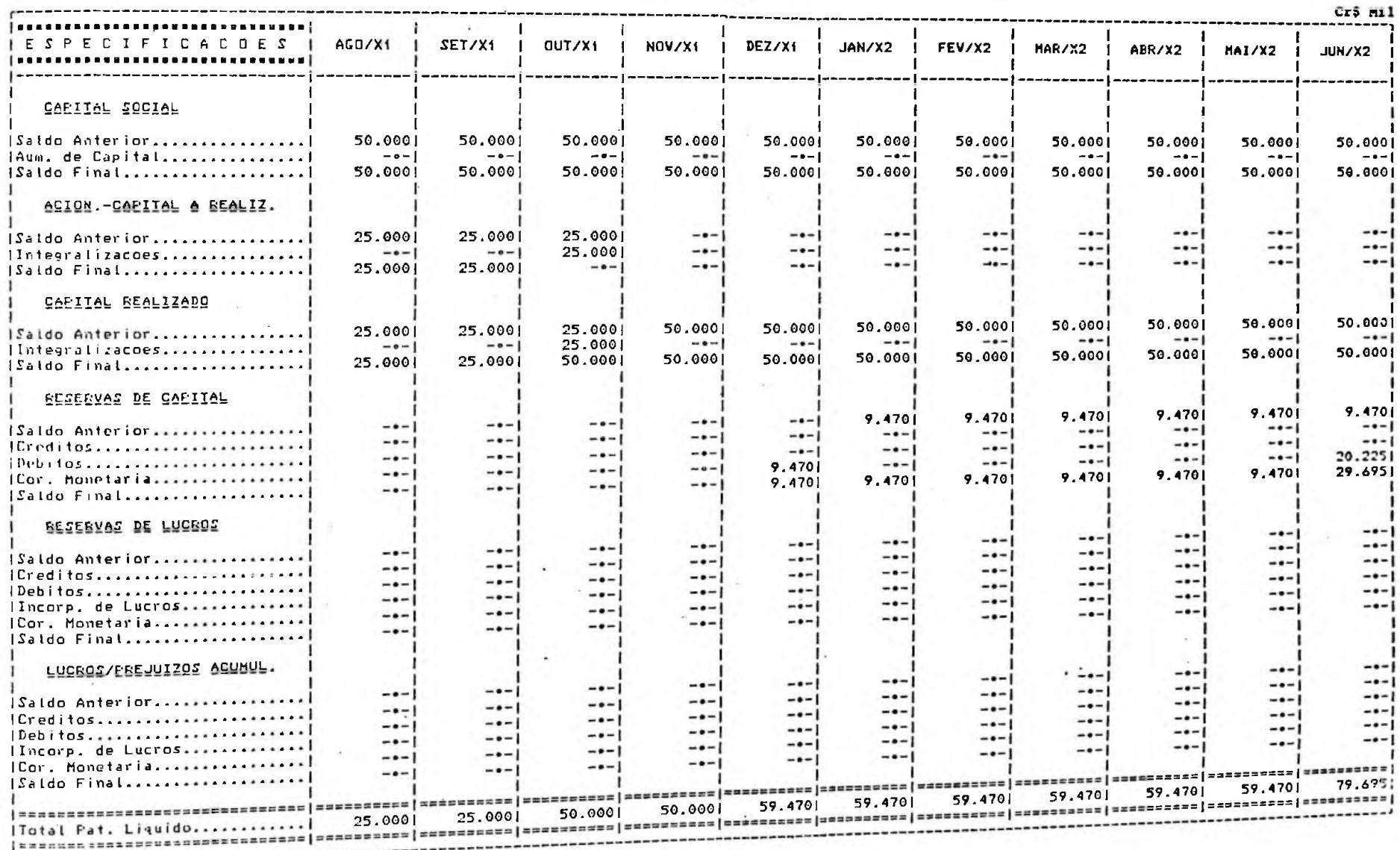

÷

MODELO NO 6 DO PLANO CONTABILI DAS SOCIEDIDES DE CRÉDITO, FINANCIAMENTO E INVESTIMENTO - COFIN

 $\sim$ 

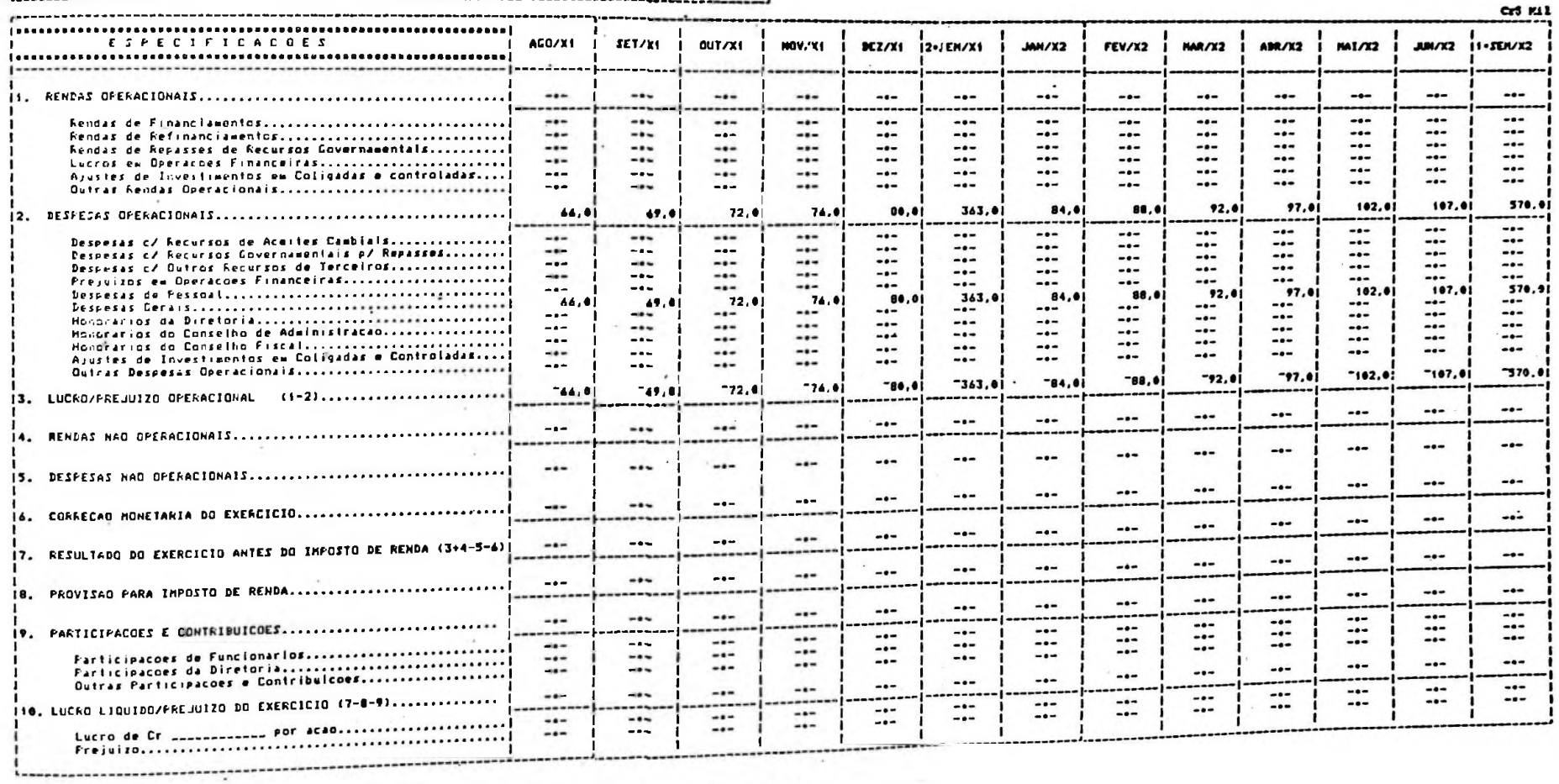

-----------------------------------

..............................

CONFANNIA MIPOTETICA

#### --------------------------**COMFANHIA HIFOTETICA**  $-2$

٠

 $\sim$ 

te----------------------------السمسيمة

 $\mathbf{r}$ FROJECAR DO DALANCO SINTETICO PARA O PERIODO DE AGO/X1 À JUN/X2 .<br>Lietuvos ilkopinkai kartos partininka long kristopo printeli nimetės.<br>Lietuvos ilkopinkai kartos printelikos printelikos printelikos.

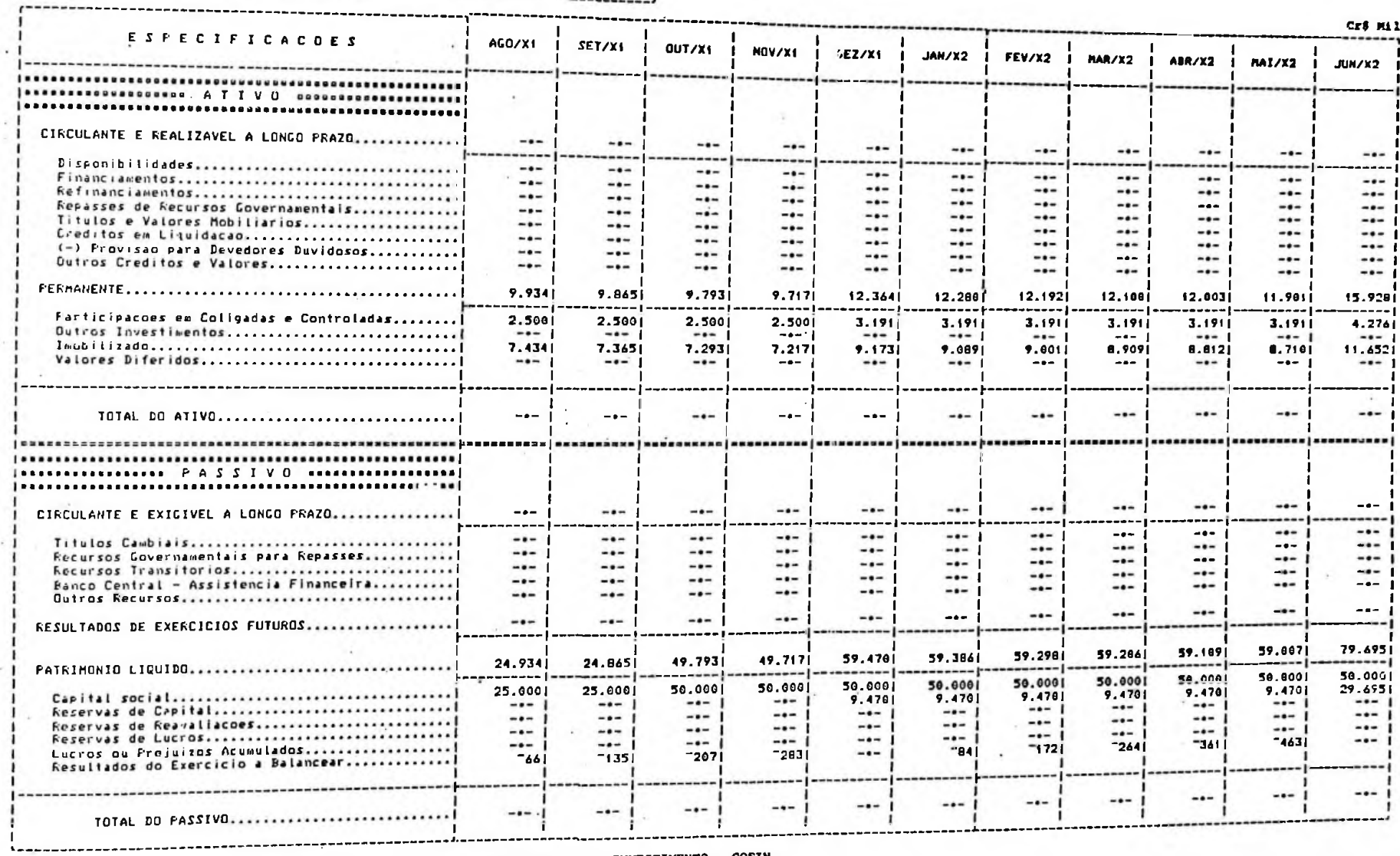

MCDELO N9 3 DO FLANO CONTABIL DAS SOCIEDADES DE CRÉDITO, FINANCIAMENTO E INVESTIMENTO - COFIN

# 4.1.3 - Modulo de Simulação das Despesas Administrativas (Pessoal e Gerais)

Para as despesas administrativas (pessoal e gerais), adotaremos as seguintes despesas:

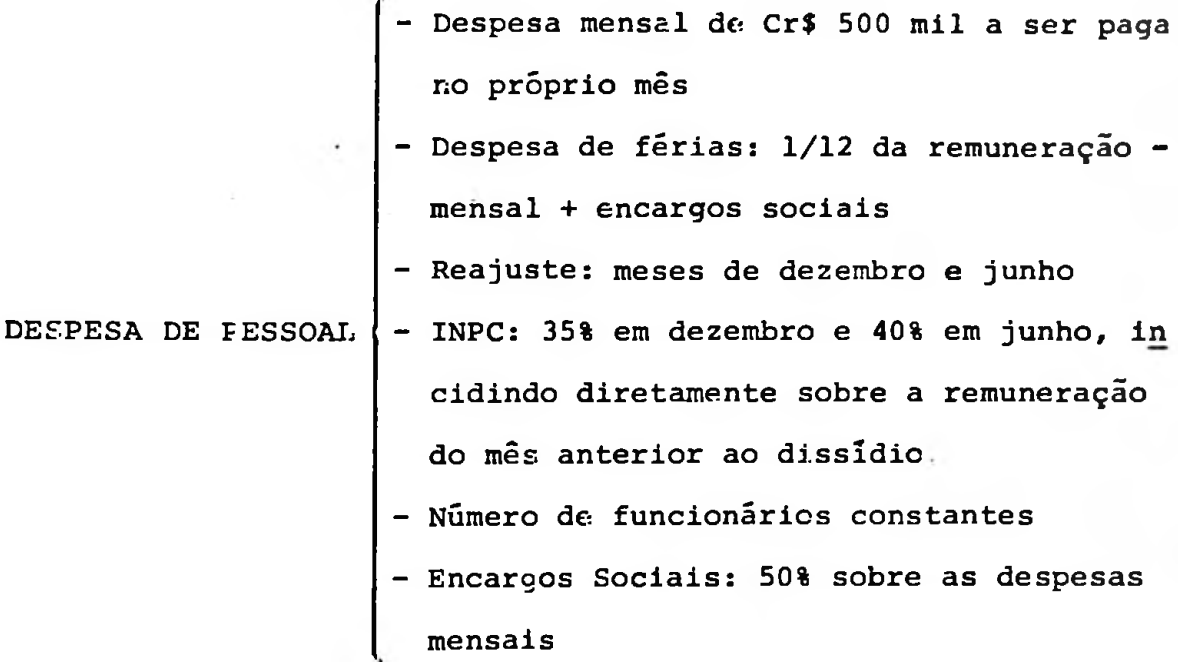

- Material de expediente: crescimento de 5% ao mês
- Comunicações: reajustes de 17% ao trimes tre
- Aluguéis:-reajustes de 35% em dezembro e 40% em junho
	- Publicidade e Propaganda: reajuste de  $100$ % em janeiro/X<sub>2</sub>
- Outras: crescimento de 5% ao mês

DESPESAS GERAIS

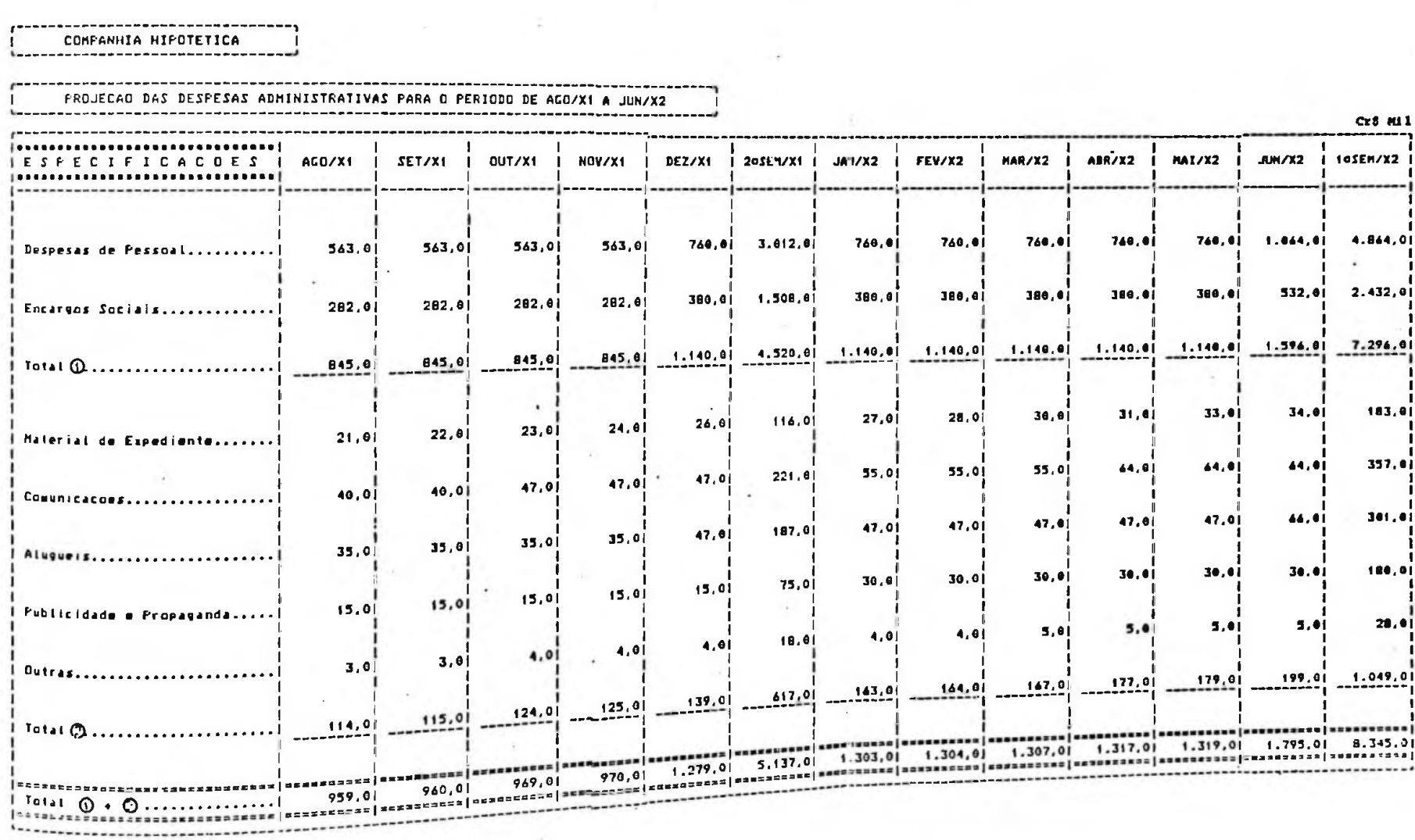

Dentro do período orçamentário os dados das Despesas Administrativas seriam:

# Esses dados refleteriam nos demonstrativos da seguinte forma:

----------------------COMPANHIA HIPOTETICA

-------------------------المدد

--------------------------------

### FROJECAO DO FLUXO DE CAIXA PARA O PERIODO DE AGO/X1 A JUN/X2  $k = -1$

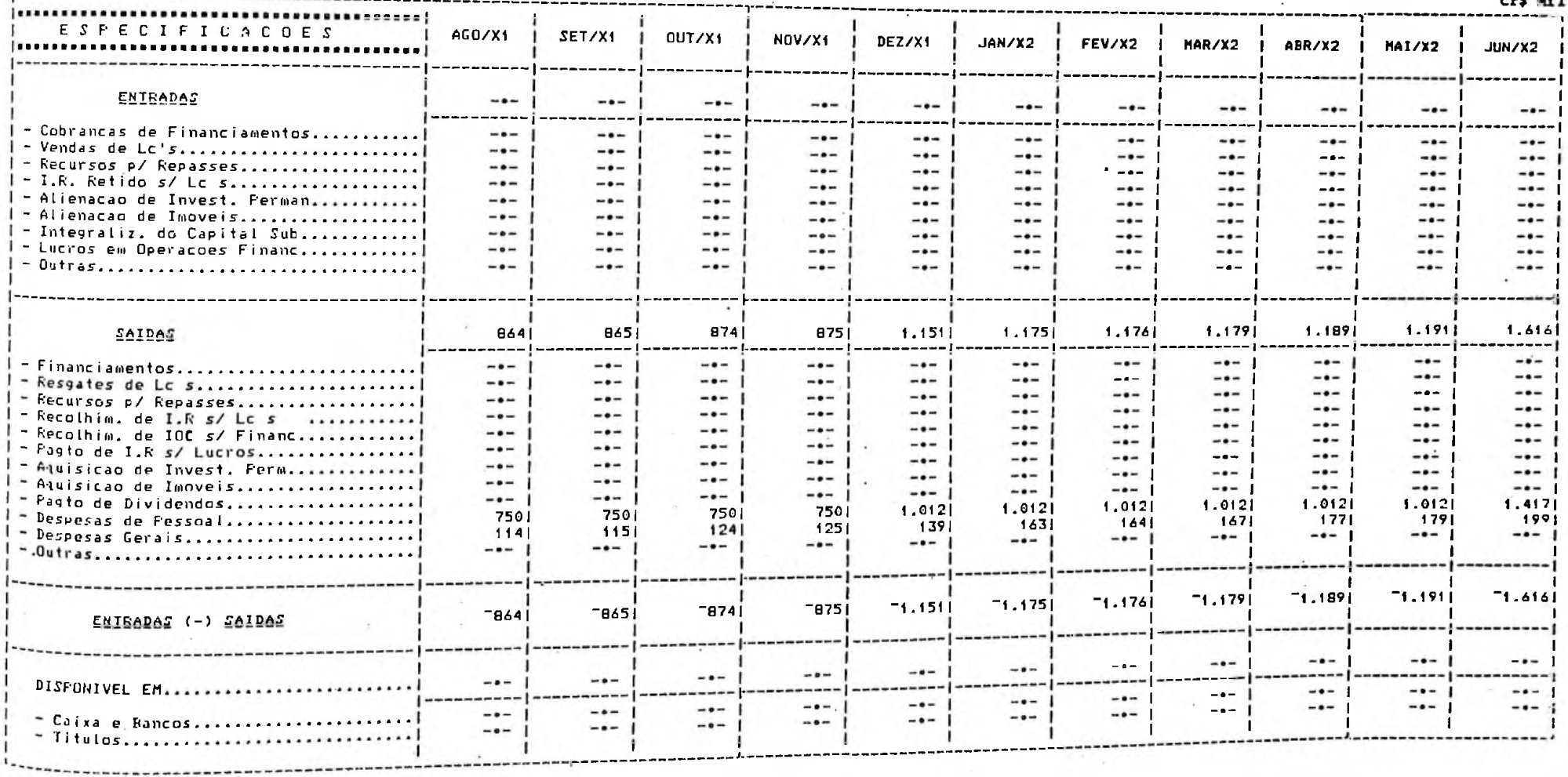

 $82$ 

 $A - A$  144 1

--------------------------COMPANHIA HIPOTETICA ---------------------------

### FROJECAO DA DEMONSTRACAO DO RESULTADO DO EXERCICIO PARA O PERIODO DE ACO/X1 A JUN/X2

,,,,,,,,,,,,,,,,,,,,,,,,,,,,,,,,,,,,

--------------------------------------------------n an

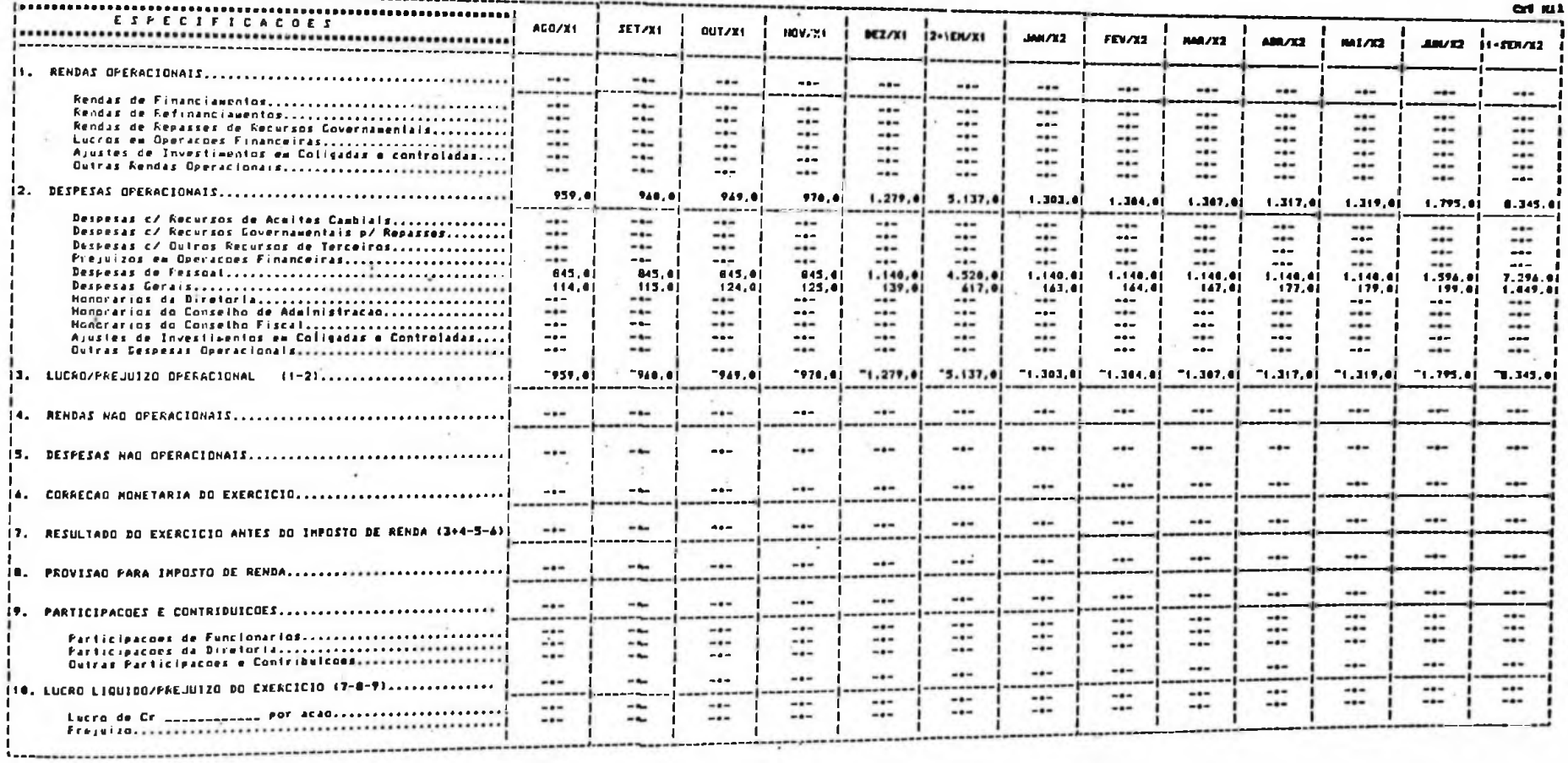

NOTELO Nº 6 DO PLANO CONTÃOJL DAS SOCIEDATES DE CRÉDITO, FINANCIAMENTO E INVESTIMENTO - COFIN

 $1 - 1$ 

**/\*\*\*\*\*\*\*\*\*\*\*\*\*\*\*\*\*\*\*\*\*\*\*\*\*\*\*** 

COMPANHIA HIPOTETICA ------------------------

î.

 $-\frac{1}{2}$ 

 $\overline{1}$ 

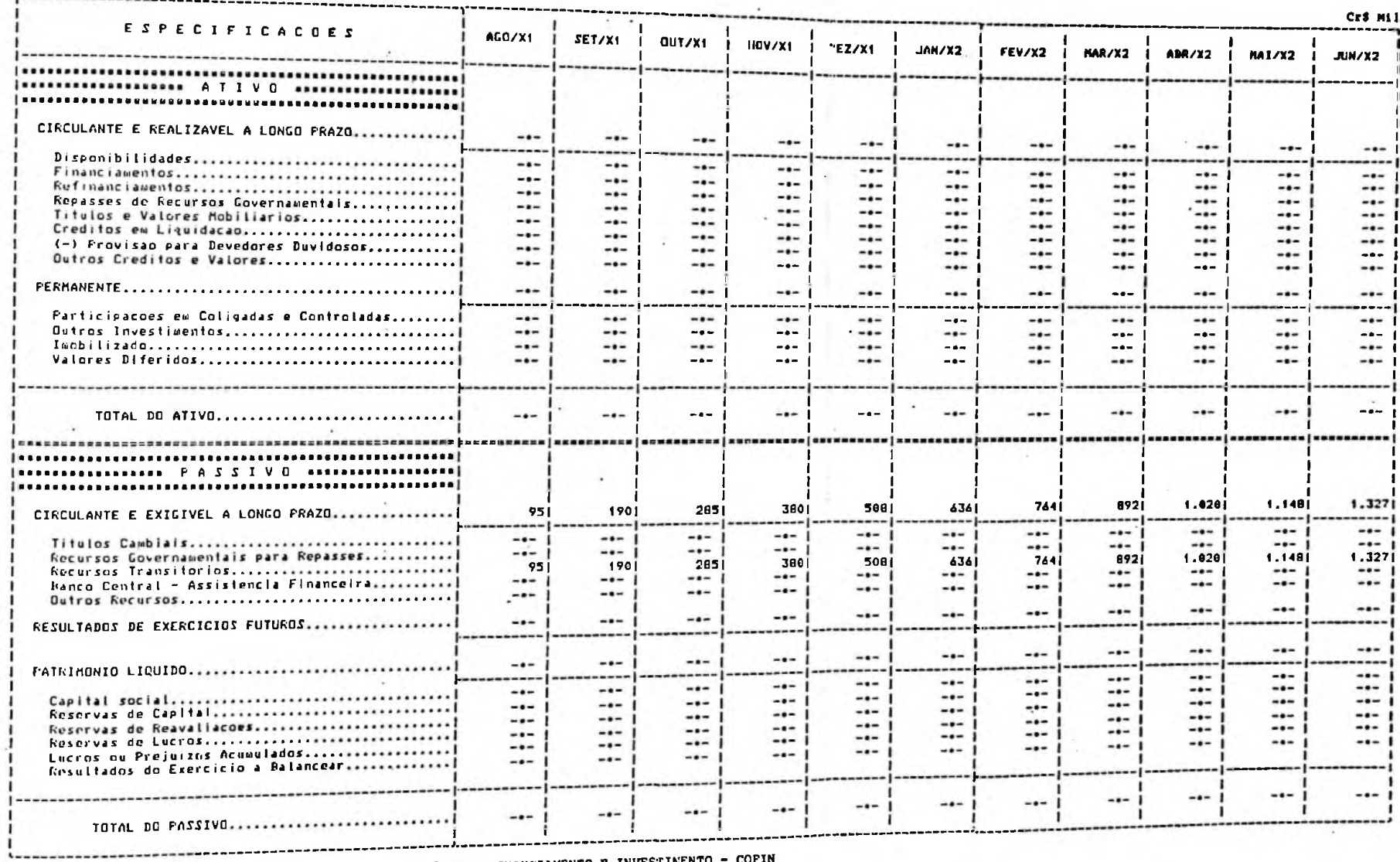

MODELO N9 3 DO FLANO CONTABIL DAS SOCIEDADES DE CREDITO FINANCIAMENTO E INVESTINENTO - COFIN

 $\sim$   $\sim$ 

OBS.: Recursos Transitários = Provisão para Pagamento da Fórias  $\rightarrow$ 

4.1.4 - Modulo de Simulação das Aplicações Financeiras em Títulos

> As aplicações financeiras resultam da simulação conjunta dos demais módulos e são obtidas como consequência da d2 sponibilidade projetada no demonstrativo do fluxo de caixa.

> Desta forna/depois do reconhecimento da receita deste módulo(lucros em operações financeiras), teremos o têr mino do sistema de simulação, com a emissão dos relato rios orçamentãrios completos, concluindo assim o que denominamos de sistema integrado de simulação do processo orçamentãrio inteiramente automatizado.

As premissas assumidas para a remuneração dos títulos foram :

> Disponível em moeda (sem remuneração): 10% do total do disponível

Taxa de aplicação: 5,5% a.m. para o 29 -*Semestre/X^ e 5,0% a.m. para o* 19 Semes $tre/X<sub>2</sub>$ 

Resgate mensal dos papéis

Aplicação em Títulos

## Os resultados desta simulação são:

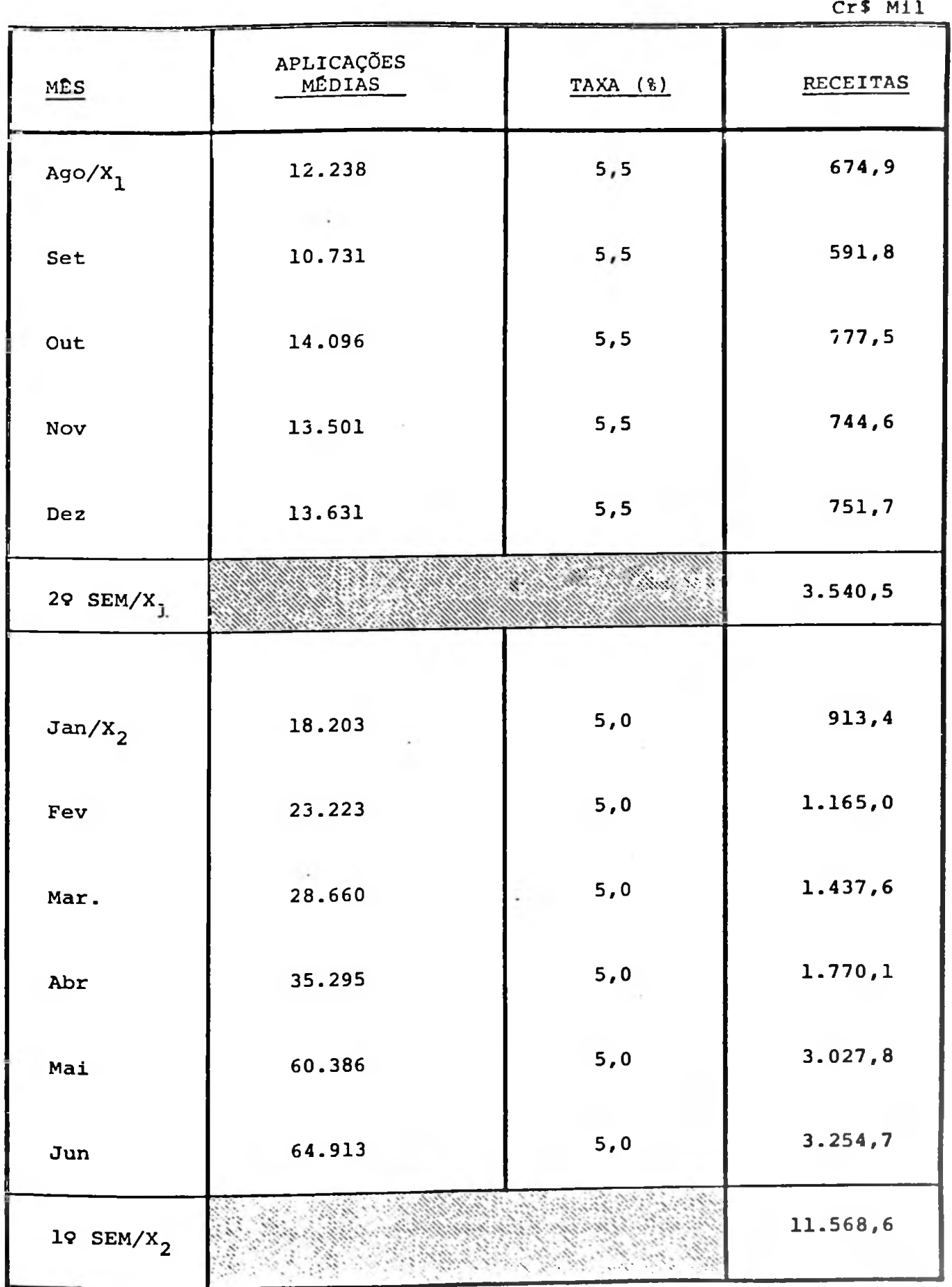

fΩ

# Os demonstrativos projetados finais desta simulação seriam:

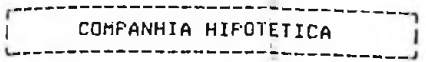

 $\mathcal{X}$ 

-------------------------

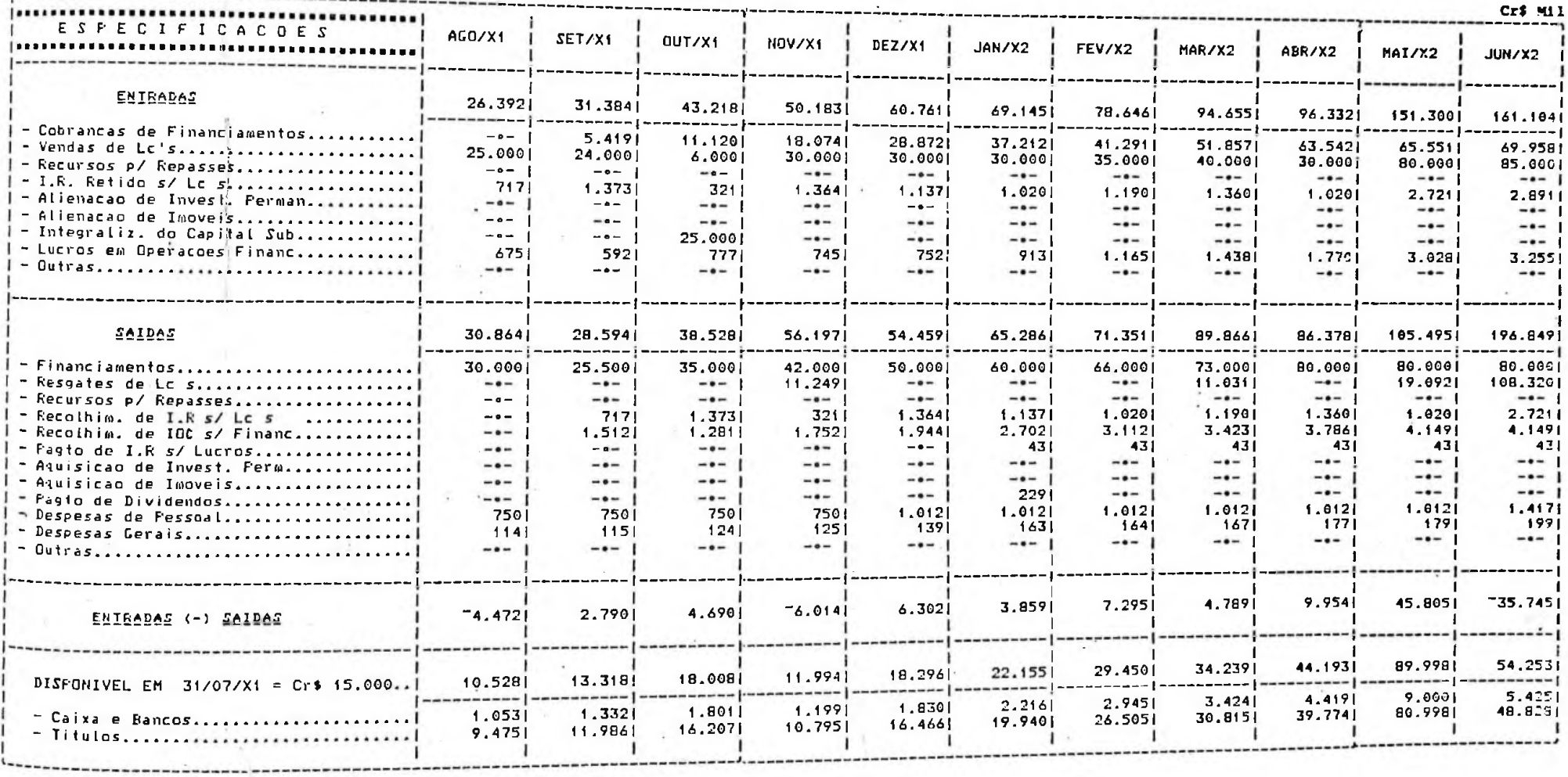

 $\sim$ 

----------------------------COMPANHIA HII'OTETICA

÷

------------------------

## 

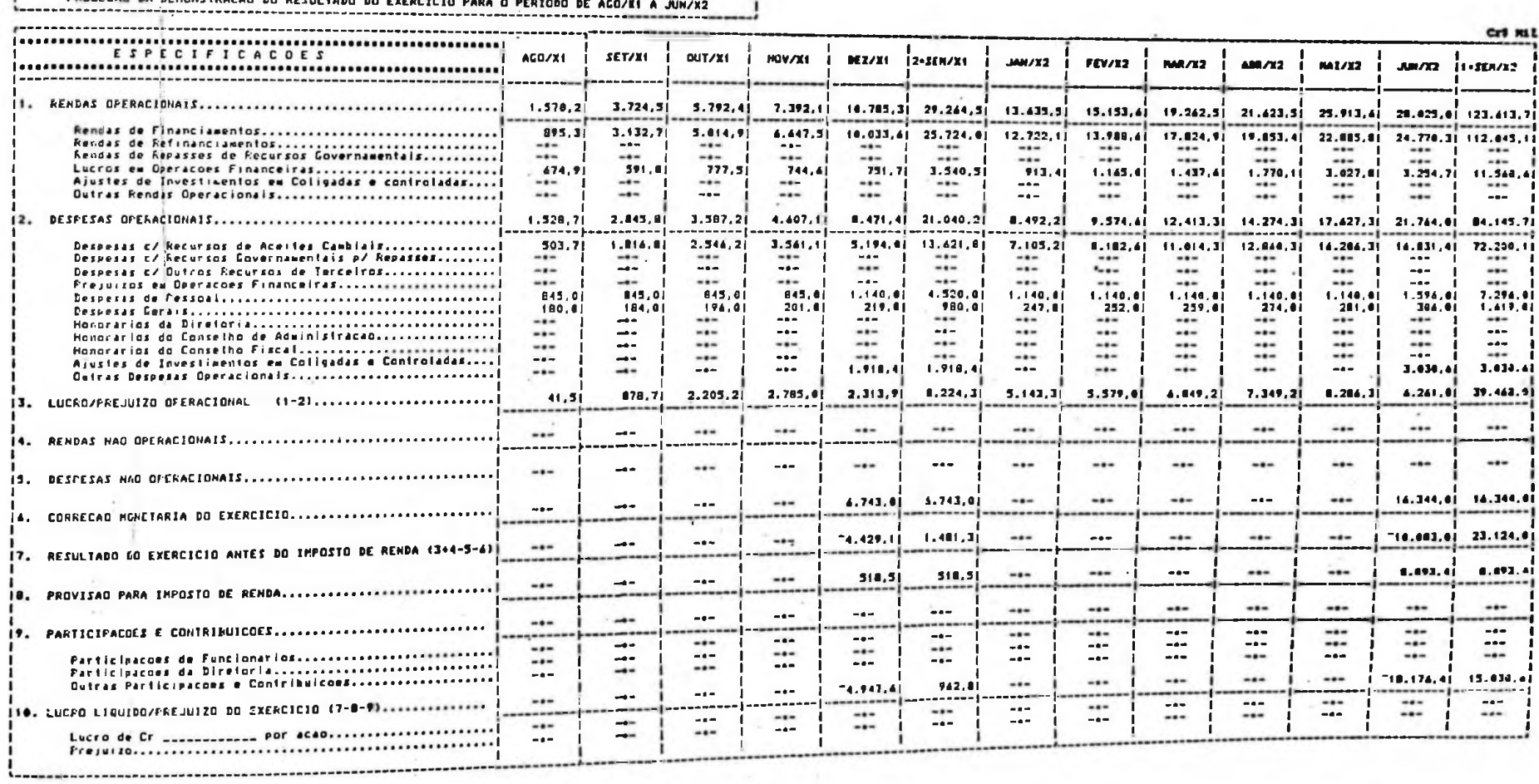

### 大王

MODELO N9 4 DO PLANO CONTÂRIL DAS SOCIEDADES DE CRÉDITO, FINANCIAMENTO I INVESTIMENTO - COFIN

 $\sim$  20

a apuração do lucro líquido contabilmente ocorre nos finais de semestre nos meses de dezembro e junho, ...<br><sub>entretanto acreditamos que os administradores necessitam normalmente acompanhar a evolução dos seus ne</sub>

para tanto, proponos que seja elaborado um relatório gerencial adicional com informações mensais dentro .<br>dos conceitos contábeis que visa subsidiar a alta administração quanto ao planejamento tributário,**à** fo<u>r</u> mação do lucro liquido do semestre, à remuneração dos acionistas etc., relatório este que denominamos Projeção do Lucro Liquido Extra- Contábil. \_\_\_\_\_\_\_\_\_\_\_\_\_\_\_\_\_\_\_\_\_\_\_\_\_\_\_\_

CONFANHIA HIPOTETICA

### FROJECAO DO LUCRO LIQUIDO EXTRA-CONTABIL PARA O PERIODO DE ACO/X1 A JUN/X2 -------------------------------------

Cro Mil ESPECIFICACDES AG0/X1 SET/X1 **QUT/X1 NOV/X1 BE27X1** 20SEN'X1 JAN/X2 FEV/X2 **HAR/Y2** AMA/X2 NA1/X2  $J/M/12$ **I** SXNA32. I - DETERN. LUCRO LIQUIDO EXTRA-CONTABIL ة 41.51<br>إن 750,01 **RESULTADO CONTABIL** 878,71 2.205,2  $2.785,0$ <br> $2.129,0$  $\frac{4.232.3}{2.239.9}$ 7.349.21<br>2.784.01<br>517.21<br>1.416.01  $10.12.7$  $\frac{5.143, 3}{2.391, 6}$  $5.579.9$  $6.849.21$  $0.286.3$  $9.291.41$ 42.498.41 RESULTADO CONTRADIL<br>(~)FESTULTADO DE CORRÉCAD MONETARIA<br>(~)FROVISAO CREDITO EM LIQUIDAÇÃO DUVIDOSA<br>(~)FROVISAO FARA IMPOSTO DE RENDA  $\begin{array}{c} 2.444, 0 \\ 533, 1 \\ 1.284, 5 \end{array}$  $\begin{bmatrix} 16.344, 8 \\ 3.036, 4 \\ 8.693, 4 \end{bmatrix}$ 790.01 835.01<br>375.41  $2.924, 01$ 3.081.61  $359,1$ <br>103,9  $\frac{141.9}{134.1}$  $1.918.4$  $791.0$  $\frac{1}{663}$  $470.0$ 301.8 -395.0  $-74.6$ 348.1  $1,702,21$  $2.015.11$  $-733,5$  $-138,5$ 446.5 193.0  $995, 3$  $9.2,8$ 1.469,0 1.641.3  $2.385.4$  $2.431.2$  $3.141, 1$  $3, 742, 41$ 15.434.41 (=) LUCRO LIQUIDO EXTRA-CONTABIL ..... ..... ...... ----------------------------------11 - RESULTADO CONRECAO MONETARIA  $207.01$ <br>20.478.01  $43.0$  $2.497.0$ 34.0 20.0  $25.0$ 31.0  $37.0$  $51.01$ **DEFAECIACAO ACUMULADA**  $\mathbf{x} \cdot \mathbf{0}$  $(1)$ 2.832.0 9,470.0 691,0  $159.0$ 168.01 176.0 184.0  $194.91$  $1.379.01$ 1,250,0  $1.312.0$ FAIRIMONIO LIQUIDO (N) 24.685.01 199.8  $213.9$  $227.01$  $245.8$ 9.504.0 184.0 2.847,0 711.0 1.386.0 2.708.0 1.315.0 1.250,0  $0 = (H + H)$ **DENITO** 582.0 411.4 3.256.01  $2.072.0$ 479.0  $502.9$ 528,01 554.0 413.0 434,0 456.8 375,6 394.0 184.4  $204.$  $1.085.0$ 194.8 **IMONIL 12A00 CA1**  $491.0$ 159.0 168.07  $176.0$ 132.0  $138,0$  $145.0$  $131.0$  $\overline{B}$  $125.0$ INVESTIMENTOS 704,0 738.0 776.0 815.01 4.341.0  $2.7.3.0$ 438.0 470.0 408.0 579.0 525,0 551.0 500.0  $C = (A + B)$ CREDITO  $2.924.0$ 3.081.6  $14.344, 0$  $2.784.0$ 2.446.0 2.239,0  $4.713,0$ 2.391,0  $7.714.0$  $2,129,0$ 835,0 790.0 750.0 RESULTADO DE CORRECAO MONETARIA (O-C) ---------399.895.91 449.402.3 494.901.912.228.515.51 111 - FROY, CREDITO LIQUIDACAO DUVIDOSA 348.181.01 294.865.31 561.403.91 241.069.3 191.830.51 145.651.3  $109.736.3$ 72.177.3 42.000,4 22.285.21 3.999.0 4.494.0 4.949.01 2.948.7 3.481.8 SALDO DOS FINANCIAMENTOS  $5.6 - 4.0$ 2.410.7 1.918.4 1.097.41 1.456,5  $721.8$ 19.254,51 FROV.CRED.LIQ.DUV.(12 S/SALDO FINANCIAMENTOS)<br>(+)FREJUIZO -CREDIIO EM LIQUIDACAO DUVIDOSA<br>(-)FROVISAO CONSTITUIGA NO PERIODO ANTERIOR 420,0  $2,410,7$  $2.948,71$ 3.481.8 3.999.01 4.496.0 1.918,4  $3.695.7$ 1.097.4  $1.456, 5$  $...$  $721.8$ 420,0 3.030.68  $-1$  $117,9$ 533,11  $517,2$ 497.0 453.11  $1.9:8.4$ 492.3 461.9  $357,1$ 375,61 301.8 ....... 420,0 ...... -----...... (=)DOTACAO LIQUIDA ......  $7.349, 2$ 42.498.6 5.579.0 6.849.21  $8.286.3$ 9.291.61  $10.112.71$  $5.143.3$ 4.232,3  $\mathbb{R}$ IV - FROY, INFOSTO DE RENDA 2.785,01  $-0.1$ ...  $...$  $...$  $***$  $\sim$  $2, 205, 21$  $\overline{\phantom{a}}$ 878,7 ... --- $\cdots$ ---41,5  $\overline{\phantom{a}}$  $2.784,0$  $16.344.91$ <br>3.030.61  $2.646.0$ <br>533.11  $2.924.0$ 3.981.01 2.516.0 FECULTARD CONTAINS  $\dddot{=}$  $A.713.0$ 2.391.0 2,239.01  $\mathbb{Z}^{\bullet\bullet\bullet}_{\bullet\bullet\bullet}$  $- - 517.2$ 497.01  $453.1$  $2,129,01$  $1.918, 4$  $492.3$ 537.9 1-317-1100013 835.01 461.9 790.0 359.1 750,01  $3.670.1$  $5.797.51$ <br>2.015,11 23.124.01 375.6  $2.525, 1$ 4.048,0 4.863.31 (-THESILTAND DE CURRECAD MONETARIA 301.0  $1.401, 31$ <br> $5.0, 51$  $2.200.0$  $1.531.4$ 420,01  $1.416, 0$ 1,707.21  $0.2.1.41$ (-HERAITO CHIDIIO EN FIGNIDUCEO DUAIDOS  $296,9$ 791.01 994,61  $\frac{-213.1}{211.1}$  $103.7$  $-1.120.51$  $340.11$ CONDICED INTRUTAVEL

CONTRACTOR BY INFOSTO DE RENDA (35X)

### **..........**.... COMPANHIA HIPOTETICA

 $\cdot$ 

--------------

FROJECAO DO BALANCO SINTETICO FARA O PERIODO DE ACO/X1 A JUN/X2

------------------

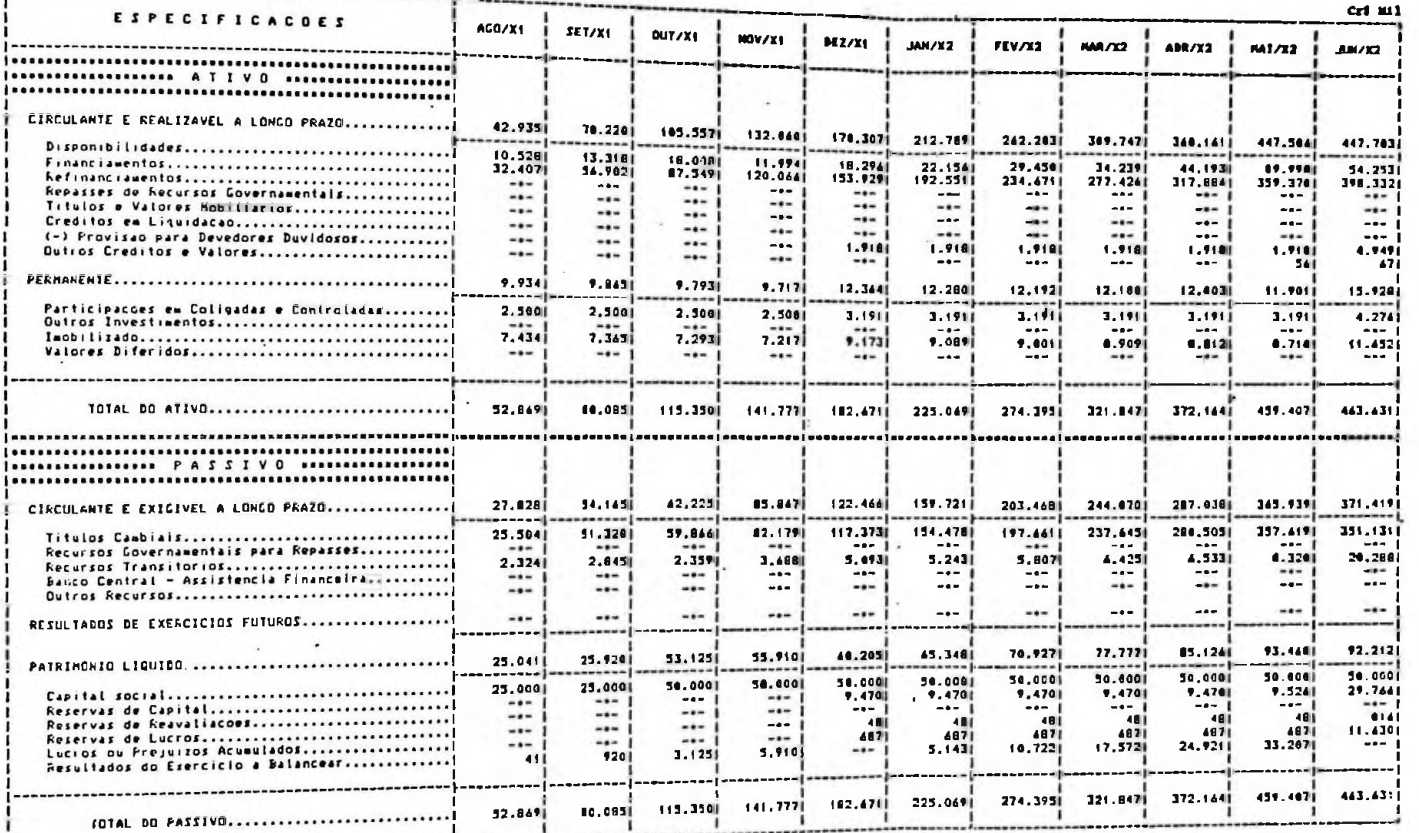

MODELO Nº 3 DO FLANO CONTÁBIL DIS SOCIEDADES DE CRÉDITO, FINANCIAMENTO E INVESTIMENTO - COFIN

OBS.: Financiamentos e Saldo Contábil (-) Rendas a Apropriar  $cr$ \$ 42.000 (-)  $cr$ \$ 9.593 =  $cr$ \$ 32.407 Exemplo:  $ACO/X_1$  = Provisão para Devedores Duvidosos = 10 do Saldo Contâbil  $=$  cr\$ 91.838 x 0.01 = cr\$ 1.910 Curros Creditos e Valores - Incentivos Fiscals de 26% sobre o pagamento do Imposto de Manda seire Lucros. Titulos Carbiais = Saldo Contábil (-) Despesas = Apropriar  $-4$  Crf 25.504 Exemplo: AGO/X<sub>1</sub> = Cr\$ 12.169 (-) Cr\$ 6.665 Recursos Transitórios = Impesto de Fenda retido sobre LC's (+) IOF sobre Financiamentos (+) Icovisão para Pa gamerio do Férias (4) Provisão para Imposto de Renda sobre Lucros (4) Dividondos. - Cr5 1.117 (+) Cr5 2.702 (+) Cr5 567 (+) Cr5 518 (+) Cr5 229 = Cr5 5.093 Exemplor DE2/X $_{\rm 1}$ - Maiores detalhes na movimentação do balanço em anexo (p. 109).

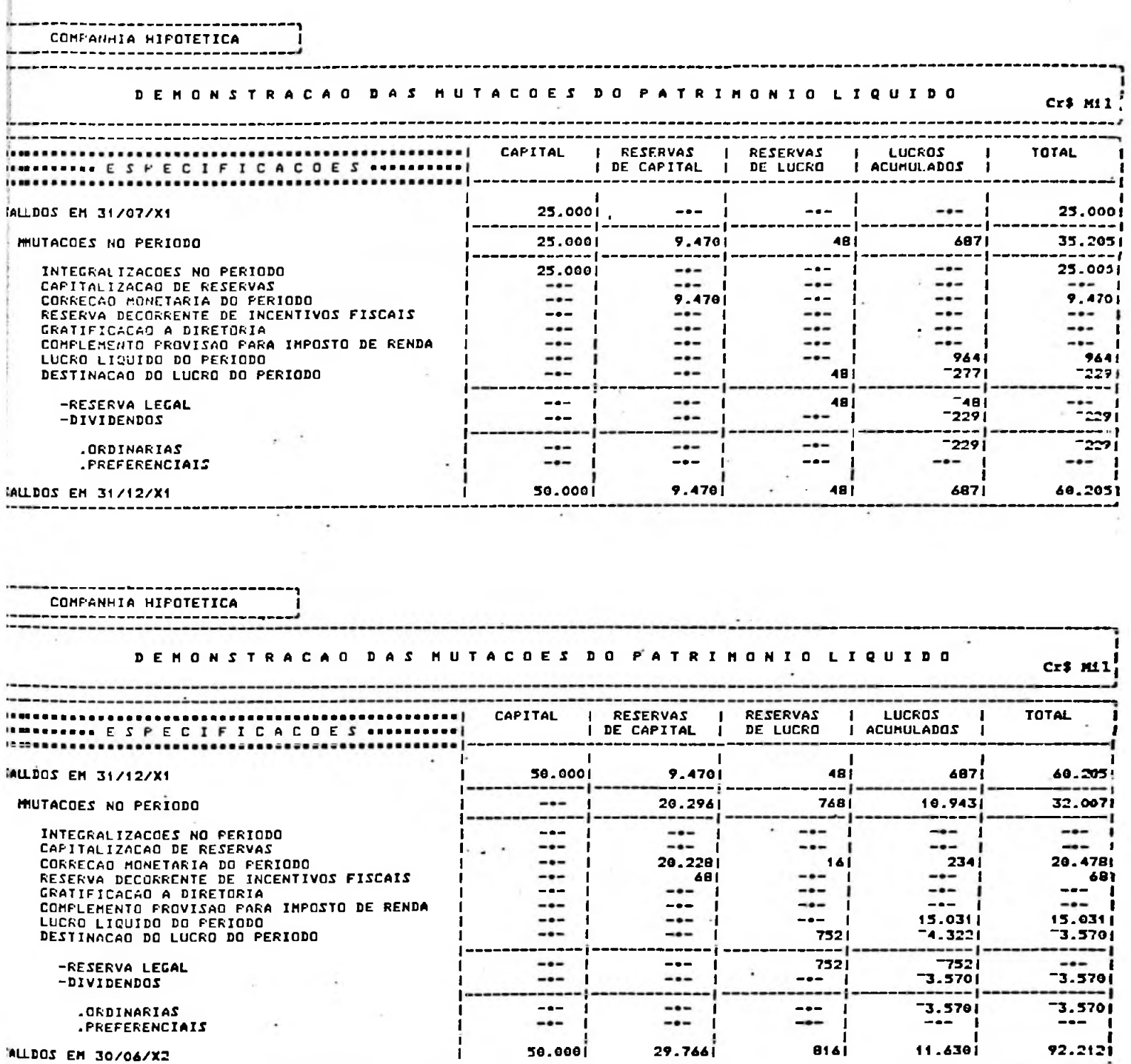

Ressaltamos que a principal finalidade de um sistema integrado de simulação do processo orçamentário é a flexibilidade e rapidez que oferece ã alta administração no estudo de alternativas e em análises de sensibi lidade do tipo "o que aconteceria se ...".

Observamos que este sistema foi desenvolvido em APL, uma linguagem específica para simulações, e que, dependendo do porte do computador,qualquer alteração parcial ou-total, quer de premissas, quer de dados, terão seus reflexos medidos em torno de 1 (uma) hora, obtendo se todos os demonstrativos financeiros projetados.

**CONCLUSÕES** 

As principais conclusões que podem ser depreendidas deste trabalho são as seguintes:

- . A utilização ca matemática financeira conjugada com os princípios de contabilidade ceralmente aceitos (regime de competência), para tratamento das informações decorrentes de financiamentos e capta - ÇÕes elimina reconciliações entre dados gerenciais e contãbeis, au xiliando a alta administração no seu processo decisório e ainda proporciona condições de uma atuação mais eficaz da auditoria;
- Visando suprir necessidades gerenciais da alta administração quanto a "spread" operado, taxas médias de aplicações e de captações, prazos médios de aplicações e de captações, foi desenvolvido um al goritmo- (receita ou despesa dividido pelo somatório do saldo finan ceiro) que se baseia na metodologia do fluxo de caixa descontado , criando condicões para se obter essas informações, mesmo consider rando n operações em n prazos e assim avaliar o "spread" sob diver sos ânaulos:
	- .. das operações realizadas em um determinado mês;
	- . . das carteiras de financiamentos e captações que estão gerando receitas e despesas respectivamente;
	- .. projetado até a liquidação das operações.
- . A informação do prazo médio é útil para indicar eventuais riscos na rentabilidade, principalmente quando estão em desequilíbrio os prazos médios de aplicação e captação e ainda o fluxo de caixa;
- · Foi desenvolvido um modelo que permite simular o "spread", que leva em conta somente as operações já contratadas ou as jã contratadas adicionadas às que se espera realizar.

Esse processo permite subsidiar a alta administração, através de simulações,no sentido de testar hipóteses com o objetivo de:

- . . maximização do resultado contãbil;
- .. mensuração do efeito de n alternativas sobre o "spread" ("mix");
- .. balanceamento de prazos entre operações ativas e passivas, a fim de não se correr risco de rentabilidade;
- •. etc.

Naturalmente a alta administração atuara no direcionamento das novas operações, pois, as que foram realizadas jã não podem sofrer alteração.

- . Possibilidade de integração entre o modelo de avaliação e simulação do "spread" com o processo orçamentario, uma vez que as recei tas de financiamentos e despesas de captações projetadas jã estão quantificadas;
- . Possibilidade de evolução do modelo de avaliação e simulação do "spread" para se tornar um dos módulos de calculo de todo o processo orçamentãrio, juntamente com demais módulos do tipo: . . módulo de simulação do ativo permanente e património líquido; . . módulo de simulação das despesas administrativas; .. módulo de simulação de aplicação em títulos de alta liquidez.
- · Um processo integrado de planejamento económico-financeiro permi te condições de medir rapidamente e com precisão alternativas jul gadas de interesse da alta administração e ainda responder perguntas do tipo "o que aconteceria se
- Cabe ressaltar que essa metodologia pode ser aplicada por qualquer tipo de instituição financeira que opere na captação de recursos remunerados.

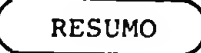

As flutuações constantes que a Economia vem sofrendo, quer no âmbito do pais,quer a nível internacional, têm exigido dos administradores das empresas respostas rápidas para se ajustar âs rovas condições criadas por essas mudanças, alterando-se continuamente o planejamen to mercadolõgico, de rentabiliade, e ncs últimos tempos, principal mente, c tributário.

Dentro deste contexto, as respostas poderiam ser mais ágeis se hou vesse uma metodologia consolidada a nível conceitual entre informações contãbeis e gerenciais, eliminando-se eventuais dificuldades de comunicação entre os vários escalões da empresa responsável pela tomada de decisão.

Essa situação vem ao encontro do que nos diz o Prof. Eliseu Martins (41) : "o papel da Contabilidade tem sido limitado pela falha que ela tem tido em fixar seu próprio campo de ação, provocando com isto a falta de informação adequada para a Administração. Contabilidade, Ad ministração e Economia estão muito interligadas para que se possa ad mitir uma completa divisão de funções. Dessa forma, precisa ela assu mir as responsabilidades de também prestar informações com relação não sõ ao passado, mas ao presente e ao futuro".

Diante disso, uma das preocupações que tivemos foi a de traduzir todos os conceitos e análises financeiras de forma integrada com os critérios adotados pela contabilidade, para que não houvesse diver gências nas informações adotadas entre os enfoques. Utilizando-se pa ra tal, o método do fluxo de caixa descontado para o reconhecimento —

*<sup>(41)</sup> MAHTIKS, Elieeu, Contribuição ã Avaliação do Ativo Intangível, Teee de Doutoramento apreeenta da à Faculdade de Economia e Adminietração da Univereidade de Sao Paulo, 1971.*

da receita de cada período que, calculado a nível diário, cria condi. çòes para que se possa obter as taxas médias sob várias visões.

Dentre deste conceito, podemos mensurar a taxa de juros que está ope rando, tanto nas operações ativas quanto nas operações passivas, de forma a poder identificar qual é o "spread" que se está obtendo sob vários ângulos, ou seja, das operações realizadas em um determinado mês e das operações que geraram receitas e despesas em cada um dos períodos, e ainda qual o "spread" que a carteira formada pelas ope rações ativas e pelas que formam a passiva causará até suas respecti vas liquidações.

0 prazo médio das operações também foi enfocado de forma a se analisar qual o reflexo do seu desiquilíbrio entre as operações ativas e passivas em termos de rentabilidade.

0 outro enfoque a que nos ativemos se refere ã rapidez e a precisão que a utilização desta metodologia produz, introduzindo-a no processo de planejamento global da empresa, através de simulações, permi. tindo assim flexibilidade ampla no estudo de alternativas e em análi ses de sensibilidade do tipo "o que aconteceria se ...", tanto a cur to como a longo prazo.

'3 6

**ABSTRACT** 

The aim of this study is to purpose a tool to be used by top management of financing companies (dedicated to consumer credit) in measuring interest rates charged and received in such a way as to ascertain the spread obtainable, from several different viewpoints: transactions completed within a given month; transactions which generated income and expenses within a given month, ar the spread which will result from the complete set of loan transactions and the corresponding set 06 funding transactions until such transactions are liquidated.

The medium term of the operations was also focused in order to ana- $\ell$ yse the effects of an unbalanced situation between loans and funding on profitability.

One of our chief concerns was to consider all the financial concepts and analyses in an integrated way with the criteria adopted by accounting, so as to avoid inconsistencies among the different  $ap$ proaches.

At the same time, we also tried to demonstrate the advantage, the speds and the accuracy that the use of this methodclogy · produces  $b<sub>y</sub>$ introducing it in the overall planning process of the enterprise.  $1t$ provides full flexibility in the study of alternatives and in "what if ..." analyses, both in short-term and in long-term.

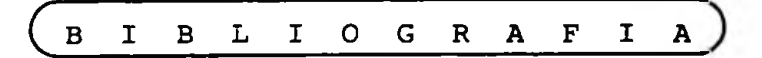

## BIBLIOGRAFIA

- 1 AMARAL, Antônio Pereira Determinação da Taxa em Problemas de Rendas e Empréstimos pelo Método das Iterações, Boletim n9 47 da Faculdade de Ciências Económicas e Administrativas da Universida de de São Paulo, 1965.
- 2 ANTHONY, Robert Contabilidade Gerencial, Editora Atlas S/A., São Paulo, 1970.
- <sup>3</sup> ARCHER, Stephen H. e D'AMBROSIO, Charles A. Administração Financeira - Teoria e Aplicação, Editora Atlas S/A, São Paulo,1976.
- <sup>4</sup> BANCO CENTRAL DO BRASIL Boletim Mensal vol. 18 n9 03 de março de 1982, Manual de Normas e Instruções (M.N.I.), Plano Con tãbil das Sociedades de Crédito, Financiamento e Investimento - COFIN.
- <sup>5</sup> BONINI, Edmundo Éboli Mercado de Capitais Aplicação de Métodos Quantitativos, São Paulo, 1971.
- <sup>6</sup> BOUZAN, Ary Os Bancos Comerciais no Brasil, Tese de Doutoramento apresentada à Faculdade de Economia e Administração da Uni versidade de São Paulo, 1972.
- 7 BRAGA, Roberto O Crédito ao Consumidor e as Sociedades de Crédito, Financiamento e Investimento Nacionais, Tese de Doutora mento apresentada ã Faculdade de Economia e Administração da Universidade de São Paulo, 1972.
- 8 FIPECAFI Manual de Custos para as Sociedades de Crédito, Financiamento e Investimento, Convénio entre o Banco Central e a Fipecafi, são Paulo, 1981.
- 9 HENDRIKSEN, Eldon S. Accounting Theory, Richard D. Irwin, Inc., Illinois, 1970.
- 10 IUDÍCIBUS, Sérgio Contabilidade Gerencial, Editora Atlas S/A, São Paulo, 1976,
- 11 IUDÍCIBUS, Sérgio, MARTINS, Eliseu e GELBCKE, Ernesto R. Manual de Contabilidade das Sociedades por Ações, Editora Atlas S/A, São Paulo, 1979.
- 12 MARTINS, Eliseu Contribuição ã Avaliação do Ativo Intangível, Tese de Doutoramento apresentada ã Faculdade de Economia e Administração da Universidade de São Paulo, 1972.
- 13 MARTINS, Eliseu Contabilidade de Custos, Editora Atlas S/A, São Paulo, 1979.
- 14 MAYER, Raymond R. Analise Financeira de Alternativas de Investimento, Editora Atlas S/A e Editora da Universidade de São Paulo, 1970.
- 15 MOREIRA, José Carlos O Orçamento da Empresa como Forma de Controle Financeiro — Sua Utilização na Otimização de Resultados , Tese de Doutoramento apresentada à Faculdade de Economia e Administração da Universidade de São Paulo, 1972.
- 16 NEUHAUS, Paulo e MAGALHÃES, Uriel O Crédito ao Consumidor -(Uma Análise Econômica), Instituto Brasileiro de Mercado de Ca pitais, Rio de Janeiro, 1976.-
- 17 VAN HORNE, James C. Política e Administração Financeira, Coleção Universitária de Administração, Editora da Universida de de São Paulo, 1974.
- 18 VIEIRA, Dorival T. Evolução do Sistema Monetário Brasileiro, boletim n9 24 da Faculdade de Ciências Económicas e Administrativas da Universidade de São Paulo, 1972.
- 19 WARSCHAUER, Claus L. Contribuição ao Estudo da Programação Financeira das Sociedades de Crédito, Financiamento e Investimento, Tese de Doutoramento apresentada ã Escola Politécnica da Universidade de São Paulo, 1972.
- 20 WELSCH, Glenn A. Orçamento Empresarial Planejamento e Controle do Lucro, Editora Atlas S/A e Editora da Universida de de São Paulo, 1970.
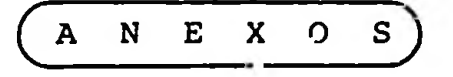

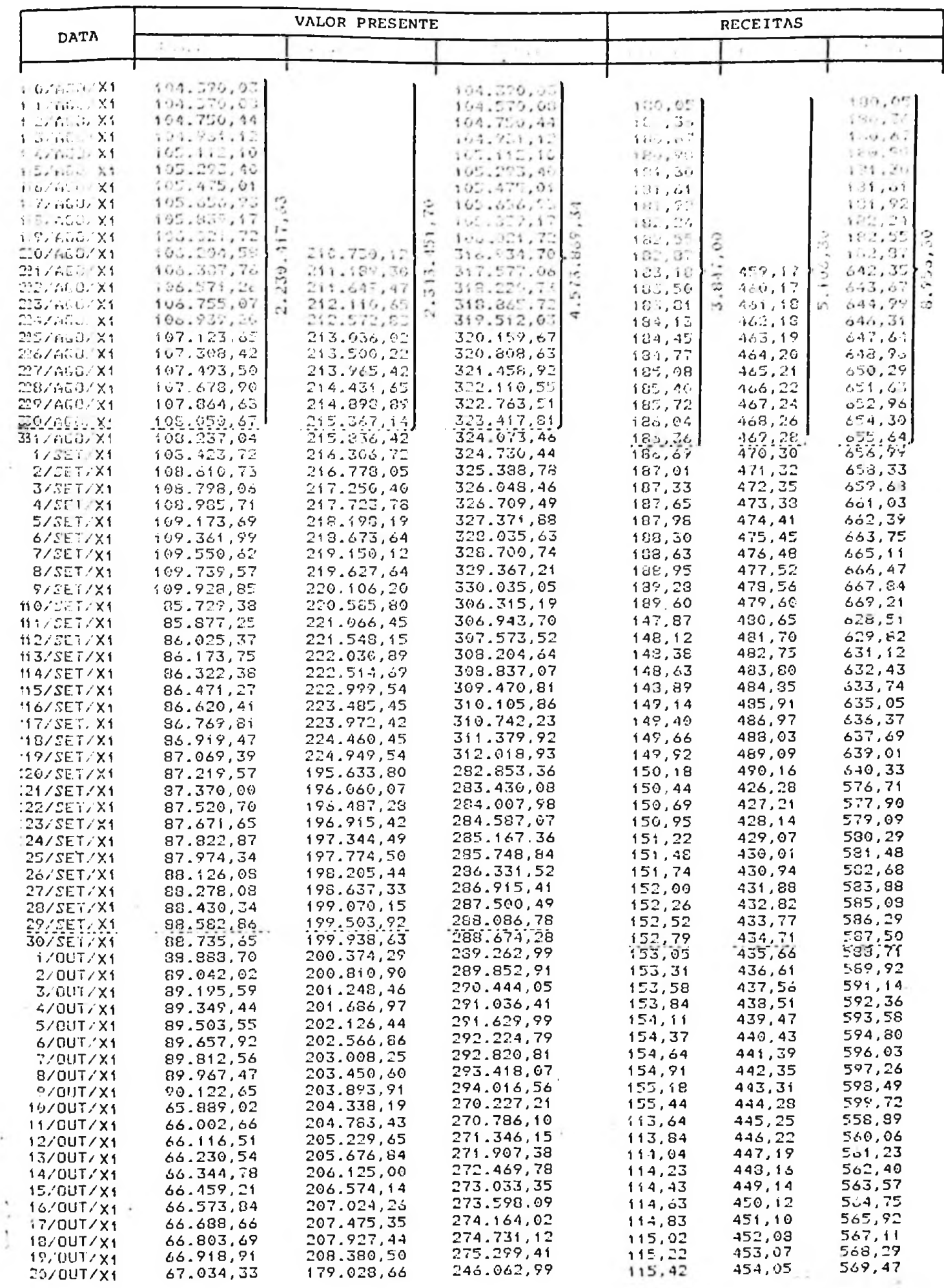

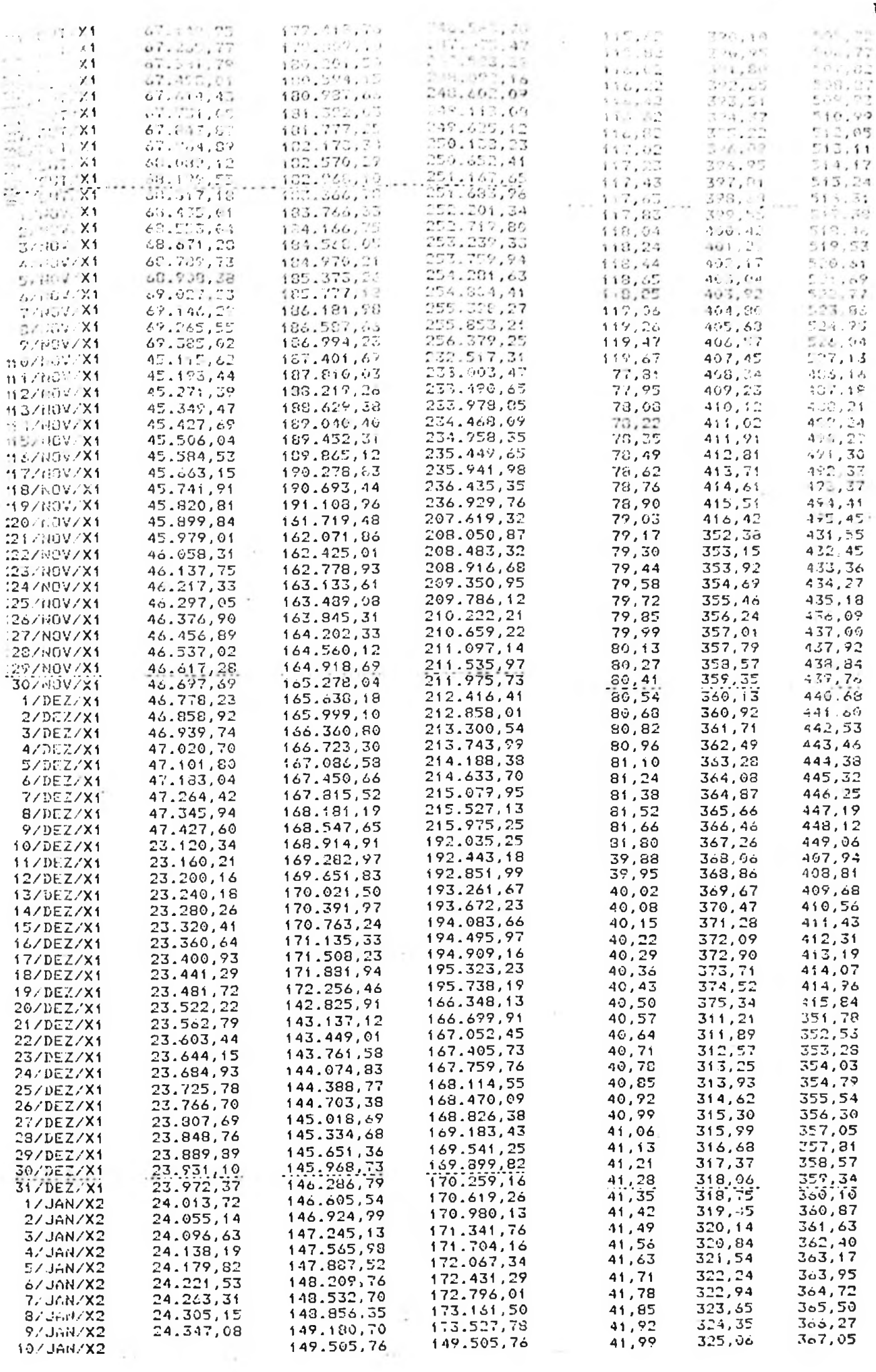

 $\sim$ 

102

 $\sim$ 

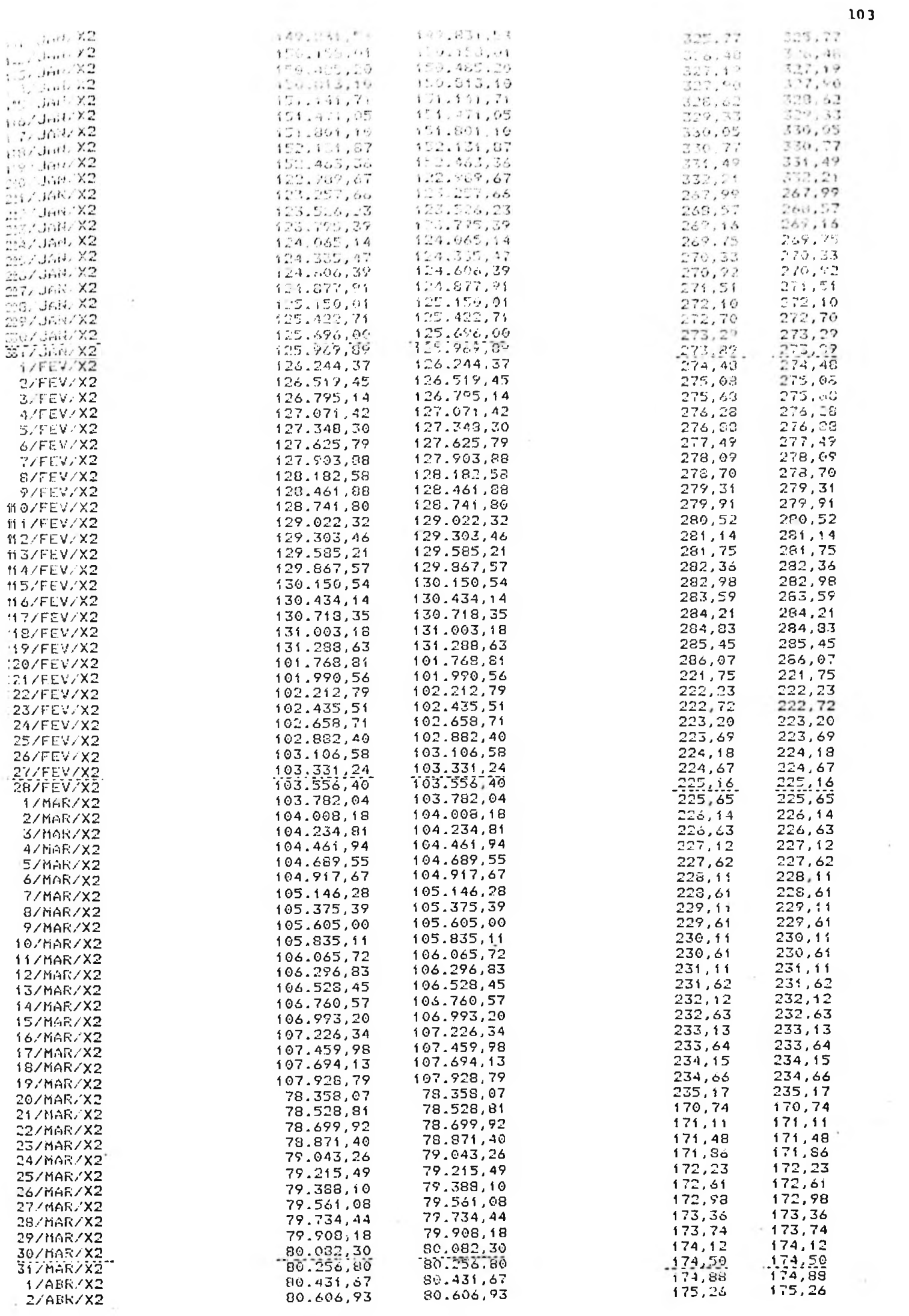

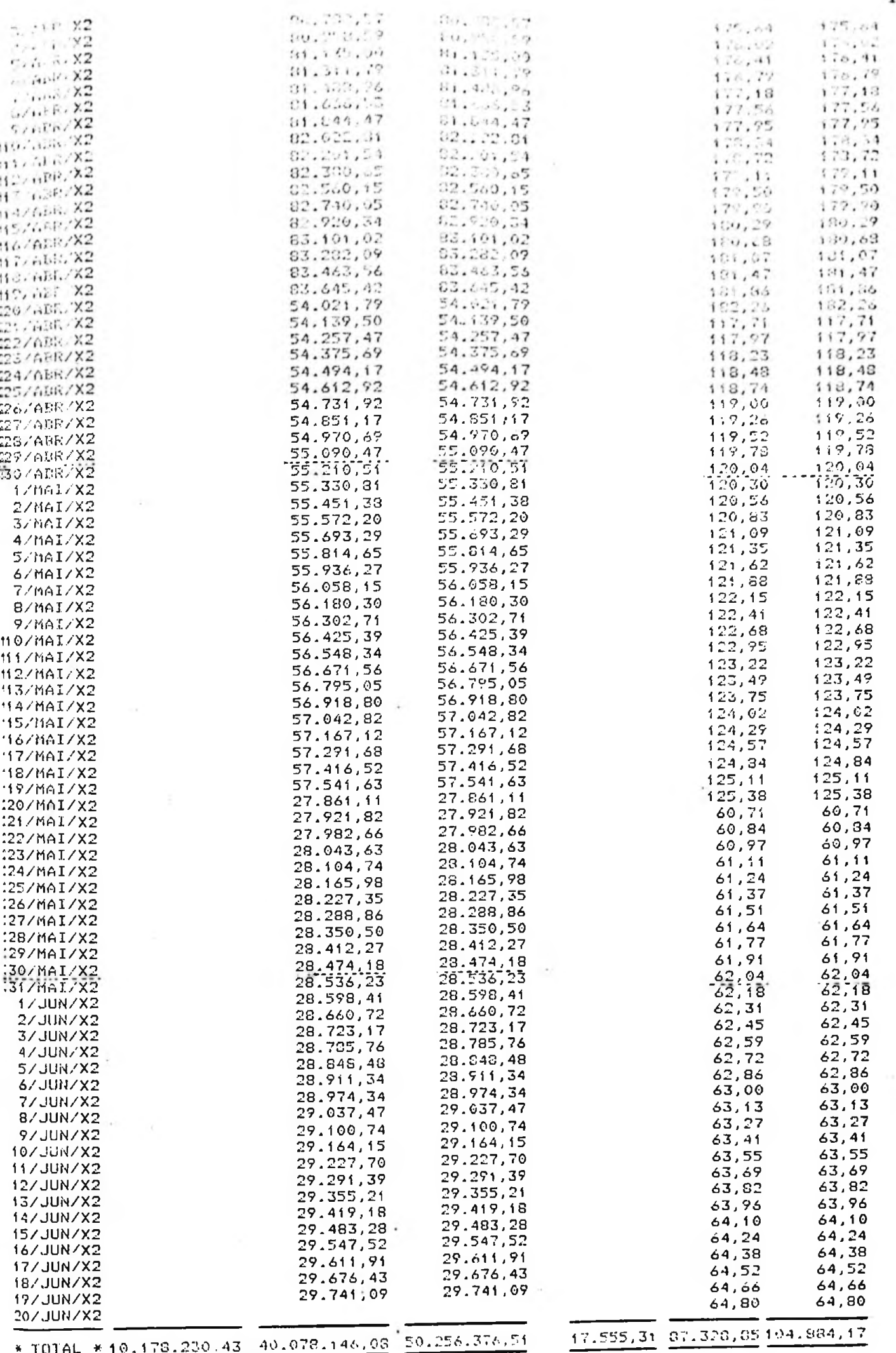

 $\overline{a}$ 

CAPTAÇÕES

|                                                                                                    | VALOR PRESENTE                                                                                                    |                                                                                                    |                                                                                                    |                                                                                                    | <b>DESPESAS</b>                                                                                                    |                                                                                                    |                                                                                                    |                                                                                                    |
|----------------------------------------------------------------------------------------------------|----------------------------------------------------------------------------------------------------|----------------------------------------------------------------------------------------------------|----------------------------------------------------------------------------------------------------|----------------------------------------------------------------------------------------------------|----------------------------------------------------------------------------------------------------|----------------------------------------------------------------------------------------------------|----------------------------------------------------------------------------------------------------|----------------------------------------------------------------------------------------------------|
| <b>DATA</b>                                                                                                    | Emissau/1                                                                                                    | Emissan/2                                                                                                    | Cart  wu."                                                                                                    | Intal                                                                                                    | $D = 20.71$                                                                                                    | Dever.                                                                                                    | $Dv$ , $v \in \mathbb{R}$                                                                                                    | Total                                                                                                    |
| 10/660/X1<br>117660.81<br>12/060/X1<br>13/AUU/X1<br>イオノカルひとメイ<br>15/ACU/X1<br>14/060-31<br>17/AGO/X1<br>18/AG0/X1<br>19/660/X1<br>20/660/X1<br>21/AC0/X1<br>22/660/X1<br>23/060/X1<br>24/AGO/X1<br>25/AGO/X1<br>26/660/X1<br>27/660/X1<br>28/AGU/X1<br>29/AG0/X1<br>30/AGO/X1<br>31, 600/X1<br>1/SET/X1<br>2/SET/X1<br>3/SET.'X1<br>4/SET/X1<br>S/SET/X1<br>6/SET/X1<br>7/SET/X1<br>B/SLT/X1<br><b>9/SET/X1</b><br>10/SET/X1<br>11/SET/X1<br>12/SET/X1<br>13/SET/X1<br>14/201781<br>15/SET/X1<br>16/SET/X1<br>17/SET/X1<br>18/SET/X1<br>15/SET/X1<br>20/SET/X1<br>21/SET/X1<br>22/SET/X1<br>23/SET/X1<br>24/SET/X1<br>25/SET/X1<br>26/SET/X1<br>27/SET/X1<br>28/SET/X1<br>29/SET/X1<br><b>3073ET7X1</b><br>1/0UT/X1<br>2/0UT/X1<br>3/0UT/X1<br>4/0UT/X1<br><b>5/0UT/X1</b><br>6/0UT/X1<br>7/0UT/X1<br>8/0UT/X1<br>9/001/X1<br>10/0UT/X1<br>11/UUT/X1<br>12/00T/X1<br>13/00T/X1<br>14/0UT/X1<br>15/00T/X1<br>16/0UT/X1<br>17/0UT/X1<br>18/0UT/X1<br>19/0UT/X1<br>20/001/X1<br>21/0UT/X1<br>22/0UT/X1<br>23/00T/X1<br>24/0UT/X1<br>25/00T/X1<br>26/001/X1<br>27/001/X1<br>28/001/X1<br><b>29/OUT/X1</b><br>30/0UT/X1<br>31/00T/X1<br>1/N0V/X1<br>2/NOV/X1<br><b>3/HOV/X1</b><br>4./HOV/X1<br><b>5/HOV.X1</b><br><b>6/110V/X1</b><br>7/NOV/X1<br>8/HOV/X1 | 100.000, 00<br>100.130,02<br>100.261,81<br>100.372.98<br>100.521,31<br>100.655,82<br>100.707,50<br>r s<br>100.917.35<br>101.051,37<br>101.183,57<br>101.315, 94<br>101.443,43<br>c١<br>101.581,20<br>$\ddot{c}$<br>101.714,05<br>101.847,15<br>101.980,39<br>102.113.89<br>102.217,37<br>102.381,15<br>102.515,07<br>102.649.20<br>102.783,48<br>102.917.95<br>103.052,59<br>103.187,40<br>103.322,39<br>103.457,56<br>103.592,90<br>103.728,42<br>103.864,12<br>104.000.00<br>104.136,05<br>104.272.29<br>104.408,70<br>104.545.29<br>104.682,05<br>104.819,00<br>104.956,12<br>105.093,43<br>105.230,91<br>105.368,58<br>105.506,42<br>105.644,45<br>105.782,65<br>105.921,04<br>106.059.61<br>106.198.35<br>106.337,28<br>106.476,40<br>106.615,69<br>106.755,17<br>106.994.82<br>107.034,67<br>107.174.69<br>107.314,90<br>107.455.29<br>107.595,86<br>107.736,62<br>107.877,56<br>103.018,69<br>108.150.00<br>103.301.50<br>108.443.18<br>108.535.04<br>108.727.10<br>108.869.33<br>109.011.76<br>109.154,37<br>109.297,17<br>109.440,15<br>109.583,32<br>109.726,60<br>109.870,23<br>110.013,96<br>110.157,88<br>110.301.99<br>110.446,29<br>110.590.78<br>110.735,45<br>110.380,32<br>111.025,37<br>$+11.12.8$<br>111.461.68<br>111.607,49<br>111.753.50<br>111.399,70<br>112.010,00<br>112.192.66<br>112.339.44 | 50.000,00 <br>50,057,37<br>50.114,80<br>50.172, 30<br>50.227, 87<br>$\circ$<br>50.287.50<br>50.345.20<br>50.402,97<br>50.460.80<br>in.<br>50.518.69<br>50.576.66<br>50.634,67<br>50.692,78<br>50.750,95<br>50.809,10<br>50.367,47<br>50.925.84<br>50.934,27<br>51.042,77<br>51.101.33<br>51.159.96<br>51,218,66<br>51.277,43<br>51.336,27<br>51,395,17<br>51.454,14<br>51, 513, 17<br>51.572,28<br>51.631,45<br>51.690,69<br>51.750,00<br>51.809,38<br>51.868,02<br>51.928,33<br>51.987,92<br>52.047,56<br>52.107.28<br>52.167.07<br>52.226,92<br>52.206,85<br>52.346,84<br>52.406,90<br>52.467,03<br>52.527,23<br>52.587,50<br>52.647.84<br>52.708,24<br>52.739,72<br>52.829,26<br>52.899,88<br>52.950,56<br>53.011,32<br>53.072.14<br>53.133.03<br>53.194.00<br>53.255,03<br>53.316,13<br>53.377,31<br>53.438.55<br>53.499,87<br>53.561,25<br>53.622.70<br>53.604,23<br>53.745,83<br>53.007,49<br>53.069,23<br>53.931,04<br>53.992,92<br>54.054,87<br>54.116,89<br>54.178,98<br>54.241,14<br>54.303.38<br>54.365.68<br>54.423.06<br>54.490,51<br>54.553.03<br>54.615.62<br>54.679.2V<br>54.741.03<br>54.803,83<br>54.865,71<br>54.929.67<br>51.792,69<br>55.055,79<br>55.118,96<br>55.182,20 | т<br>100.000, 00<br>100.114, 74<br>100.229.61<br>100.344, 61<br>100.459,71<br>100.575,00<br>100.650,40<br>100.005,95<br>100.921,59<br>101.037,39<br>101.153,31<br>101.247,37<br>101.385,57<br>101,501,90<br>101.618,36<br>101.734.95<br>101,851,68<br>101.968,54<br>102.085,54<br>102.202,67<br>102.319.93<br>102.437,33<br>102.554,86<br>102.672,53<br>102.790.33<br>102.908,27<br>103.026,35<br>103.144,56<br>103.262,90<br>103.381,38<br>103.500,00<br>103.618,75<br>103.737,64<br>103.856,67<br>103.975,83<br>104.095,13<br>104.214,56<br>104.334,14<br>104.453,85<br>104.573.70<br>104.693,68<br>104.813,80<br>104.934.06<br>105.054,46<br>105.175,00<br>105.295,67<br>105.415,49<br>105.537,44<br>105.658,53<br>105.779.76<br>105.901,13<br>106.022.64<br>106.144,28<br>106.266.07<br>106.388,00<br>106.510,06<br>106.632,27<br>103.754,52<br>103.877,10<br>106.999,73<br>107.122,50<br>107.245,41<br>107.368,45<br>107.491.65<br>107.614.98<br>107.739,46<br>187.862,07<br>107.785,83<br>108.109,73<br>108.233.77<br>109.357,96<br>100.402,29<br>360.668,75<br>108.731.37<br>108.854.12<br>103.981.02<br>109.105.05<br>109.231,25<br>102.355,58<br>109.482.05<br>109.607.67 | 100.000,00<br>100, 130, 12<br>100.261, B<br>100.372,98<br>150.504.31<br>150.713,19<br>150.702.30<br>si,<br>151.091.62<br>151.281,24<br>30<br>332<br>151.471.07<br>e,<br>251.661,14<br>š<br>es1<br>251.966.17<br>252.271,60<br>252.577.39<br>252.003,55<br>253.190.08<br>253.496,99<br>253.804,27<br>254.111,92<br>254.419,95<br>254.728,35<br>255.637,13<br>255.346.28<br>255.655,81<br>255.965,72<br>256,276,01<br>256.586,67<br>256.897,71<br>257.209,13<br>257.520.93<br>257.833,10<br>258.145,66<br>258.458.60<br>258.771,92<br>259.085,62<br>259.399,70<br>259.714.17<br>260.029.02<br>269.344,25<br>260.659.86<br>260.975,86<br>261.292,24<br>261.609,01<br>261.926,17<br>262.243,71<br>262.561.64<br>262.877,95<br>263.198.65<br>263.517,74<br>263.837,22<br>264.157,09<br>264.477.35<br>264.797,99<br>265.119,03<br>265.440,46<br>265.762,28<br>266.084,49<br>266.407,09<br>266.730,09<br>267.053,48<br>267.377,26<br>267.701.44<br>269.026,01<br>268.350,98<br>263.675,34<br>269.002.10<br>269.328.28<br>269.654,01<br>269.581,76<br>270.309,11<br>270.636,86<br>270.945,00<br>271.293,55<br>271.622.50<br>271.951,84<br>272.281,59<br>272.611,74<br>272.542,29<br>273.273,25<br>273.604.60<br>273.936,36<br>274.238.53<br>274.501.10<br>274.934,07<br>275.267,45<br>275.601.23<br>275.535,43<br>273.270.02<br>275.005,03<br>276.940,44<br>164.785.87 | 1.30, 0.2<br>130,92<br>131,16<br>131,34<br>131.51<br>131,60<br>131,85<br>132,02<br>ទ្<br>132, 20<br>132, 37<br>ñ<br>132,54<br>78<br>132, 72<br>$^{1}$<br>132,87<br>133,06<br>133,24<br>133,41<br>133,59<br>133,76<br>133,94<br>134, 11<br>134,29<br>134,46<br>134,64<br>134,81<br>134,99<br>135,17<br>135,34<br>135.52<br>135,70<br>135,88<br>136.05<br>136,23<br>136,41<br>136,59<br>136,77<br>136,95<br>137,13<br>137,30<br>137,48<br>137.66<br>137,84<br>138,02<br>138,21<br>138,39<br>138,57<br>138,75<br>138,93<br>139,11<br>139,29<br>139,48<br>139,66<br>139,84<br>140,02<br>140,21<br>140,39<br>140,57<br>140,75<br>140,94<br>141,13<br>141.31<br>141.50<br>141,58<br>141,87<br>142,05<br>142, 24<br>142,42<br>142,61<br>142,30<br>142,98<br>143,17<br>143,36<br>143,55<br>143,73<br>143,92<br>144,11<br>144,30<br>144, 49<br>144,38<br>144,87<br>145,05<br>145,24<br>$145, 43$<br>145,63<br>145,82<br>146,01<br>1420<br>142,37<br>146,58<br>146.77<br>٬۹۵٬۶۵ | 57,37<br>57,43<br>57.50<br>57,57<br>ZZ.<br>57,63<br>57,70<br>P <sub>04</sub><br>57,76<br>57,83<br>57,90<br>57,?6<br>58,03<br>58,10<br>58,16<br>50,23<br>59,30<br>58,36<br>58,431<br>58,50<br>58,57<br>58,63<br>58,70<br>58,77<br>58,83<br>58,90<br>50,97<br>59,04<br>59,10<br>59,17<br>59,24<br>59.31<br>59,38<br>59,44<br>59,51<br>59,58<br>59,65<br>59,72<br>59,79<br>59,36<br>59,92<br>59,59<br>60,96<br>60,13<br>60,20<br>60,27<br>60,34<br>60,41<br>60,43<br>60,55<br>60,61<br>60,68<br>60,75<br>60,82<br>60,89<br>69,96<br>61,03<br>41,10<br>61.17<br>61,24<br>61,31<br>61,38<br>61,45<br>61,53<br>61,60<br>61,67<br>61,74<br>61,81<br>61,88<br>61,95<br>62,02<br>62,09<br>62,16<br>62,23<br>62,31<br>62,38<br>62,45<br>62,52<br>62,59<br>$\frac{62}{62}$ , $\frac{64}{74}$<br>62,81<br>62,08<br>62.FS<br>63,02<br>63,10<br>63,17<br>63,24 | R<br>1.269<br>114, 71<br>114,37<br>115,00<br>115,13<br>115,25<br>115,46<br>115,53<br>115,66<br>115,79<br>115,93<br>$\frac{116.06}{12.19}$<br>116,33<br>116,46<br>116,59<br>$-116,73$<br>116,86<br>117,00<br>117,13<br>117,26<br>117,40<br>117,53<br>117,67<br>117,80<br>117,94<br>118,07<br>118,21<br>118,35<br>118,48<br>118,62<br>118.75<br>118,89<br>119,03<br>119,16<br>119,30<br>119,44<br>119,57<br>119,71<br>119,85<br>119,98<br>120,12<br>120, 26<br>120,40<br>120,54<br>120.67<br>120,81<br>120,95<br>121,09<br>121,23<br>121,37<br>121,51<br>121,65<br>121,79<br>121,93<br>122,07<br>122, 21<br>122,35<br>122,49<br>122,63<br>122,77<br>122,91<br>123,05<br>123,19<br>123,33<br>123,47<br>123, 42<br>123,76<br>123,70<br>124,04<br>124,18<br>124,33<br>124, 47<br>124.61<br>121,76<br>124,90<br>125,04<br>105,19<br>125,33<br>125,47<br>125,62 | 130,07<br>130,97<br>131,14<br>131,34<br>188,09<br>109,11<br>189,35<br>189,59<br>189,03<br>170,07<br>.037<br>305,04<br>305,42<br>305,79<br>306,16<br>306,53<br>306.91<br>307.20<br>307, 1'<br>308.<br>308. .<br>308.7<br>309,11<br>309,53<br>309.91<br>310,28<br>310,66<br>311,04<br>311,42<br>311,00<br>312,18<br>312,56<br>312,94<br>313,32<br>313,70<br>314.08<br>314,47<br>314,25<br>315.11<br>313, c<br>31 ق<br>31c.3<br>316,7.<br>317.15<br>317,54<br>317,93<br>318,31<br>318,70<br>319,09<br>319,48<br>319,87<br>320,26<br>320, a5<br>321,04<br>321,43<br>321,82<br>322,21<br>322,60<br>323,00<br>323, 39<br>323,78<br>324,16<br>324,57<br>324,97<br>325,36<br>325,76<br>326,16<br>326,55<br>326,95<br>327,35<br>327,75<br>328,15<br>323,55<br>328,95<br>329,35<br>329,75<br>330,15<br>330,55<br>330,95<br>331,36<br>331,76<br>332,16<br>332,57<br>332.97<br>333,38<br>335,79<br>334,19<br>334.60<br>335,01<br>335,41<br>335,82 |

 $\alpha_{\rm c} = -\alpha_{\rm c}$ 

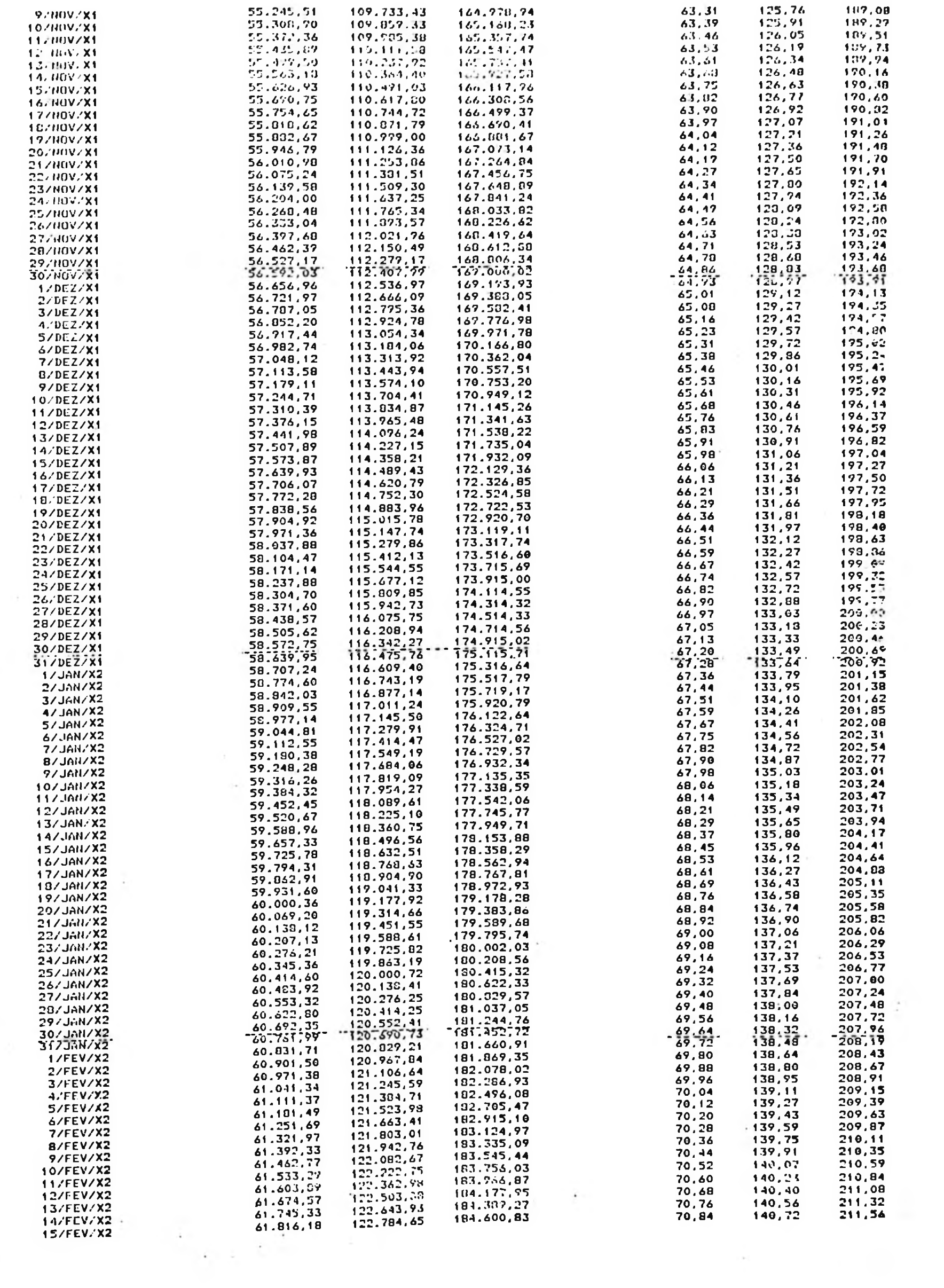

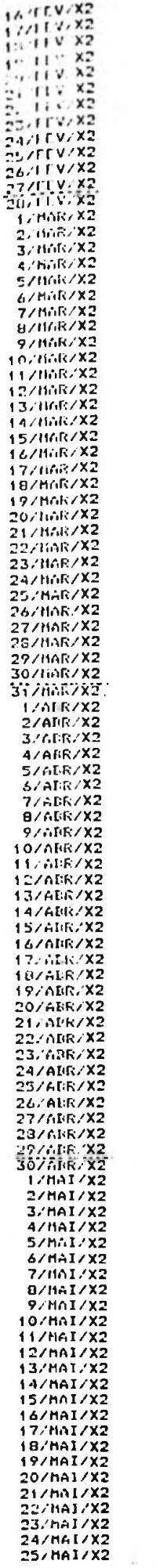

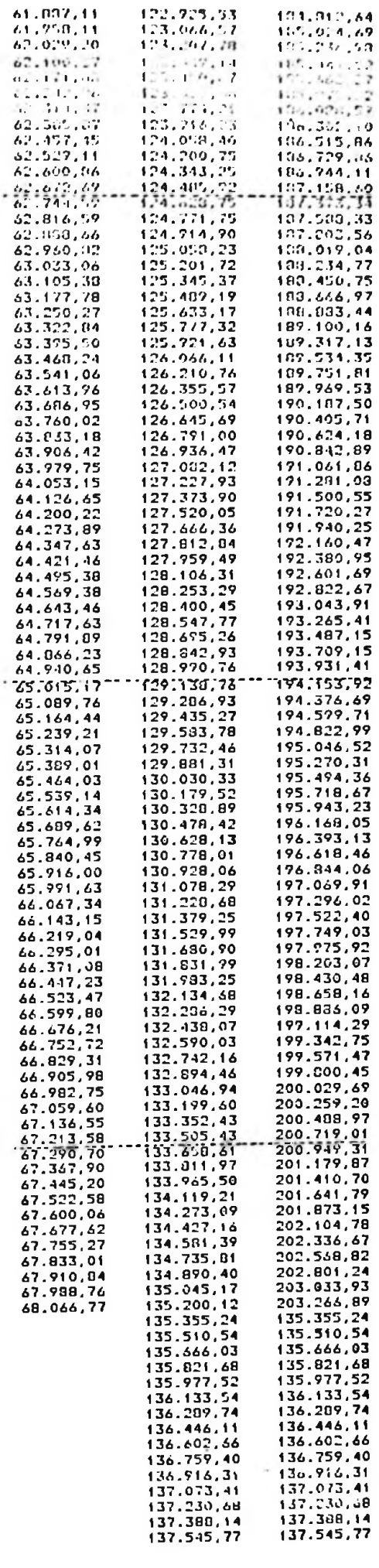

 $\alpha$ 

 $\sim$ 

 $\ddot{\phantom{a}}$ 

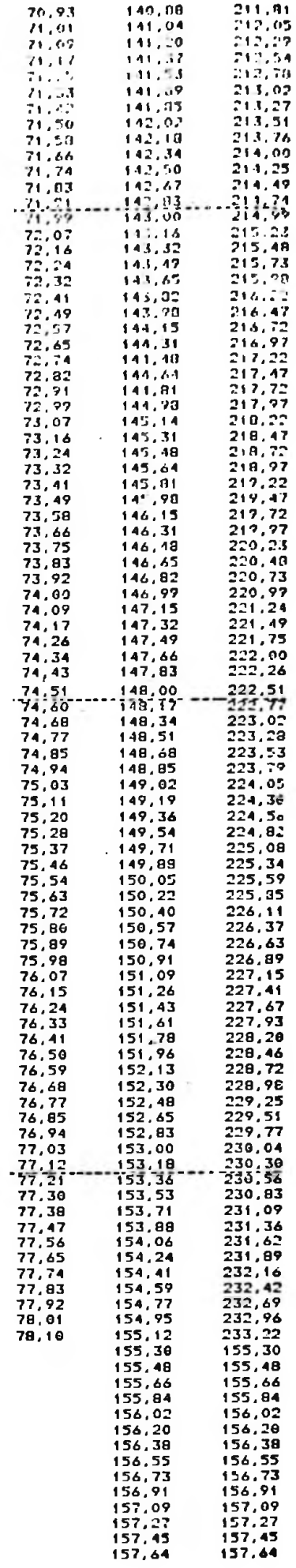

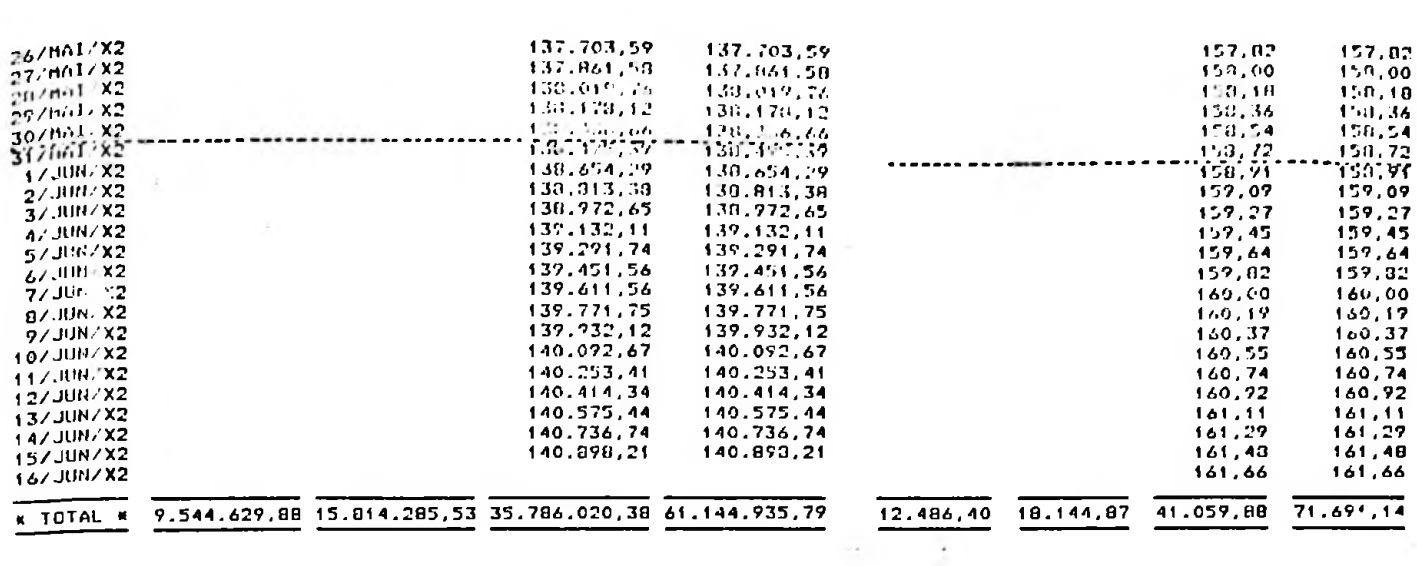

 $\sim$ 

Å.

PROJECAO DO PALANCO SINTETICO PARA O PERIODO DE ACO/XI A JUNICIO 

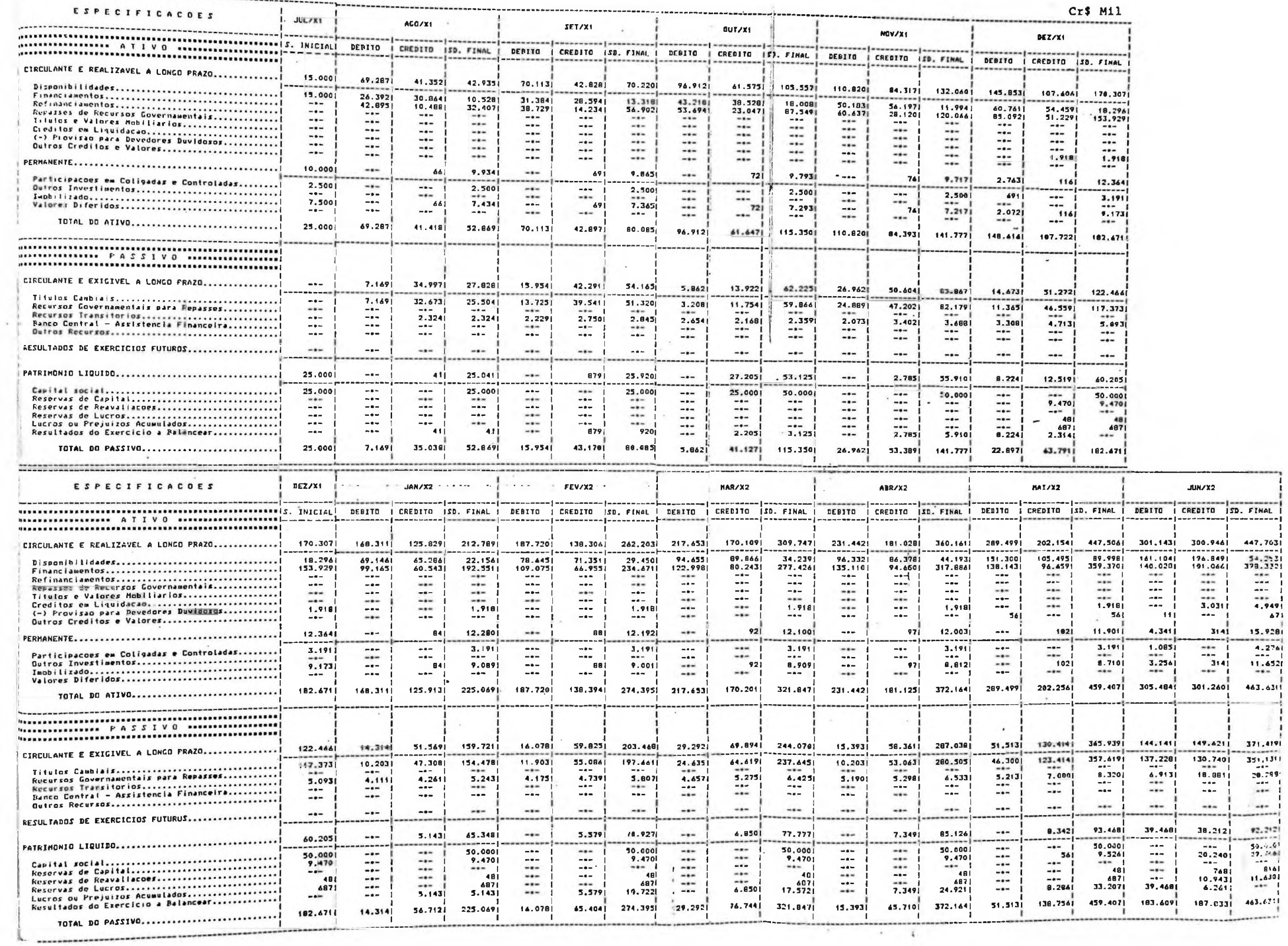

15.928  $4.2761$ 

 $11.652$ 

463.631

371,4191  $\begin{array}{r} 351,1311 \\ -29,799 \\ -44 & -44 \\ -44 & -44 \\ \hline 11 & -44 \\ -44 & -44 \\ \hline 12 & -44 \\ \hline 13 & -44 \\ \hline 14 & -44 \\ \hline 15 & -44 \\ \hline 16 & -44 \\ \hline 17 & -44 \\ \hline 18 & -44 \\ \hline 19 & -44 \\ \hline 19 & -44 \\ \hline 19 & -44 \\ \hline 19 & -44 \\ \hline 19 & -44 \\ \hline 19 & -44 \\ \hline 19 & -44 \\ \hline 19$ 

 $\frac{1}{2}$ 

Î

### JUROS

# Financeiras têm o maior "spread" de todo o sistema

#### **por Aloor Barbosa do Rto**

**As financeiras são as instituições com maior diferencial entre os custos de captação de recursos e a remuneração dos empréstimos feitos aos seus clientes, segundo analise sobre o setor financeiro feita pelos analistas do Instituto Brasileiro de Mercado de Capitais, Walter Ness e Rosanne Rebelo da Silva, referente ao primeiro semestre deste ano.**

**De certa forma, isso é natural. uma vez que as financeiras são as instituições que atuam no segmento com menores garantias em termos reais, pois sua atividade básica consiste em financiar o consumidor pessoa fisica. A media do custo de captação dessas empresas, nos primeiros seis meses deste ano, oscilou em torno de 14.7% (inferior á dos bancos de investimento) e a remuneração média dos seus empréstimos atingiu 21,1%. Uma diferença de 6.4 pontos percentuais, portanto.**

**Os bancos comerciais privados. por sua vez. trabalharam com uma margem de 2,9%. com o custo de captação atingindo 14.3% e os empréstimos. 15.7%. enquanto os bancos estatais trabalhavam com uma margem menor — 1.9%. Seus custos de captação foram bem menores. porem, que os do setor privado.**

**Ha diferenças apreciáveis entre os diversos bancos pesquisados tanto no que diz respeito a captação como aos empréstimos, alem das margens de lucro (ver quadro). O banco do oiúmI, por exemplo. encontrava-se numa situação extremamente privilegiada. pois seu custo de captação foi de apenas 2.6%, enquanto a media do setor estatal era de 8.2%. Mesmo com taxas de empréstimos mais baixas que os outros (8.0%). a diferença entre as duas pontas so era inferior à do Banco da Amazônia, no setor publico, e do Bradesco, no •etor privado.**

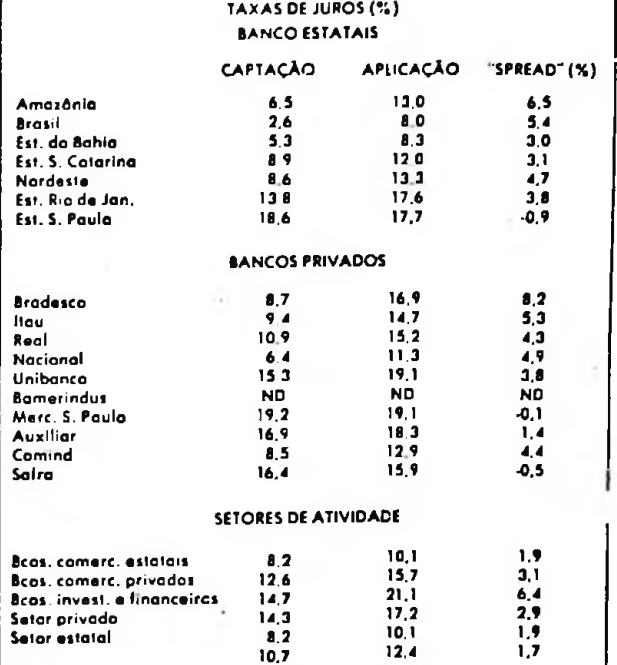

#### **CONGLOMERADOS**

**Entre os dez maiores conglomerados do Pais, também ha diferenças sensíveis. O Nacional foi o que teve o menor custo na captação de recursos e também cobra-a menor remuneração dos seus**  $em$ prestimos, **Mercantil de São Paulo foi o que apresentou o maior custo na captação e o unico (dentre os dez maiores) que teve remuneração inferior aos seus custos de captação. O que obteve melhor margem, por sua vez, foi o Bradesco. devido ao grande volume de repasses de recursos do governo e o pequeno percentual de dcpositos a prazo.**

#### **CRITÉRIOS**

**Para chegar àquelas taxas. os pesquisadores do Ibmec dividiram os resultados da conta "despesas com depositos c obrigações" pela media dos recursos captados pelo banco, exceto os depositos a vista (abrenge os depositos »•**

**prazo, redescontos e empréstimos do Banco Central, obrigações com instituições financeiras no Pais e obrigações em moeda estrangeira). A remuneração dos empréstimos. por sua vez, expressa a razão percentual entre o total das receitas de operações de credito e a média dos empréstimos no fim de 1977 e 1978. não sendo a taxa de juros que as instituições pagam a quem lhes compra os litulos de sua emissão.**

**A pesquisa abrangeu 50 empresas, todas elas dc capital aberto (ações negociadas nas bolsas de valores), sendo <sup>7</sup> bancos comerciais oficiais, 21 do setor privado, 10 bancos de investimento. 10 financeiras e 2 sociedades de crédito imobiliário e poupança.**

# $\begin{array}{ccccccccc} & & & & & & & & & \\ \hline \texttt{A} & \texttt{P} & \texttt{E} & \texttt{N} & \texttt{D} & \texttt{I} & \texttt{C} & \texttt{E} \end{array}$

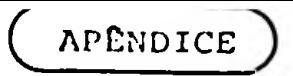

## REFLEXOS NO CUSTO PARA O MUTUÁRIO EM FUNÇÃO DAS

# alterações na dase de cálculo do ioc promulgadas

### PELA RESOLUÇÃO 731 DO BANCO CENTRAL DE 28.4.82

Objetivando refletir as últimas alterações no cálculo do IOC, que não estão incorporadas neste trabalho elaboramos este apêndice.

De acordo com o texto da nova resolução, o IOC passa a ser de 0,3% por mês, observada a alíquota máxima de 3,6%, que ocorrerá na opera ção com 12 meses ou mais de prazo, calculado sobre o valor do "prin cipal" entregue cu colocado à disposição do interessado, ao invés de "principal mais encargos" como era enteriormente:

Interpretando financeiramente essa regra, podemos formular:

a) Até 11 meses

 $\text{LOC} = \text{LE } x \xrightarrow{0,003} x \text{ m}$  $1 - 0,003 \times m$ 

onde:

LE = Líquido Entregue m = Prazo em meses

Esta fórmula é consequência da seguinte dedução:

O IOC normalmente é financiado, portanto sua amortização está embuti da na prestação.

 $1 - 0,003m$ LE  $x$  0,003m + IOC  $x$  0,003m = IOC LE  $x = 0,003m = 10C - 10C$  x  $0,003m$ LE  $x$  0,003m = IOC  $(1 - 0,003m)$ LE  $x = \frac{0.003m}{m} = 100$ 

b) 12 meses ou mais de prazo

$$
10C = LE \times \frac{0,036}{1 - 0,036}
$$

Utilizando essa nova formula de calculo do IOC no mesmo exemplo da pagina 18, no qual o mutuário necessitava de Cr\$ 100.000,00 de financiamento e mantendo-se as demais variáveis constantes (taxa de juros da financeira e número de prestações), teremos o seguinte reflexo:

$$
10C = 100.000,00 \times \left[\begin{array}{c} 0,003 \times 5 \\ 1 - (0,003 \times 5) \end{array}\right] = 1.522,84
$$

$$
P = \frac{(1 + 0.051455)^{5} \times 0.051455}{(1 + 0.051455)^{5} - 1} \times 101.522.84 = 23.719.19
$$

onde:

 $\sim$ 

 $\sim 10$ 

P = Prestação Mensal

Taxa bruta paga pelo mutuário será:

- 2

100.000,00 = 
$$
\frac{23.719.19}{(1 + i)^{1}} + \frac{23.719.19}{(1 + i)^{2}} + \frac{23.719.19}{(1 + i)^{3}} + \frac{23.719.19}{(1 + i)^{3}}
$$

\n+ 
$$
\frac{23.719.19}{(1 + i)^{4}} + \frac{23.719.19}{(1 + i)^{5}}
$$

$$
i = 5,96838
$$
 a.m. ou  $\begin{bmatrix} 1,059683 \end{bmatrix}^{12} - 1 \times 100 = 100,49878$  a.a.

Observamos que, como era intenção do governo ao adotar essa medida, houve uma redução significativa, neste caso, na taxa bruta paga pelo mutuário, como podemos resumir:

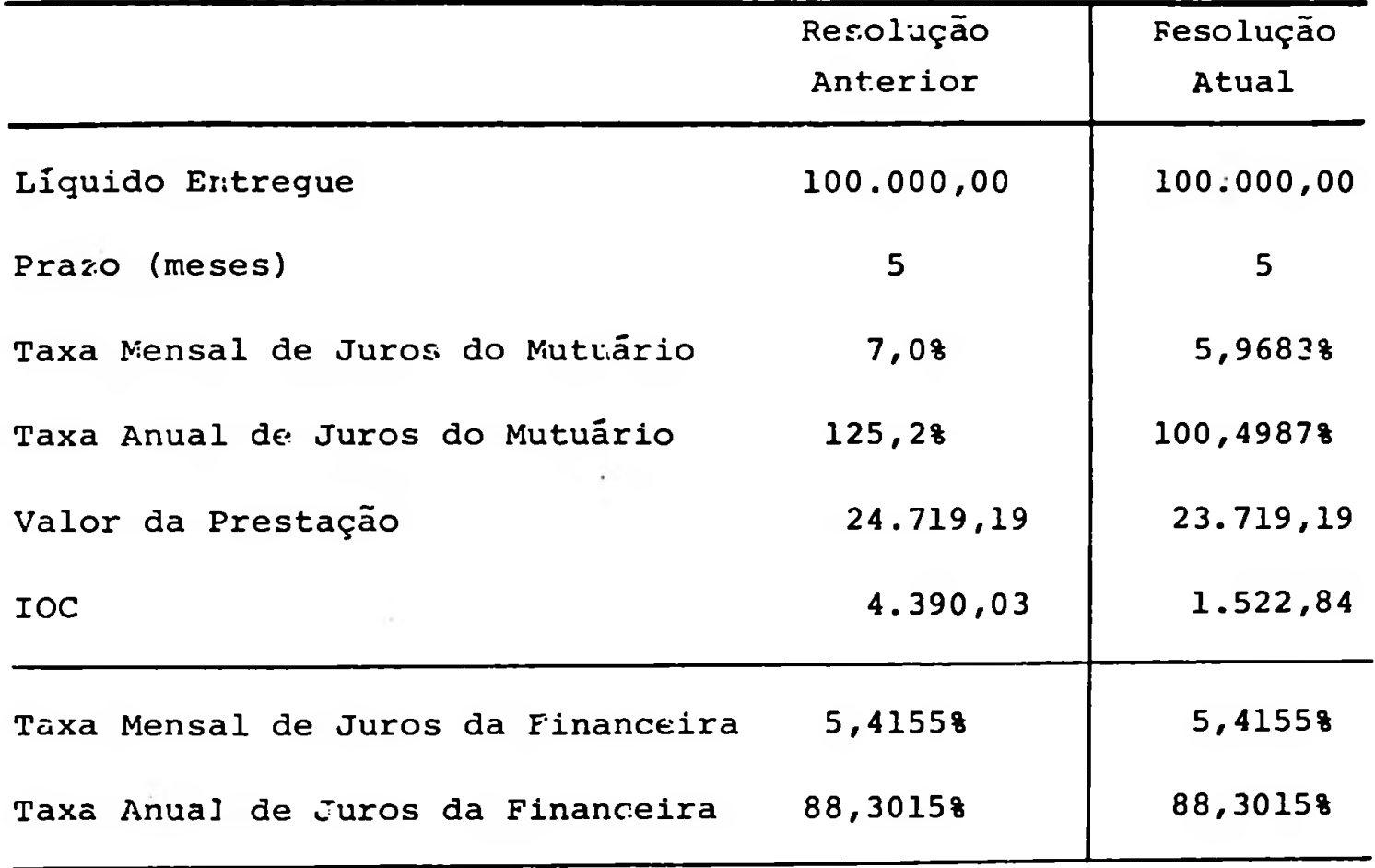

ou